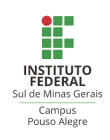

#### Adriana IFSULDEMINAS, Campus Pouso Alegre, MG

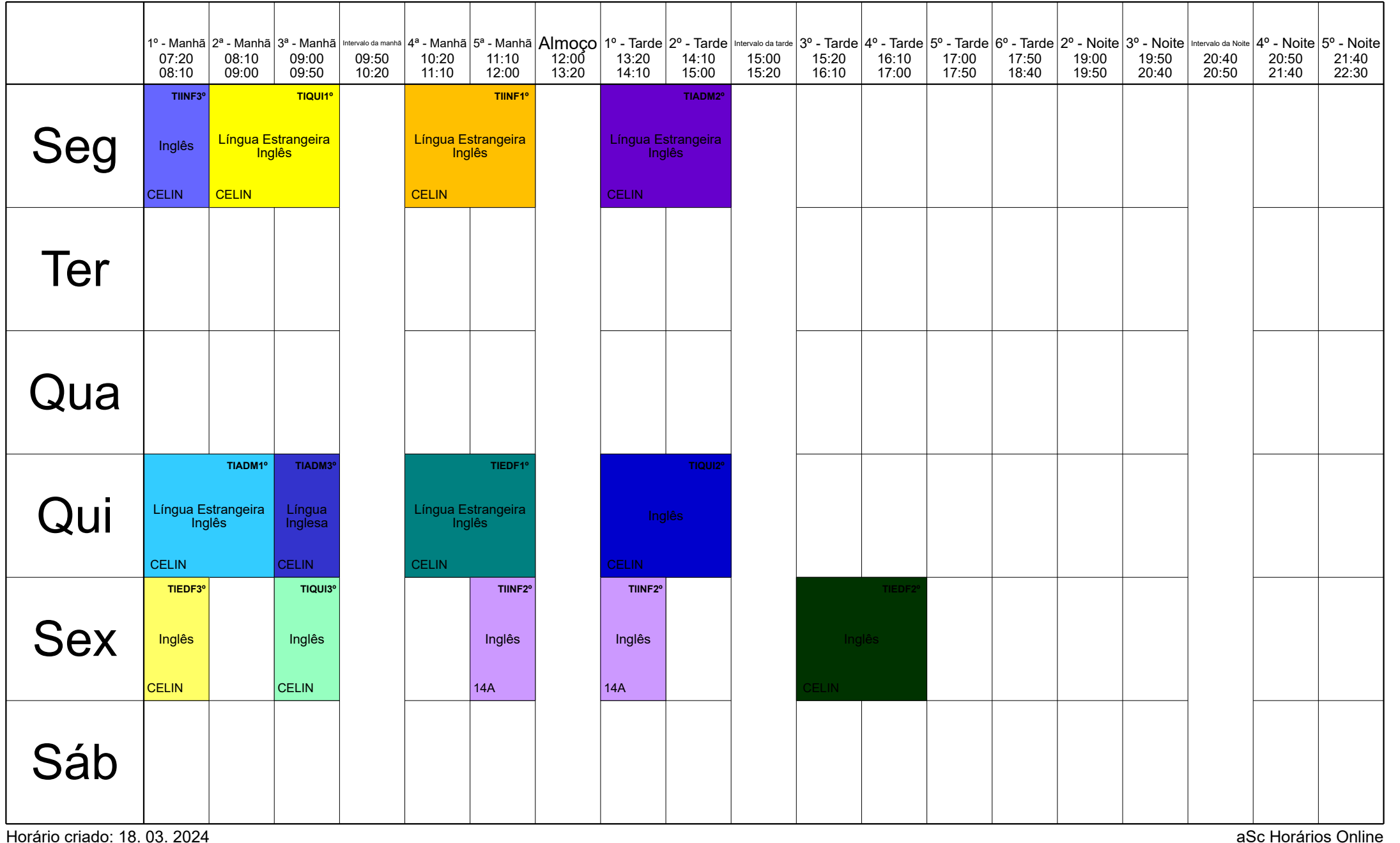

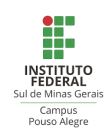

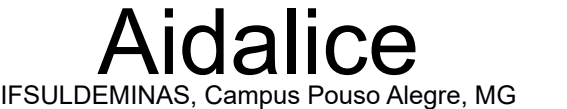

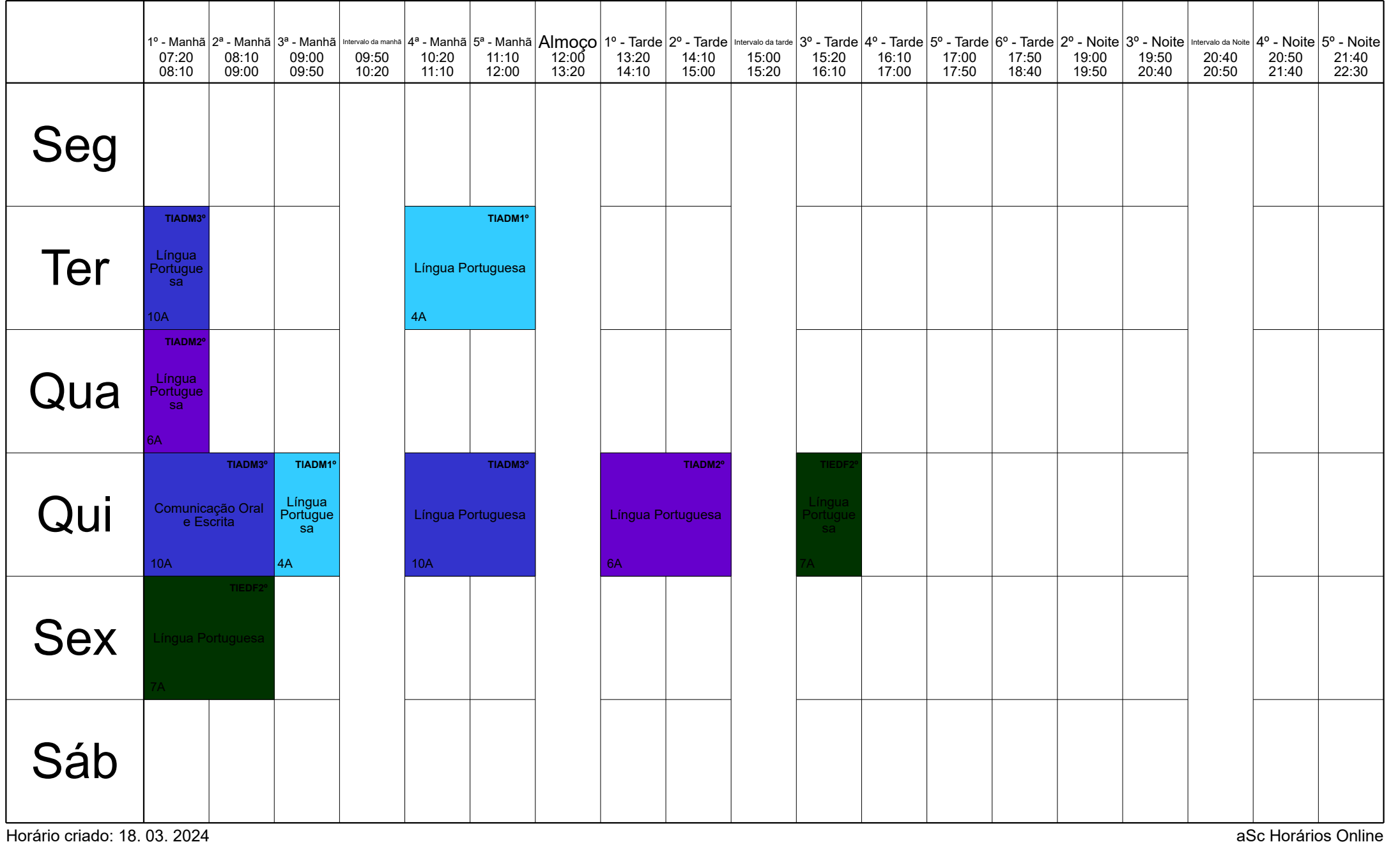

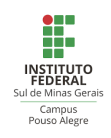

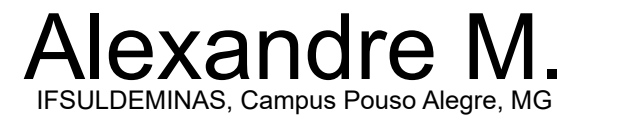

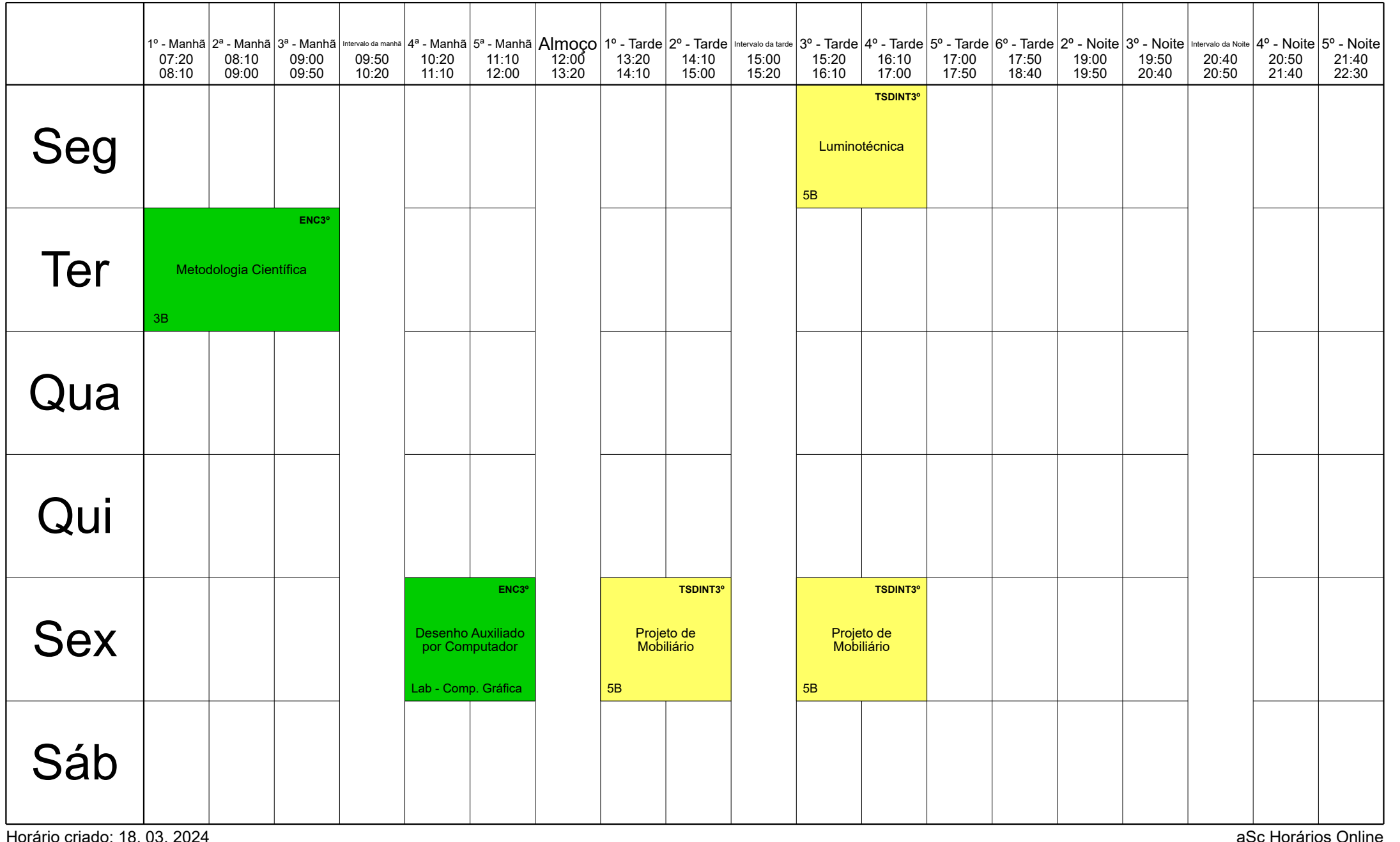

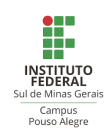

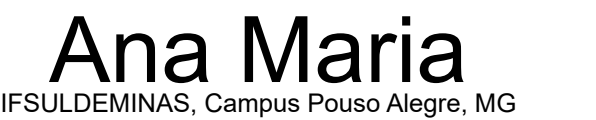

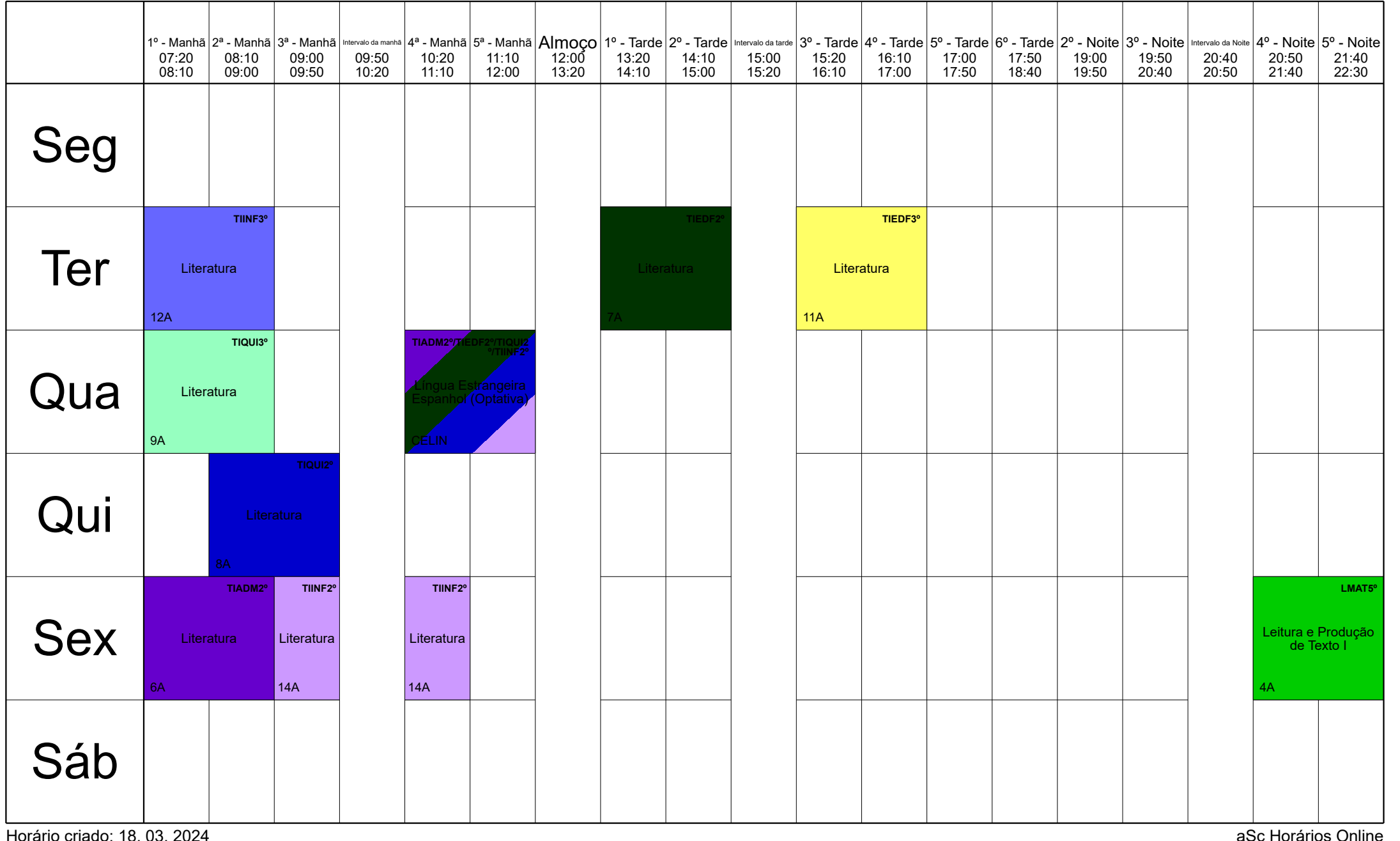

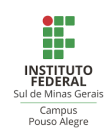

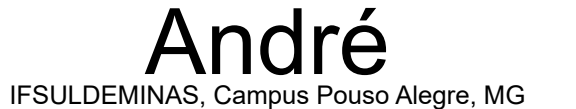

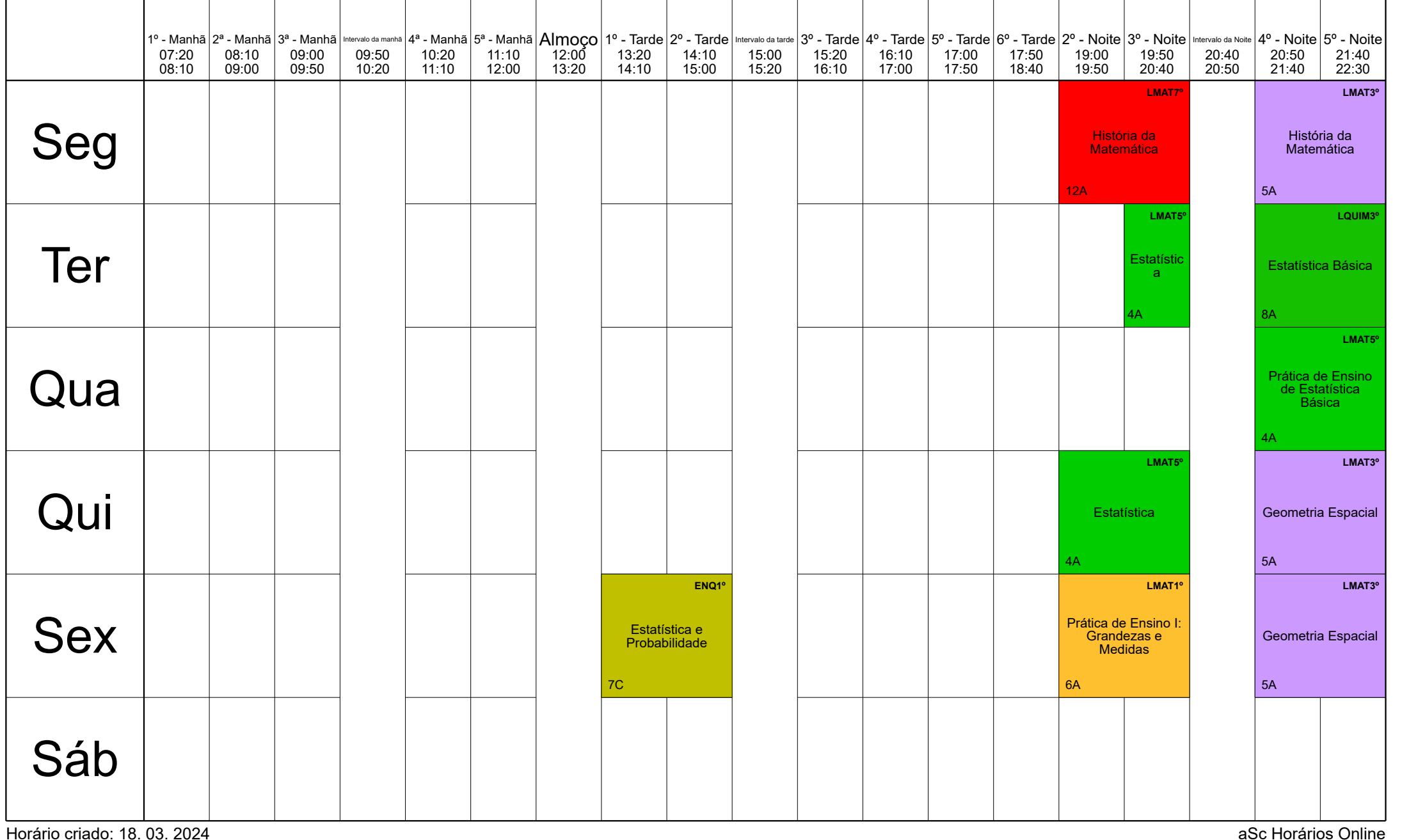

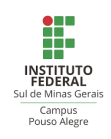

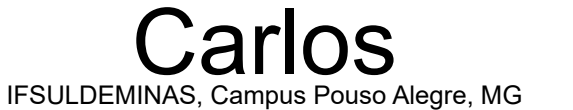

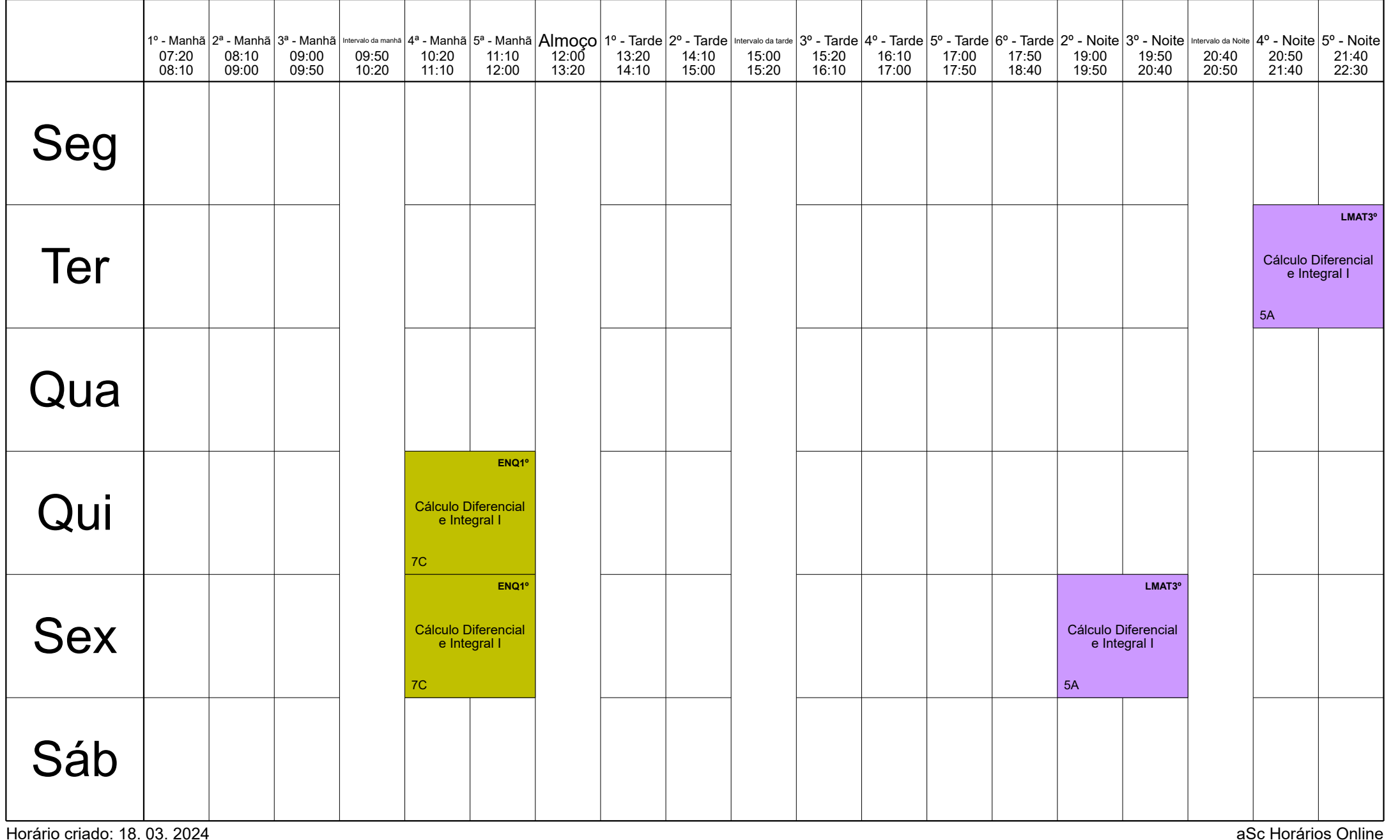

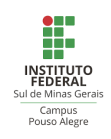

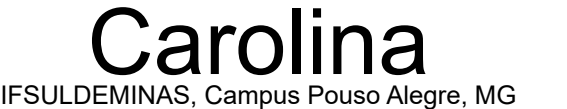

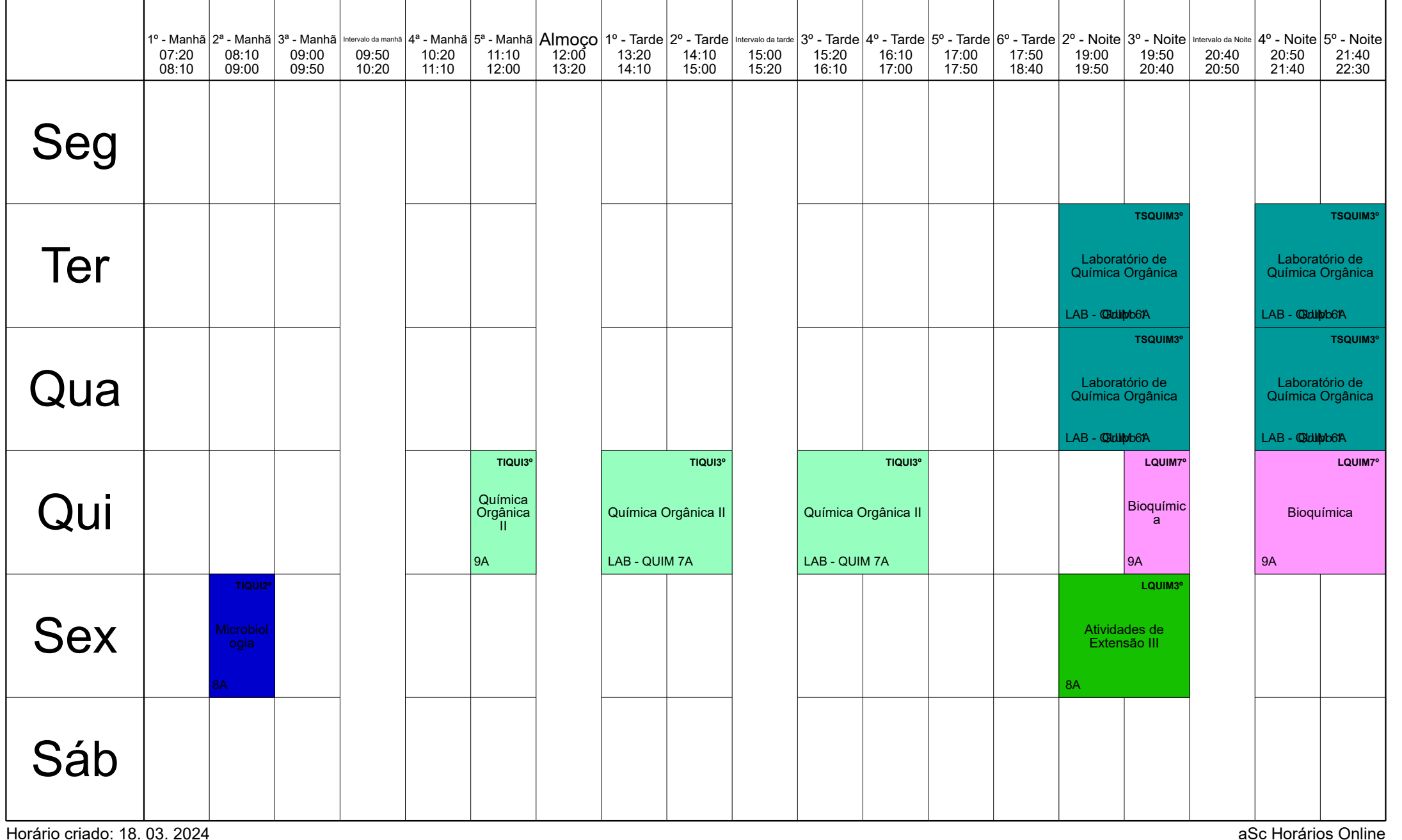

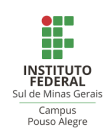

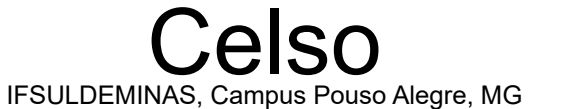

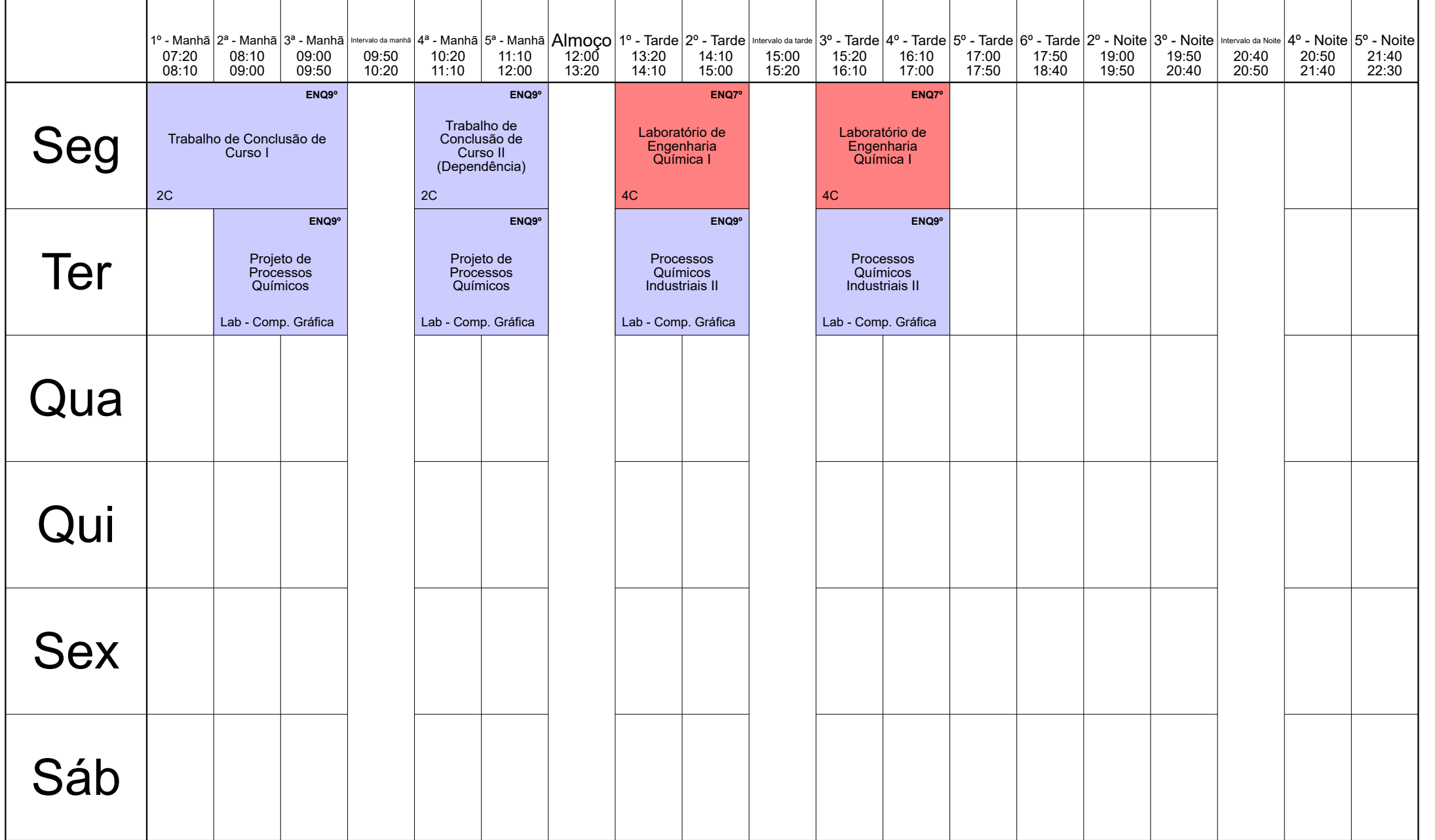

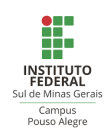

#### Claudia IFSULDEMINAS, Campus Pouso Alegre, MG

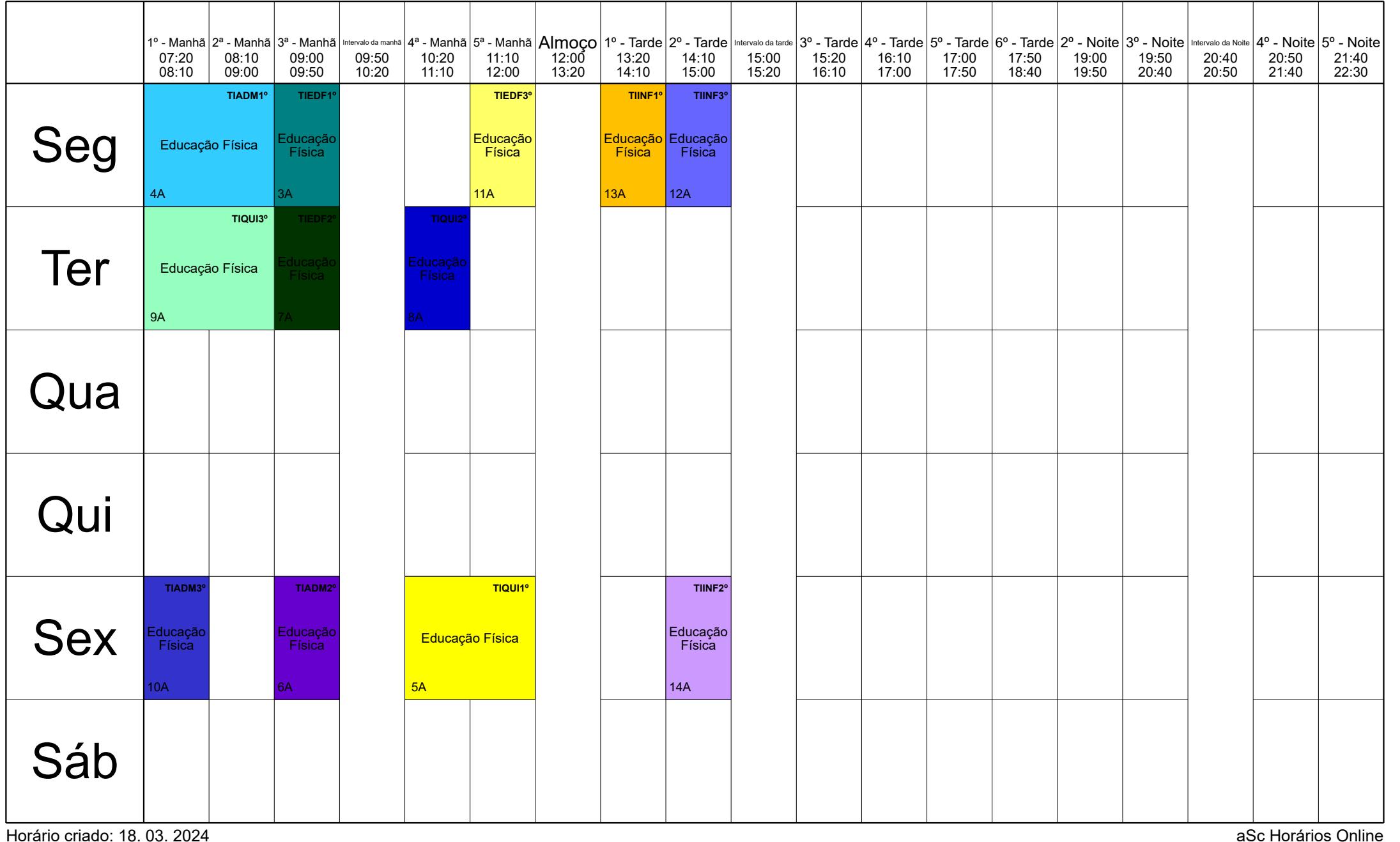

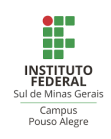

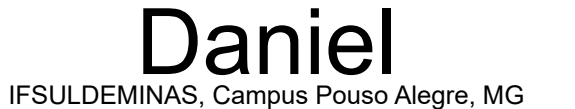

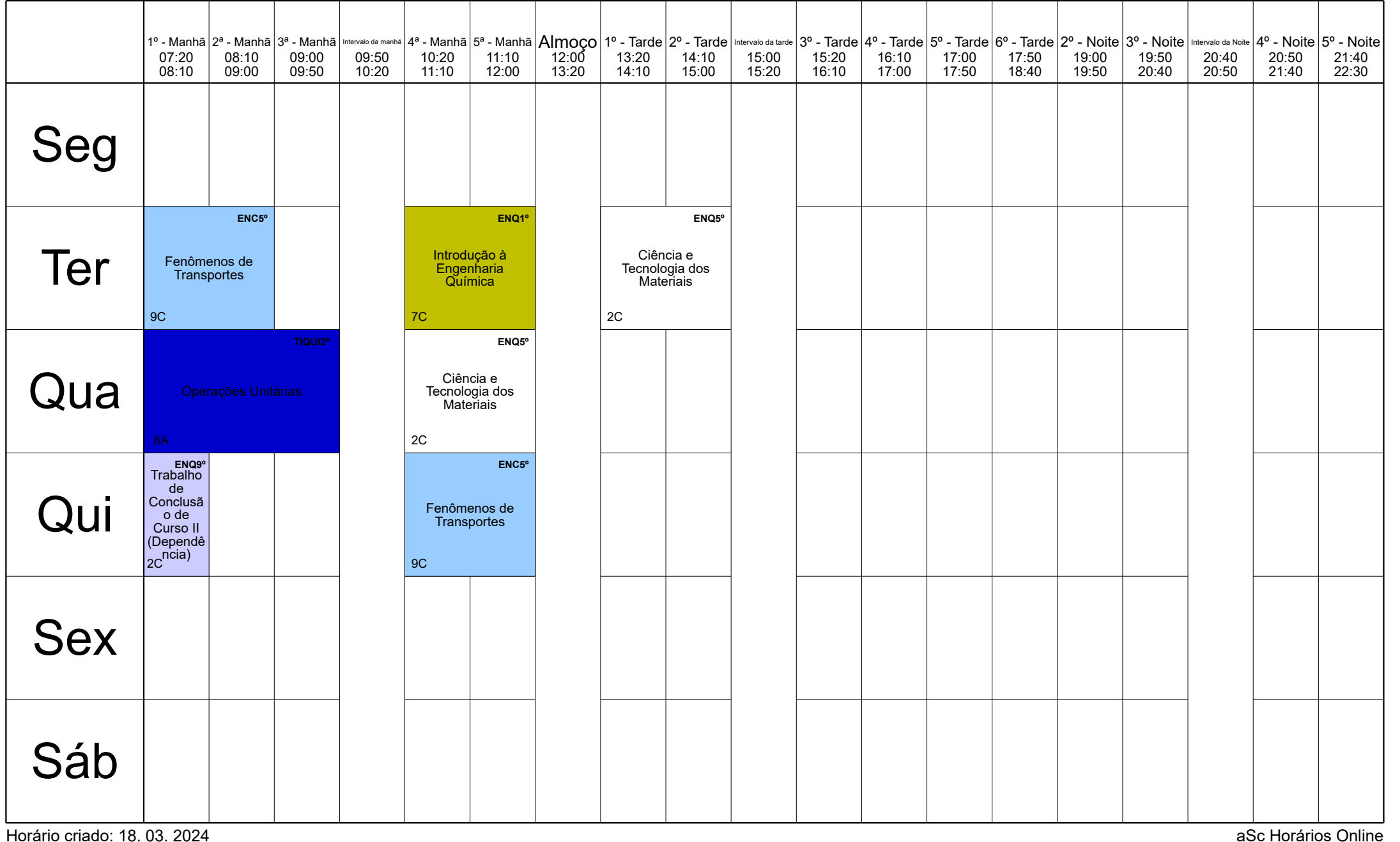

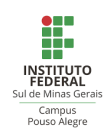

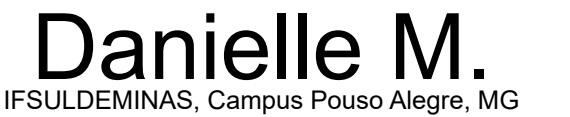

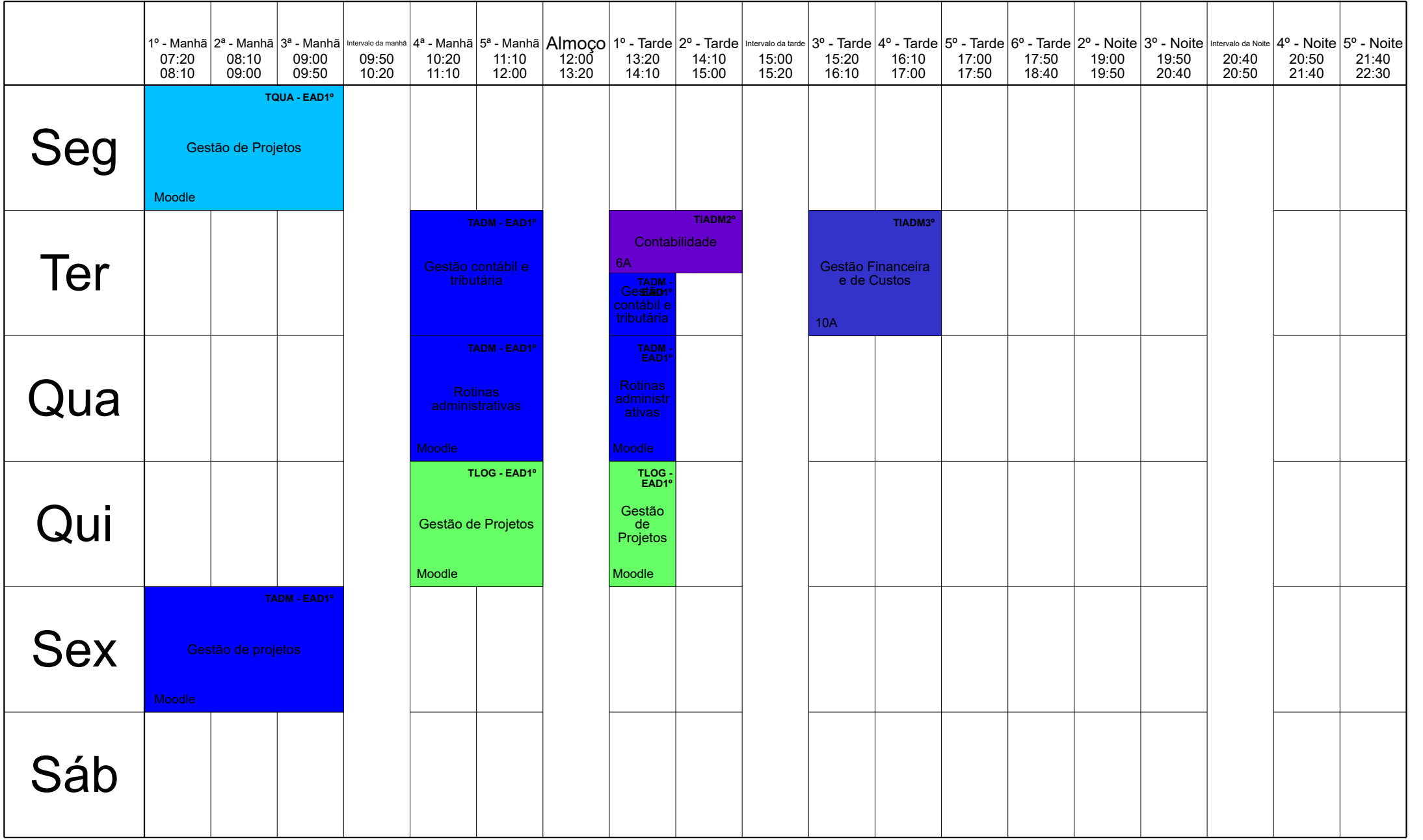

Horário criado: 18. 03. 2024 aSc Horários Online

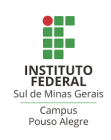

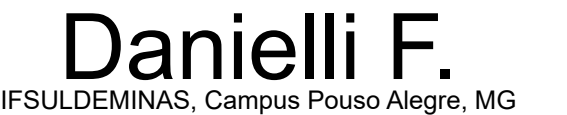

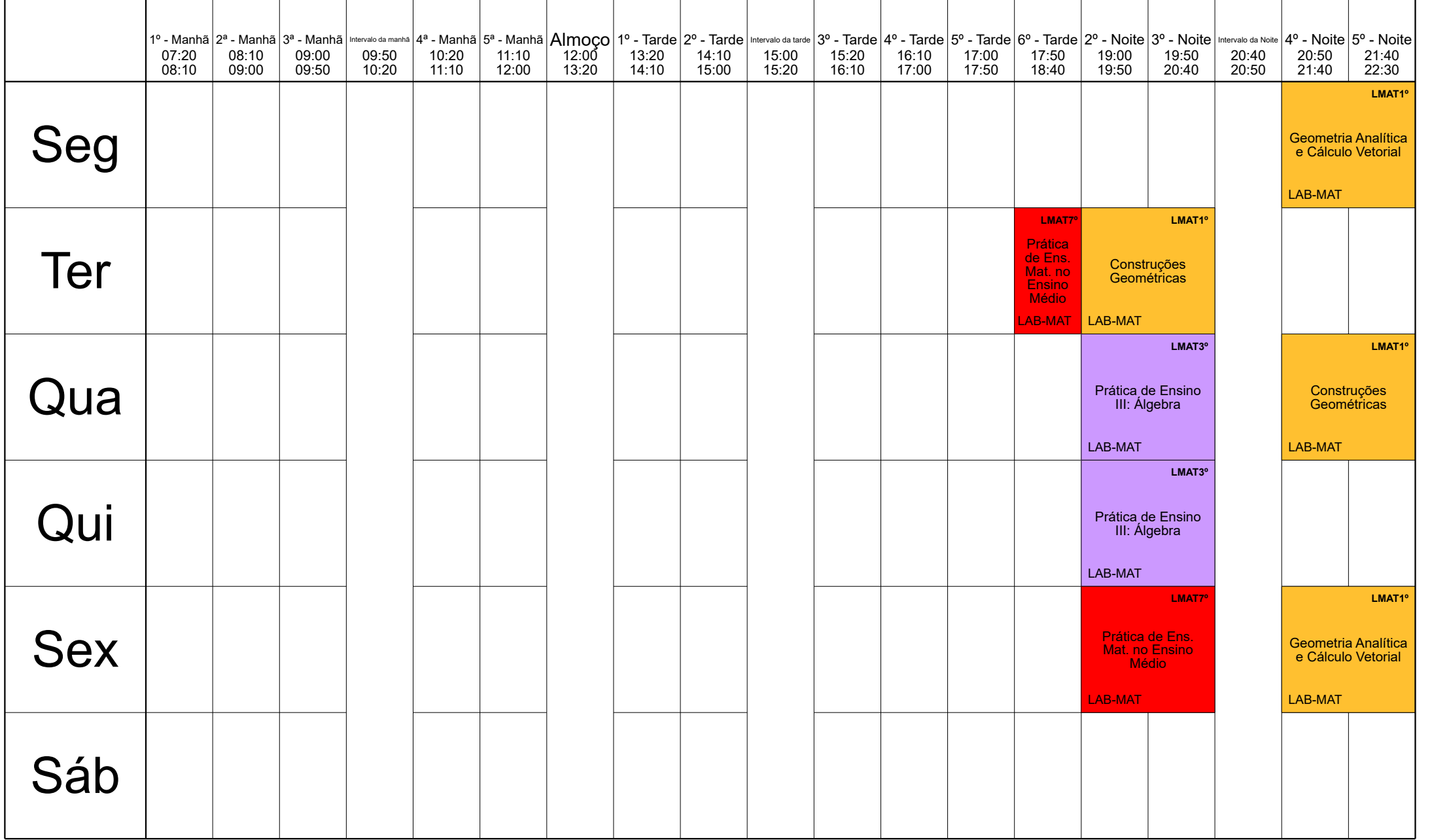

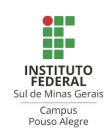

Darliane IFSULDEMINAS, Campus Pouso Alegre, MG

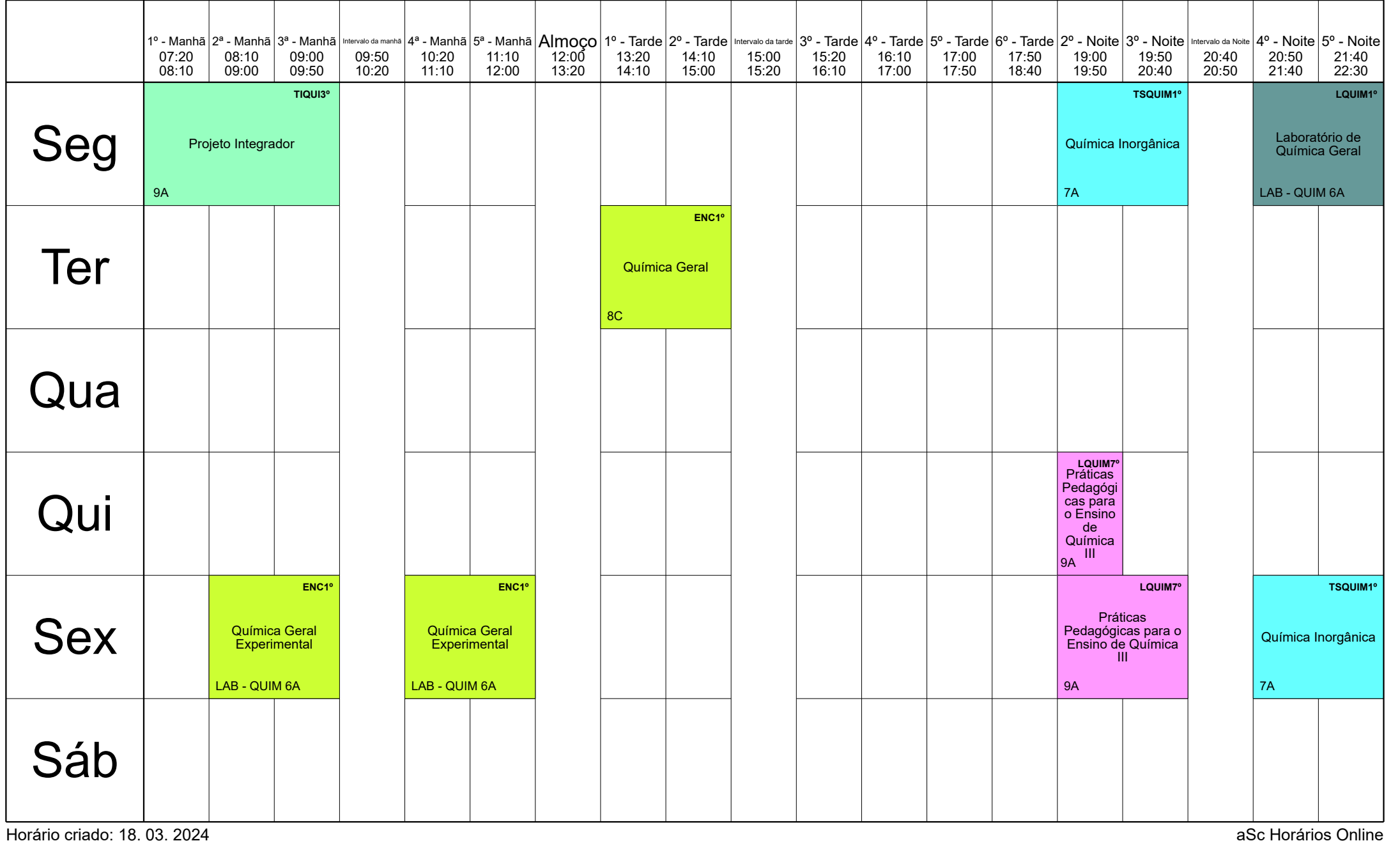

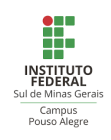

Dayanni IFSULDEMINAS, Campus Pouso Alegre, MG

|                                     | 07:20<br>08:10 | 08:10<br>09:00          | 09:00<br>09:50      | 09:50<br>10:20 | 10:20<br>11:10 | 11:10<br>12:00 | 12:00<br>13:20 | 13:20<br>14:10 | 1º - Manhā  2ª - Manhā  3ª - Manhā  3ª - Manhā   miervalo da manhā  4ª - Manhā  5ª - Manhā  5ª - Manhā  Almoço   1º - Tarde  2º - Tarde   intervalo da tarde   3º - Tarde   4º - Tarde   5º - Tarde   6º - Tarde   6º - Tarde<br>14:10<br>15:00 | 15:00<br>15:20 | 15:20<br>16:10 | 16:10<br>17:00 | 17:00<br>17:50                                                                                 | 17:50<br>18:40 | 19:00<br>19:50 | 19:50<br>20:40                                                                                 | 20:40<br>20:50 | 20:50<br>21:40 | 21:40<br>22:30                                     |
|-------------------------------------|----------------|-------------------------|---------------------|----------------|----------------|----------------|----------------|----------------|----------------------------------------------------------------------------------------------------|----------------|----------------|----------------|------------------------------------------------------------------------------------------------|----------------|----------------|------------------------------------------------------------------------------------------------|----------------|----------------|----------------------------------------------------|
| Seg                                 |                |                         |                     |                |                |                |                |                |                                                                                                    |                |                |                |                                                                                                |                | 8C             | TSEG3°<br>Prevenção e<br>Controle de Riscos<br>em Máquinas,<br>Equipamentos e<br>Instalações I |                | 8C             | TSEG3°<br>Prevenção e<br>Combate a<br>Incêndios II |
| <b>Ter</b>                          |                |                         |                     |                |                |                |                |                |                                                                                                    |                |                |                | Prevenção e Controle de Riscos em<br>Máquinas, Equipamentos e Instalações II<br>PÓS-SEG2°      |                |                |                                                                                                |                |                |                                                    |
| Qua                                 |                |                         |                     |                |                |                |                |                |                                                                                                    |                |                |                |                                                                                                |                |                |                                                                                                |                |                |                                                    |
| Qui                                 |                |                         |                     |                |                |                |                |                |                                                                                                    |                |                |                | Prevenção e Controle de Riscos emMoodle<br>Máquinas, Equipamentos e Instalações I<br>PÓS-SEG1º |                |                |                                                                                                |                |                |                                                    |
| <b>Sex</b>                          | Moodle         | Gerenciamento de Riscos | <b>TSEG - EAD1°</b> |                |                |                |                |                | PÓS-SEG2°<br>Ergonomia                                                                                                    |                |                |                |                                                                                                |                |                |                                                                                                |                |                |                                                    |
| Sáb<br>Horário criado: 18, 03, 2024 |                |                         |                     |                |                |                |                |                |                                                                                                    |                |                |                |                                                                                                |                |                |                                                                                                |                |                | aSc Horários Online                                |

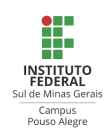

#### Diego IFSULDEMINAS, Campus Pouso Alegre, MG

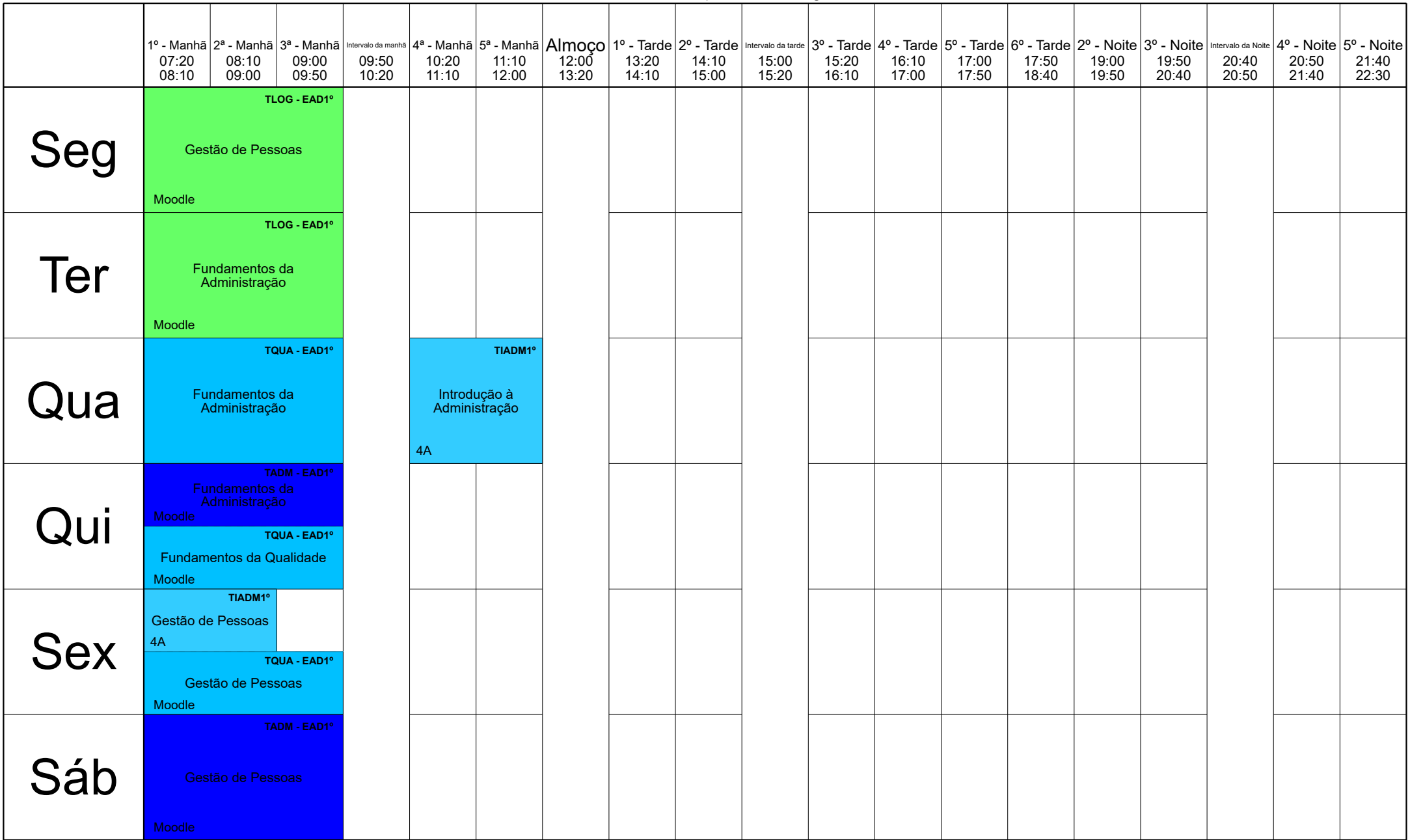

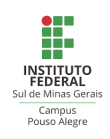

## Donizeti IFSULDEMINAS, Campus Pouso Alegre, MG

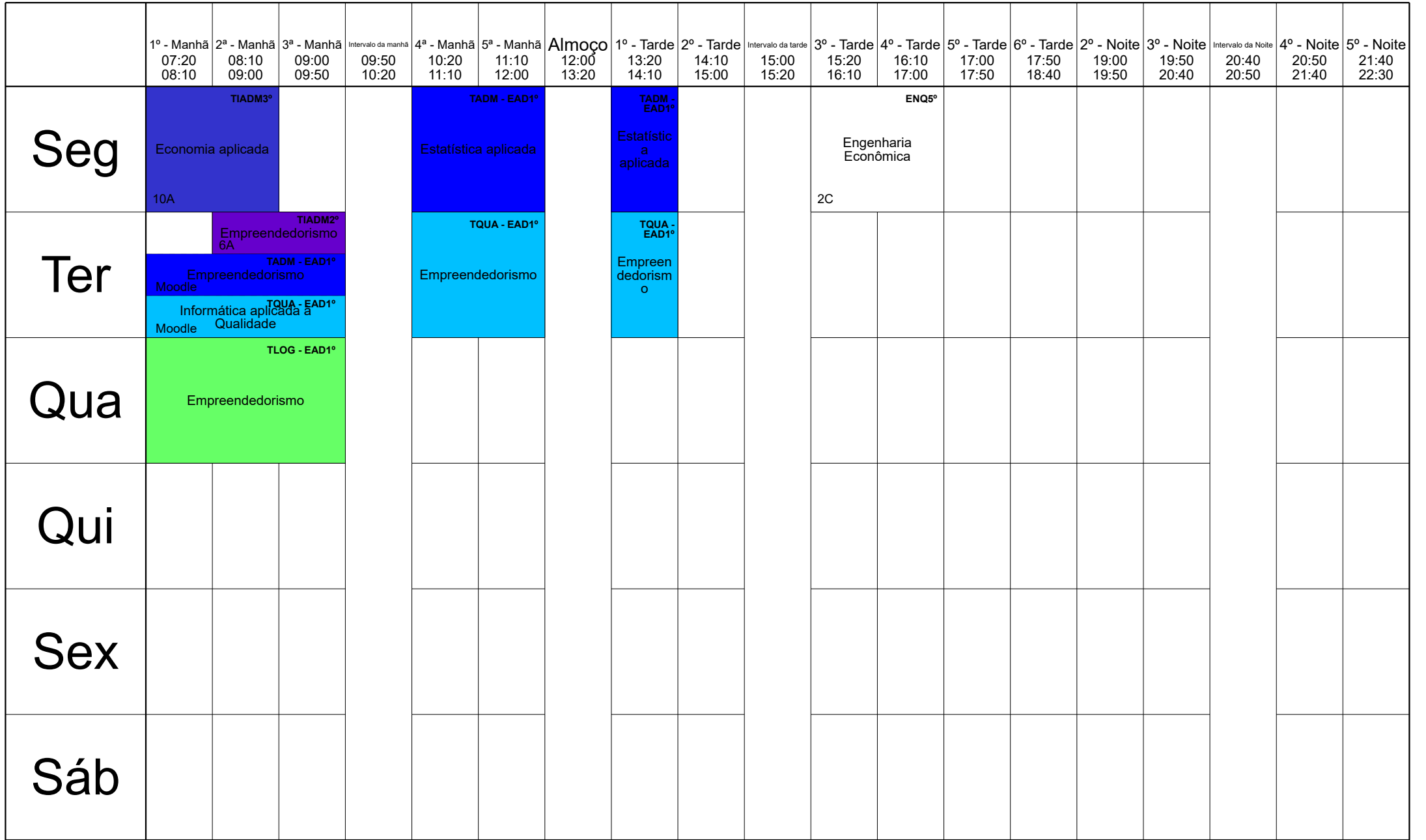

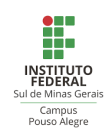

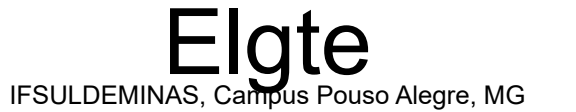

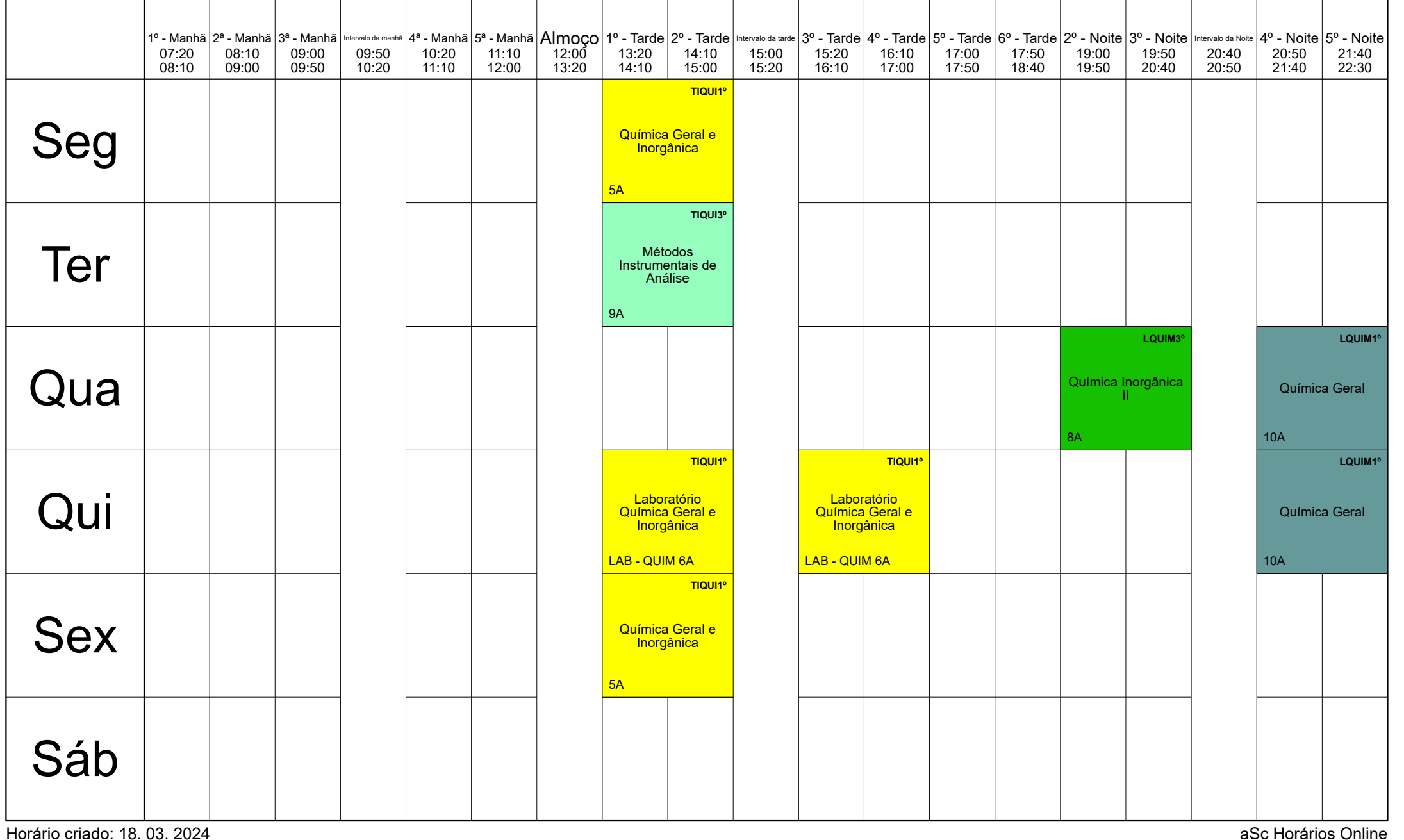

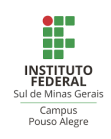

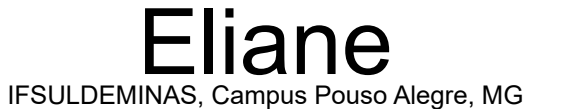

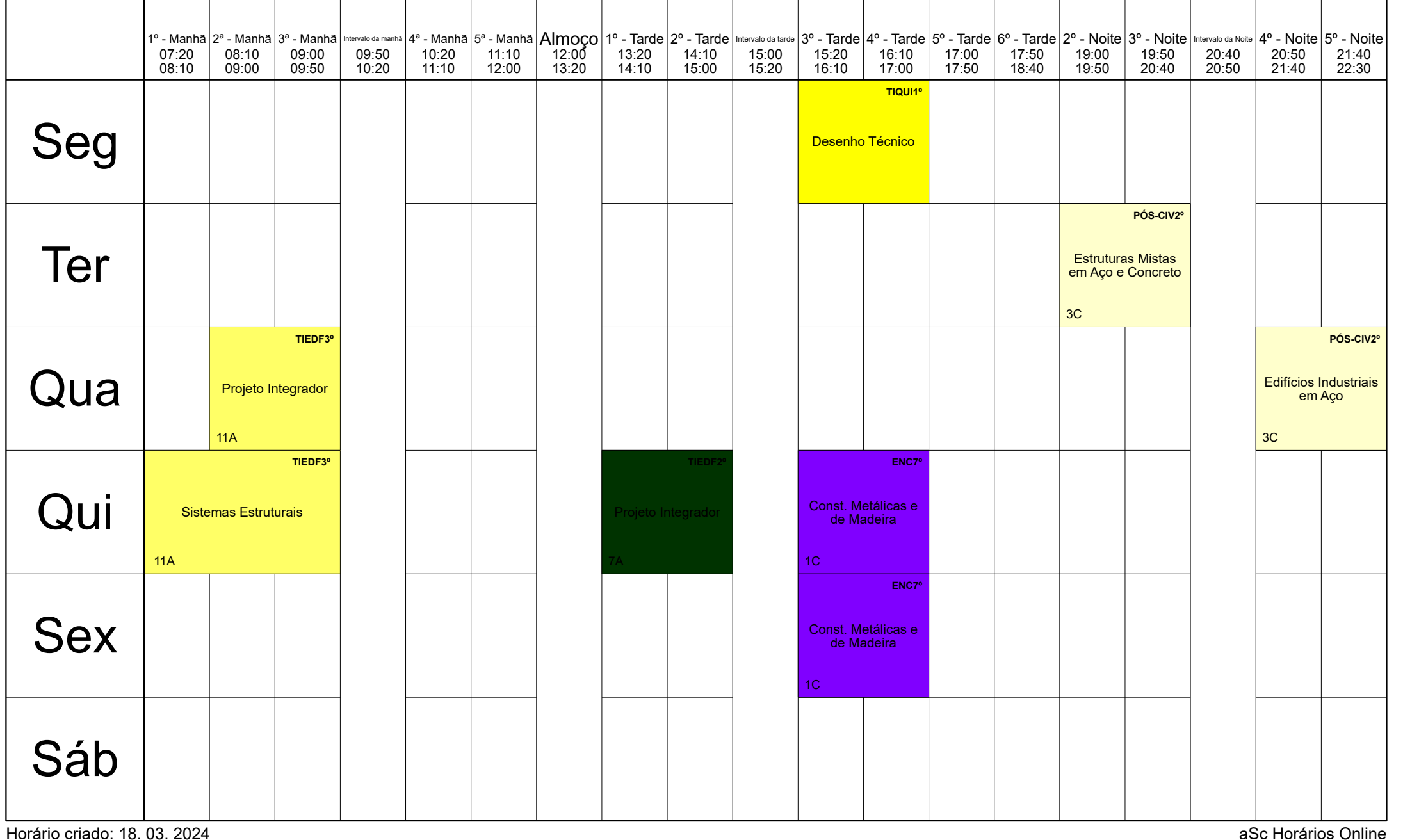

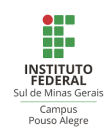

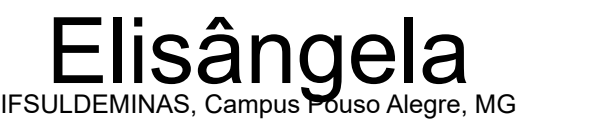

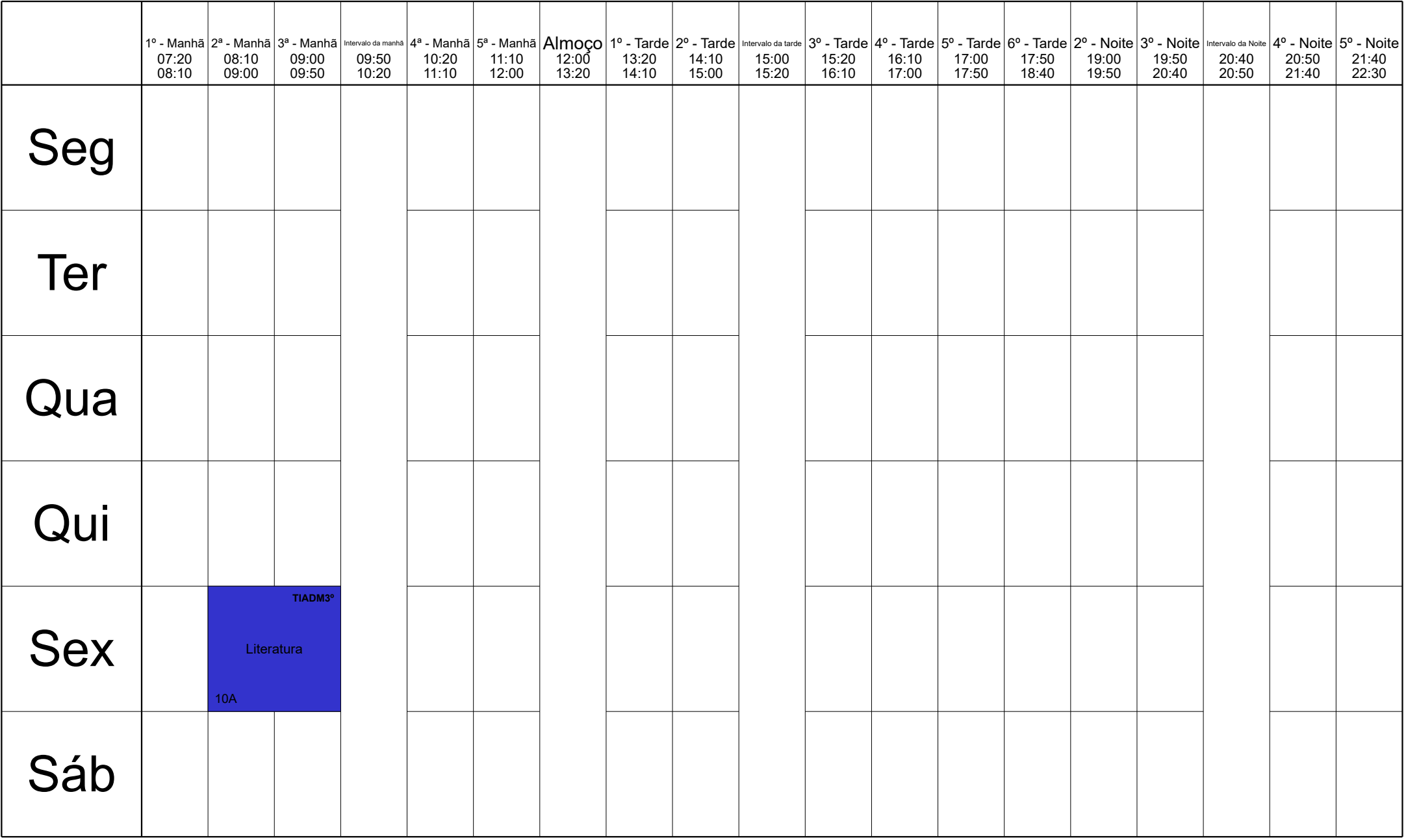

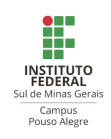

## Emanuelle<br>IFSULDEMINAS, Campus Pouso Alegre, MG

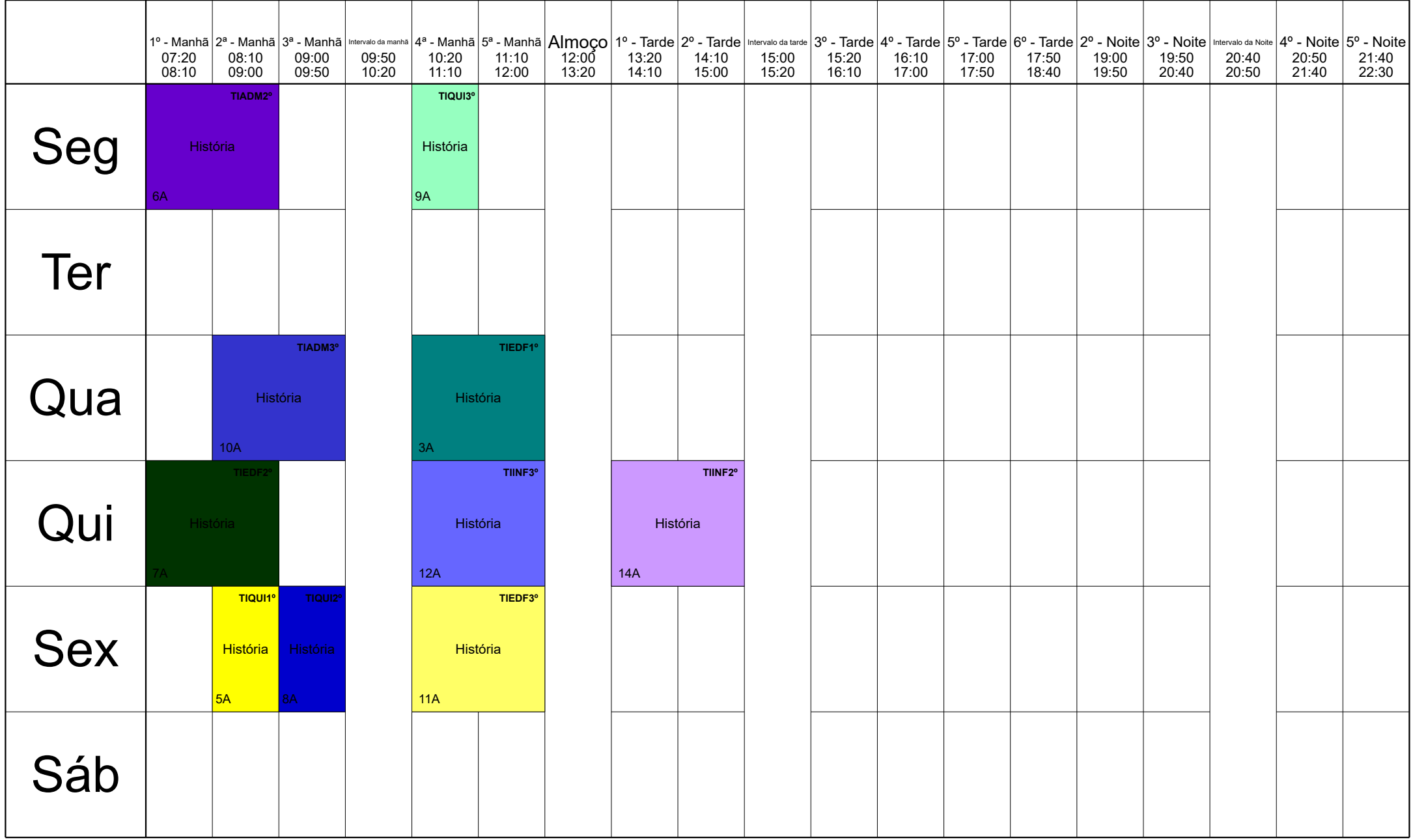

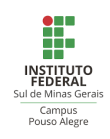

#### Emerson IFSULDEMINAS, Campus Pouso Alegre, MG

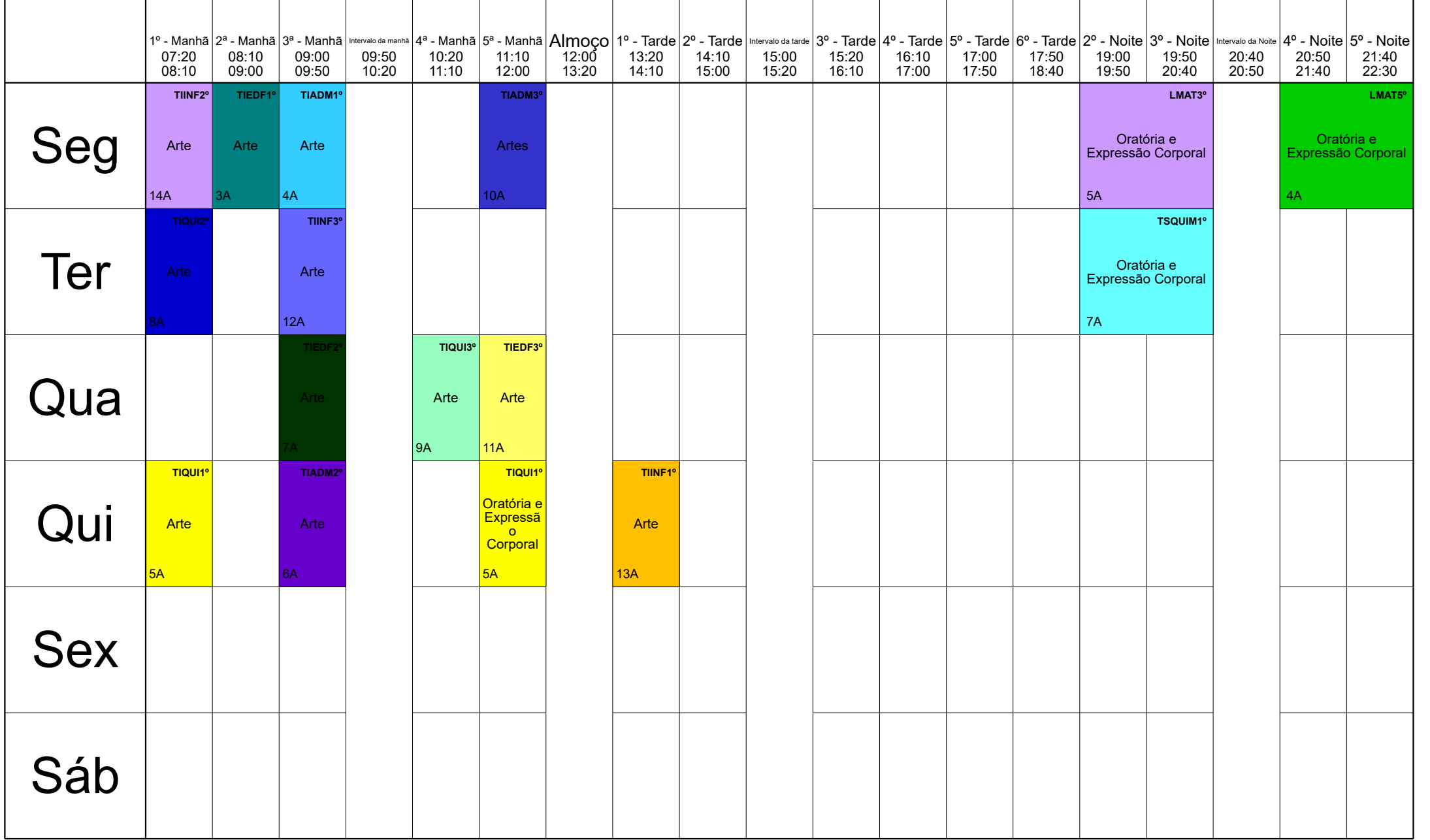

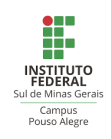

#### Fábio IFSULDEMINAS, Campus Pouso Alegre, MG

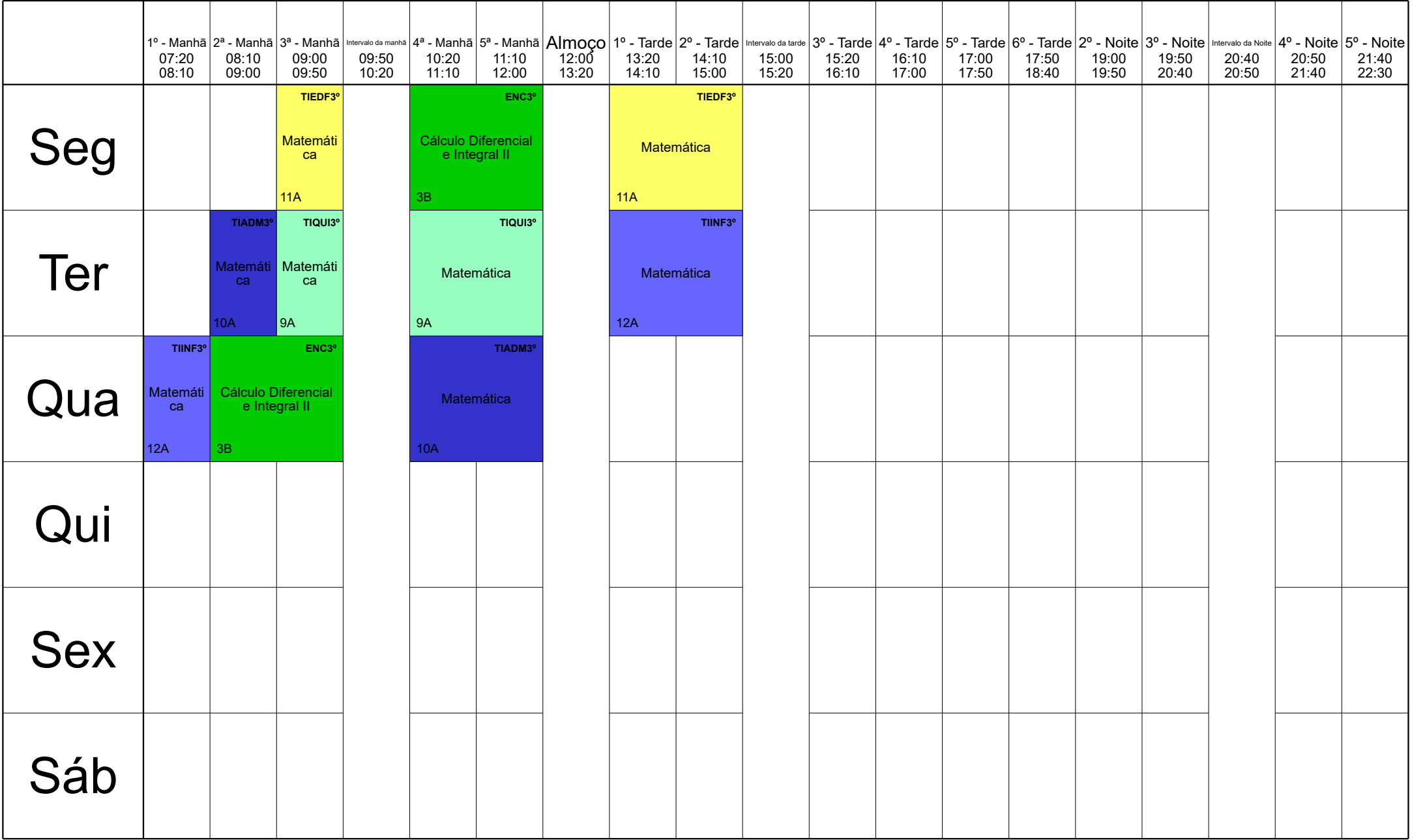

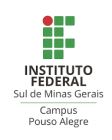

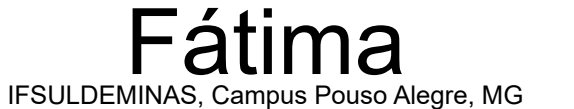

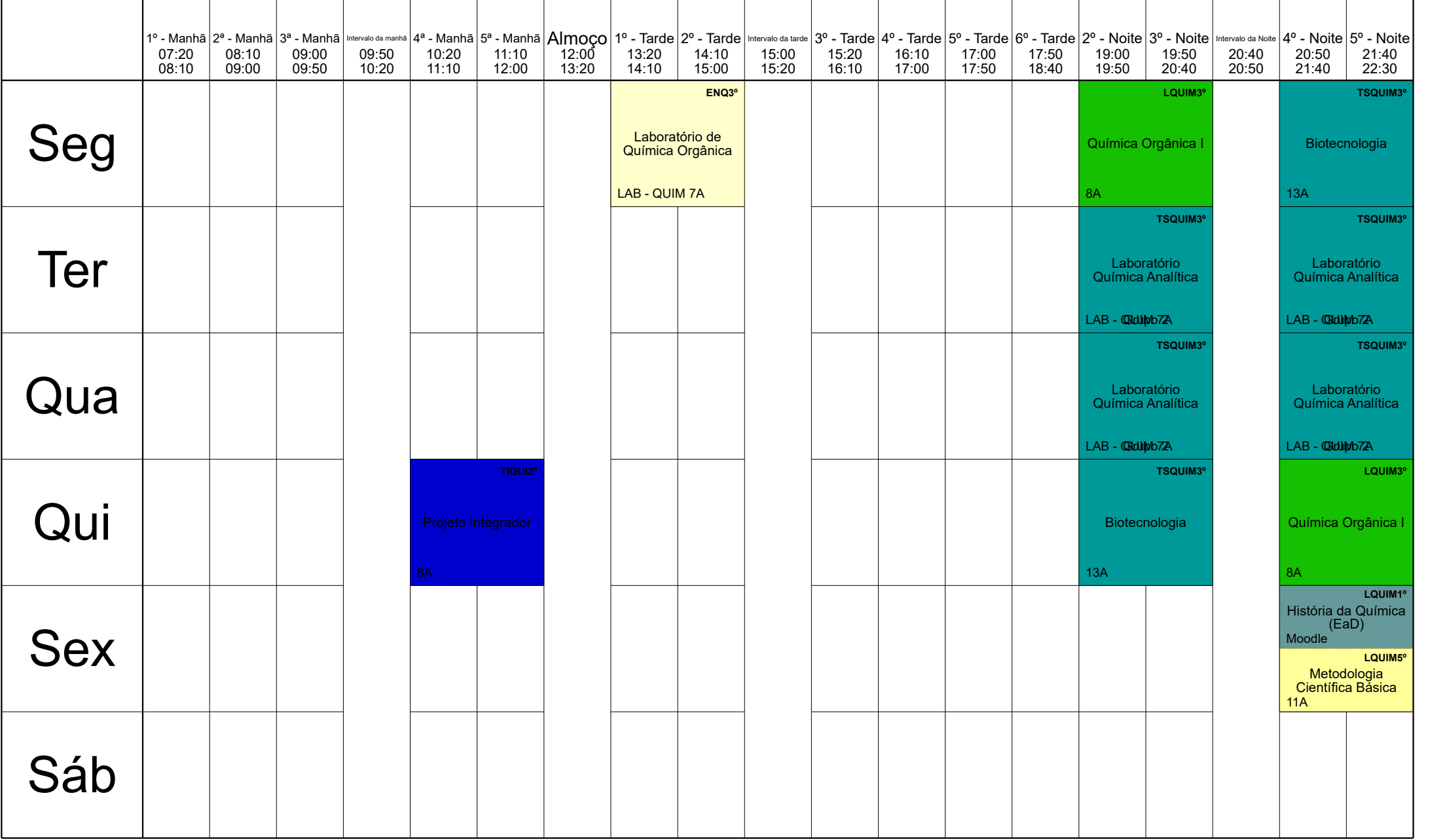

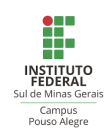

#### Fernando IFSULDEMINAS, Campus Pouso Alegre, MG

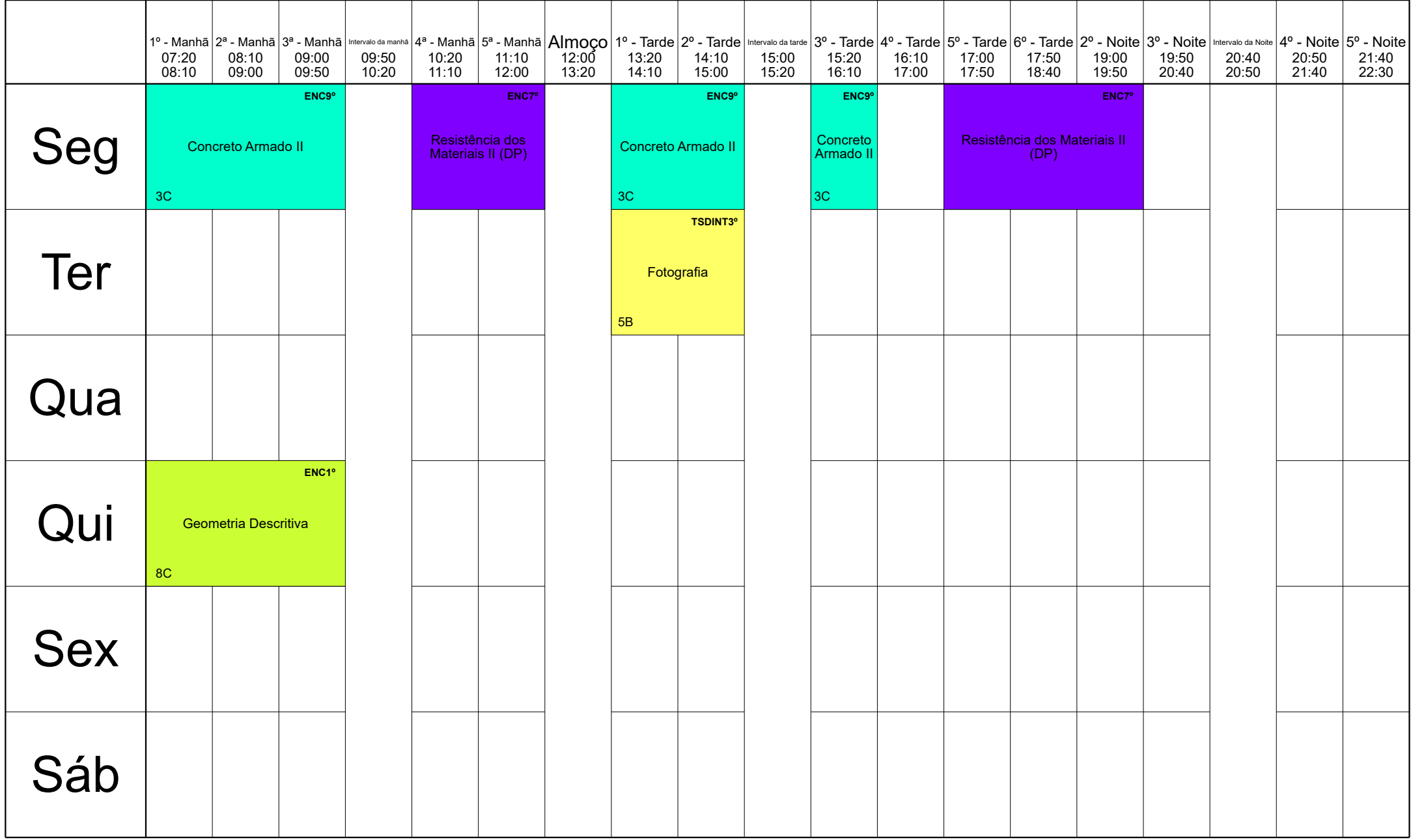

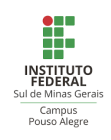

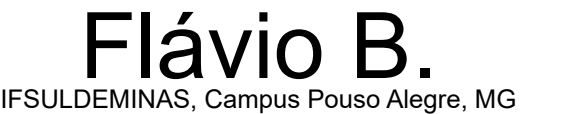

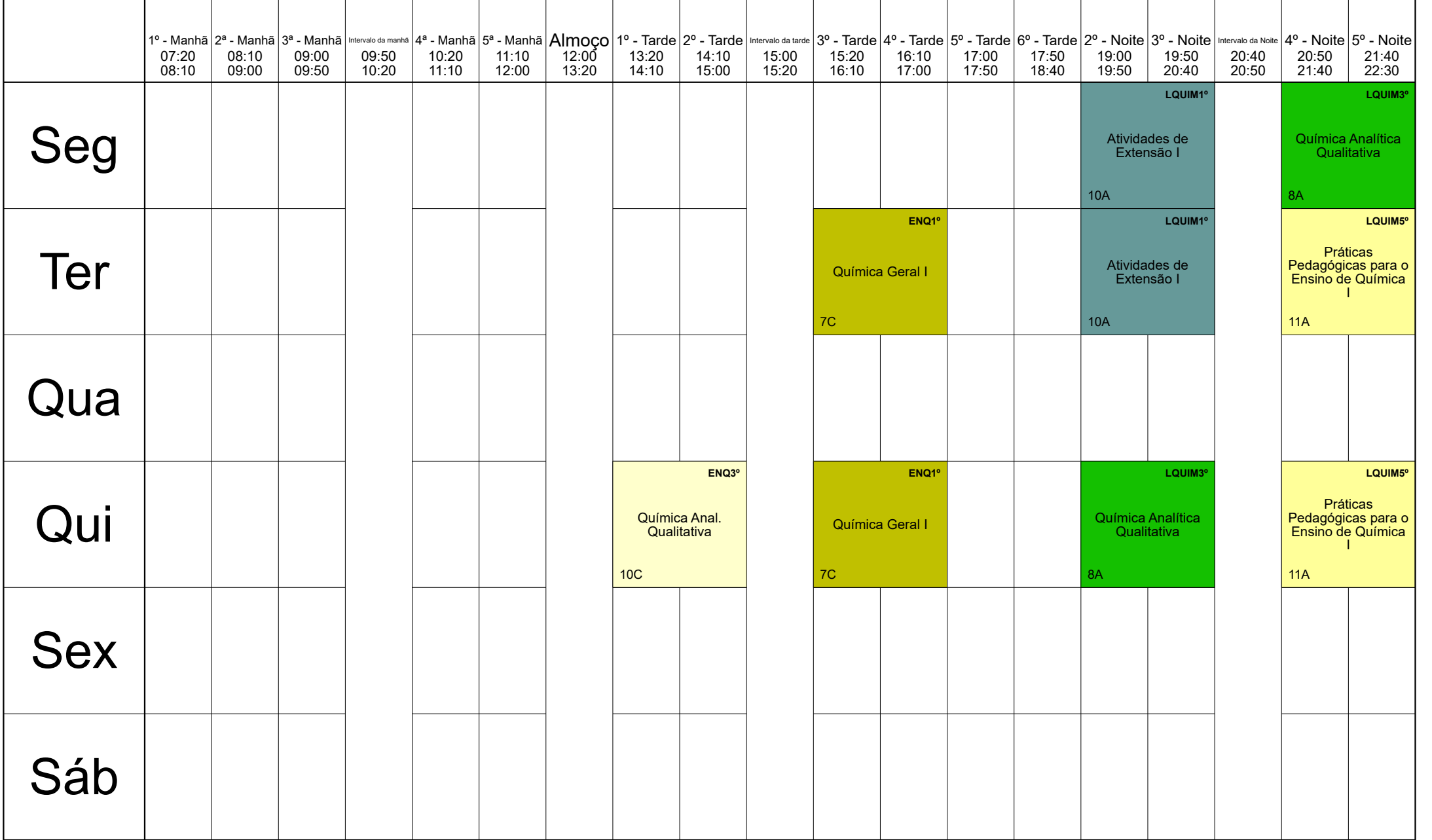

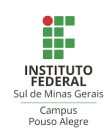

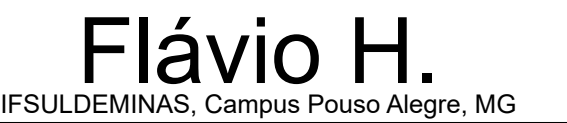

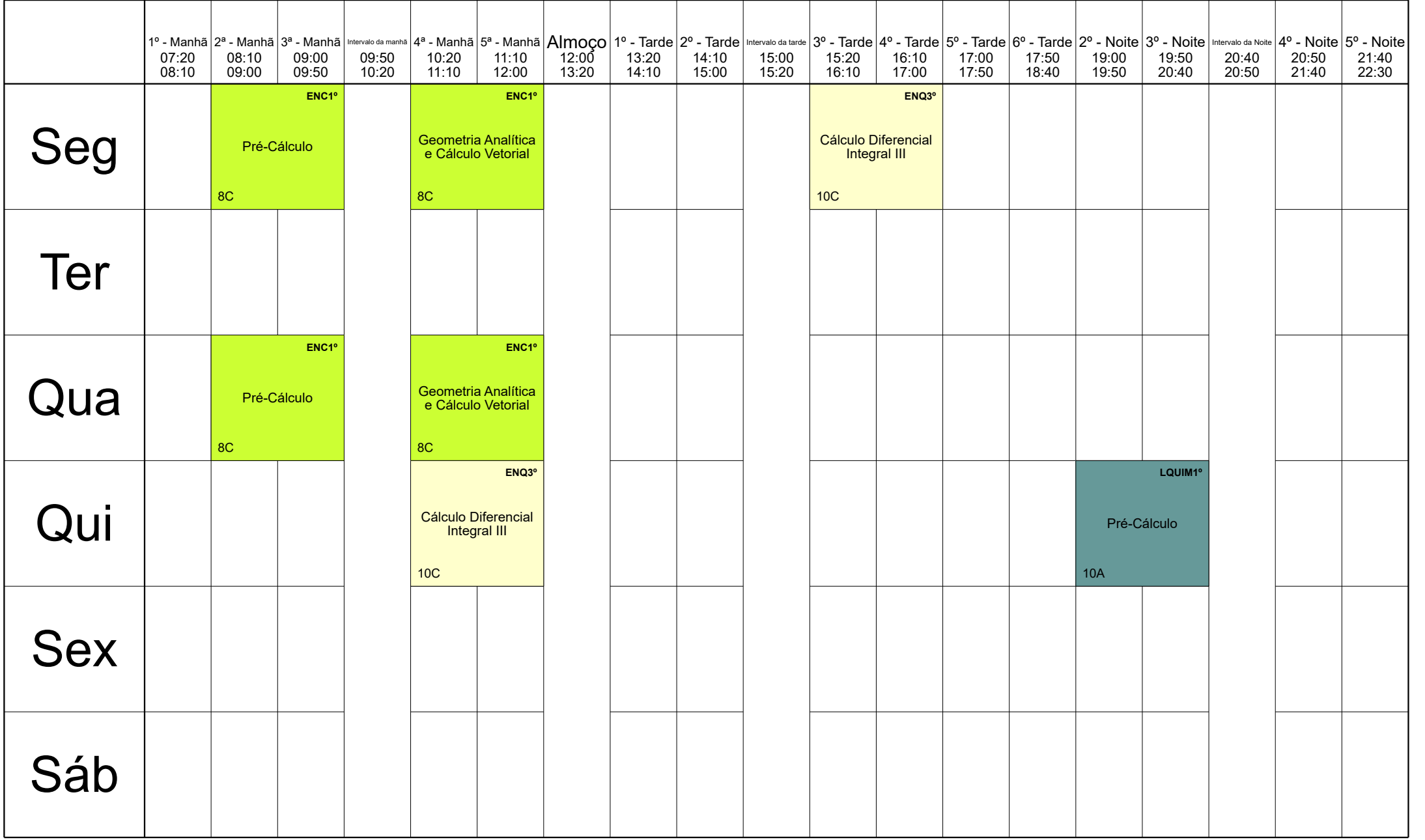

Horário criado: 18. 03. 2024 aSc Horários Online

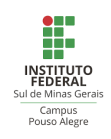

Gabriela IFSULDEMINAS, Campus Pouso Alegre, MG

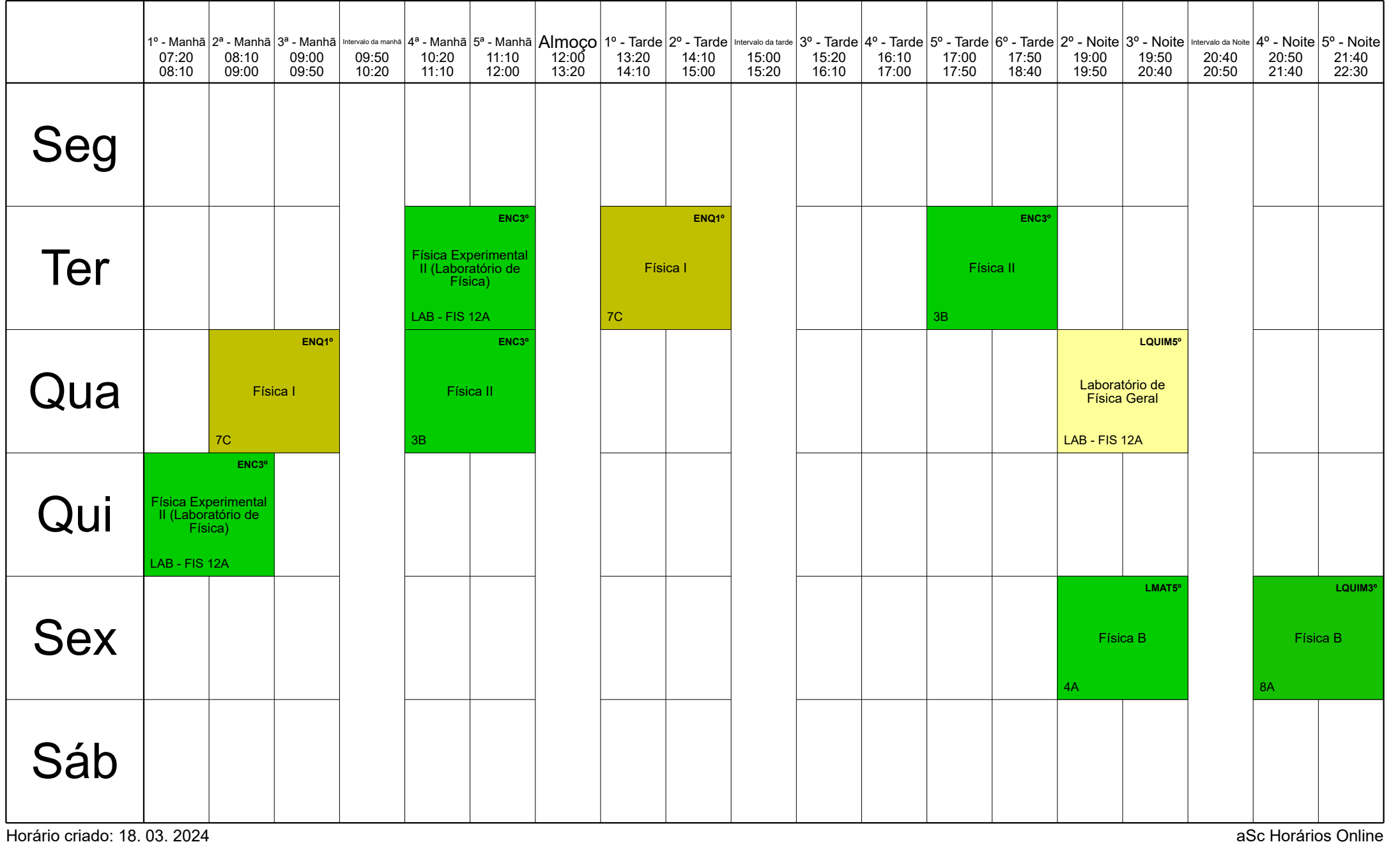

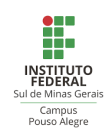

Gissele IFSULDEMINAS, Campus Pouso Alegre, MG

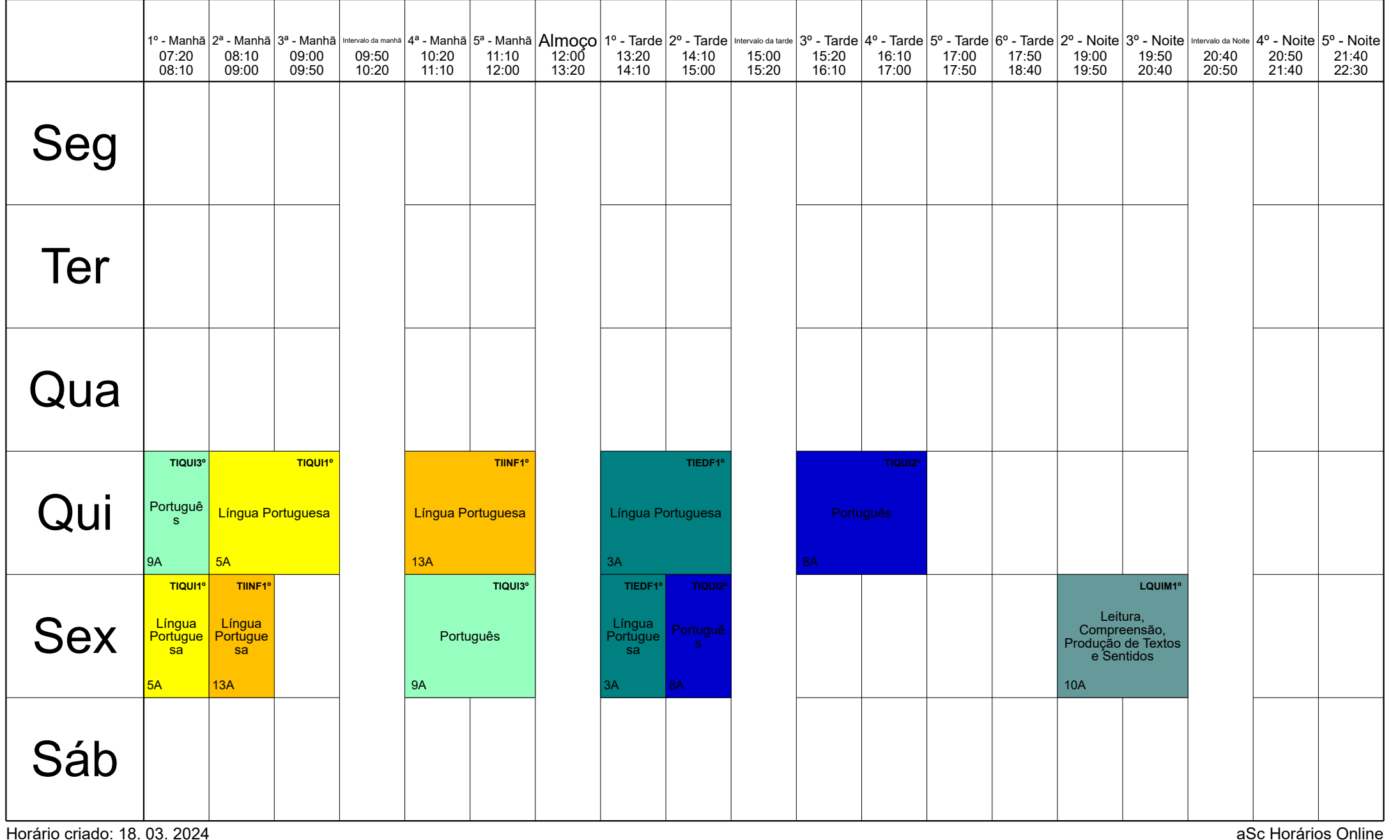

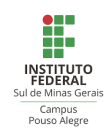

#### Gleysson IFSULDEMINAS, Campus Pouso Alegre, MG

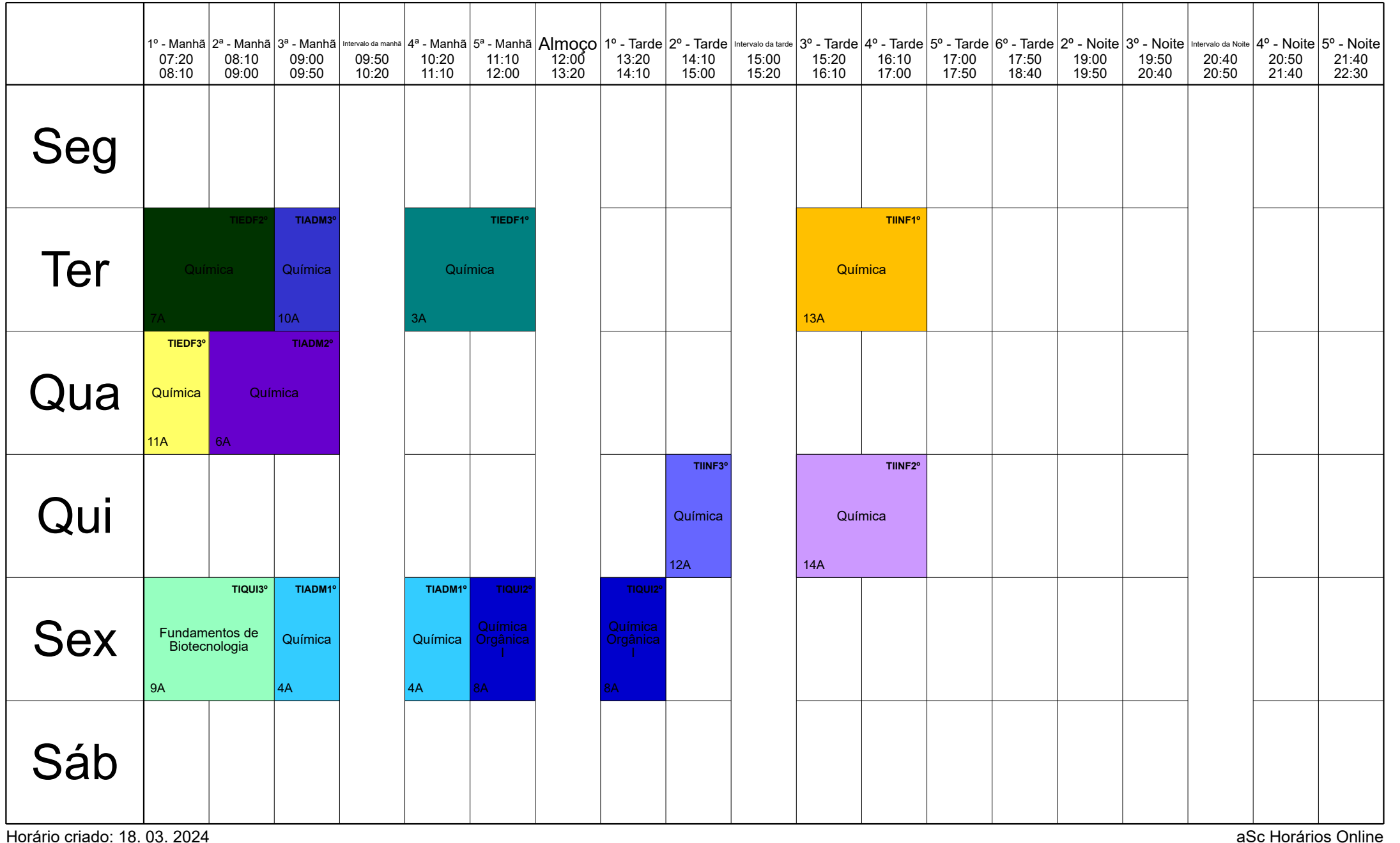

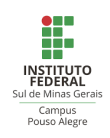

#### Ismael IFSULDEMINAS, Campus Pouso Alegre, MG

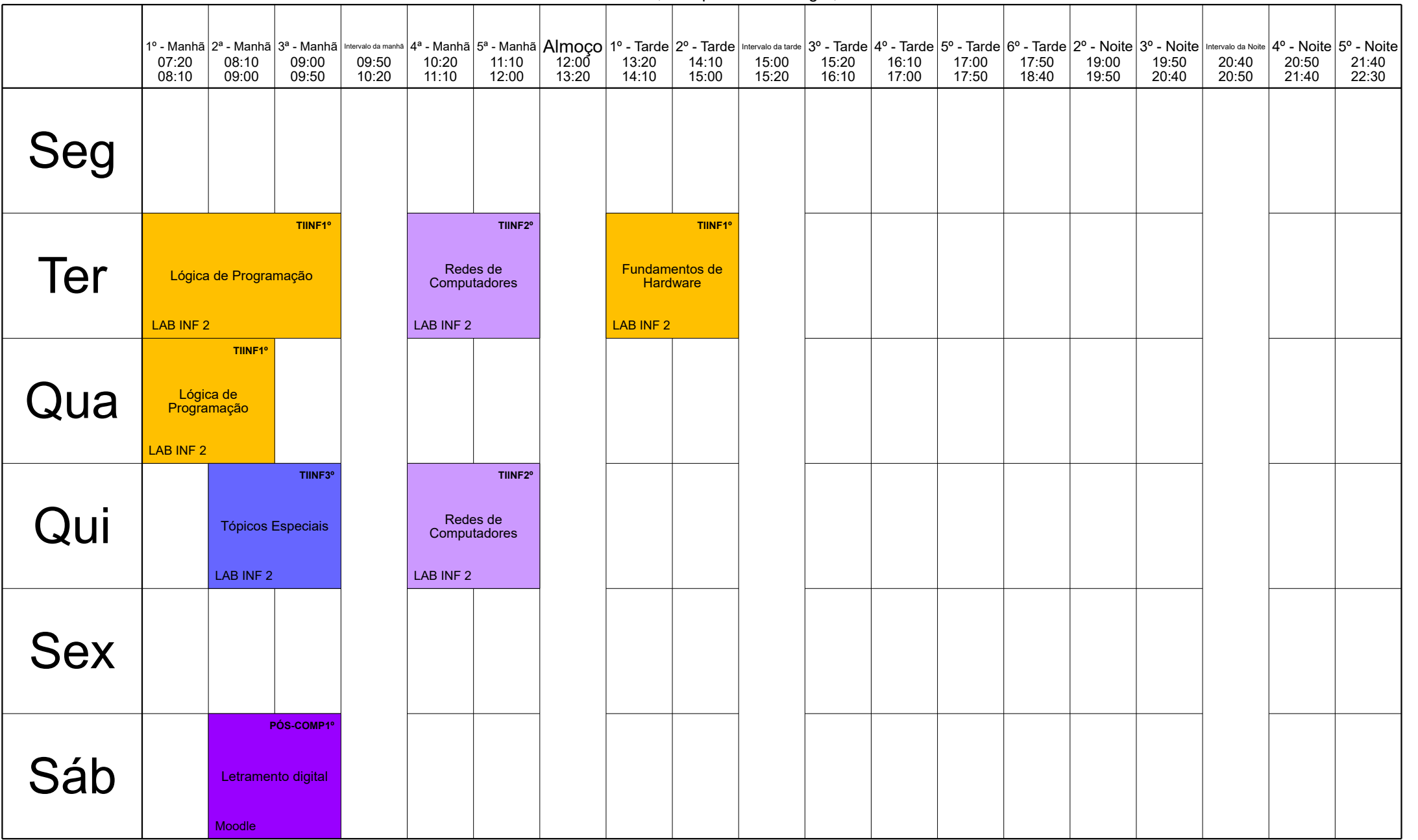

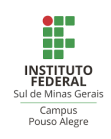

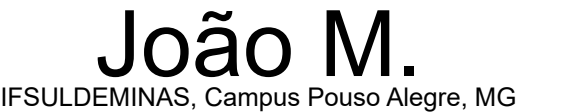

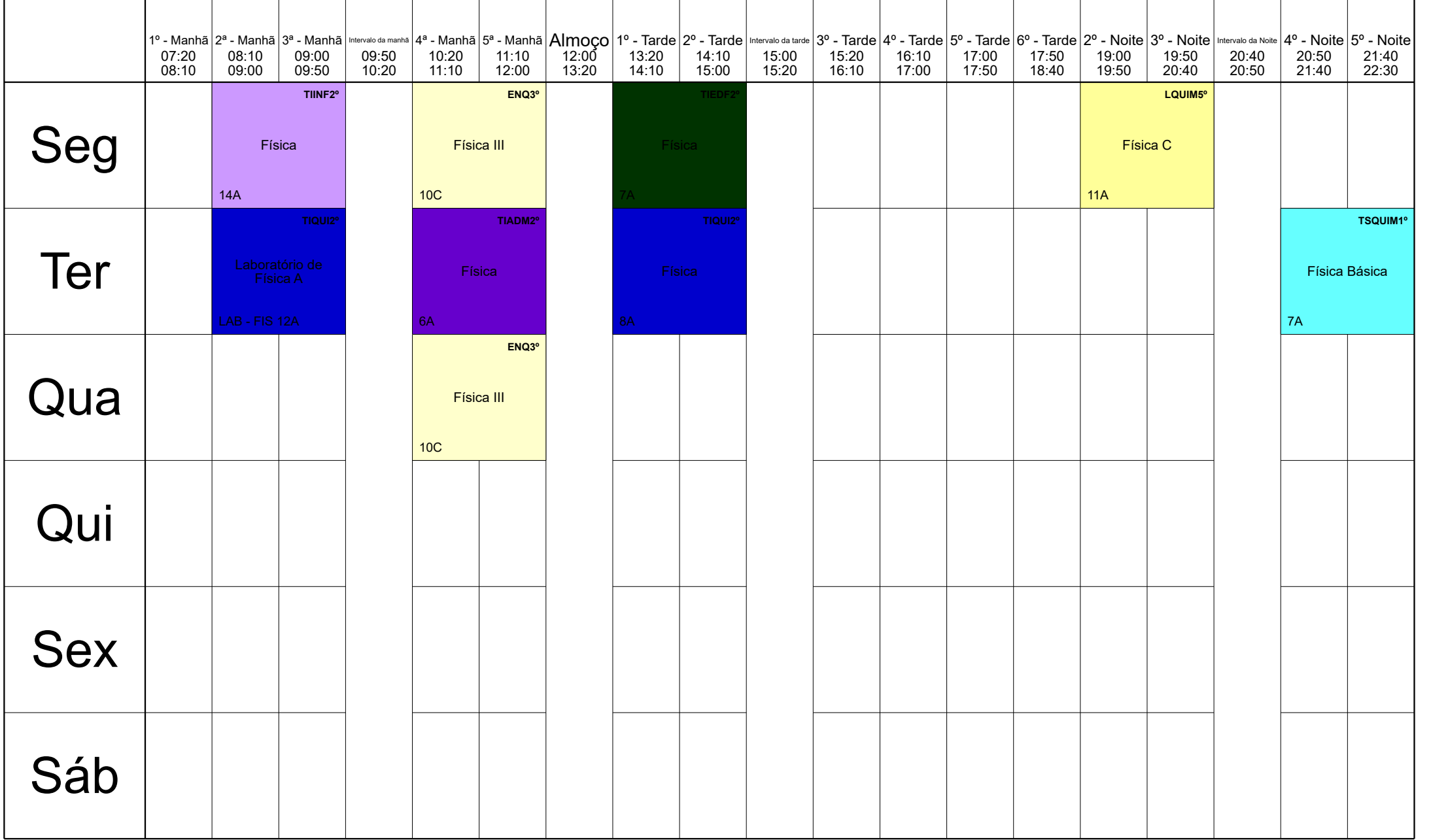

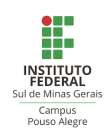

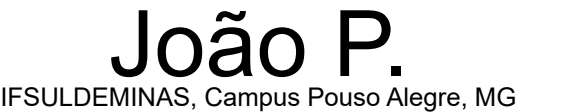

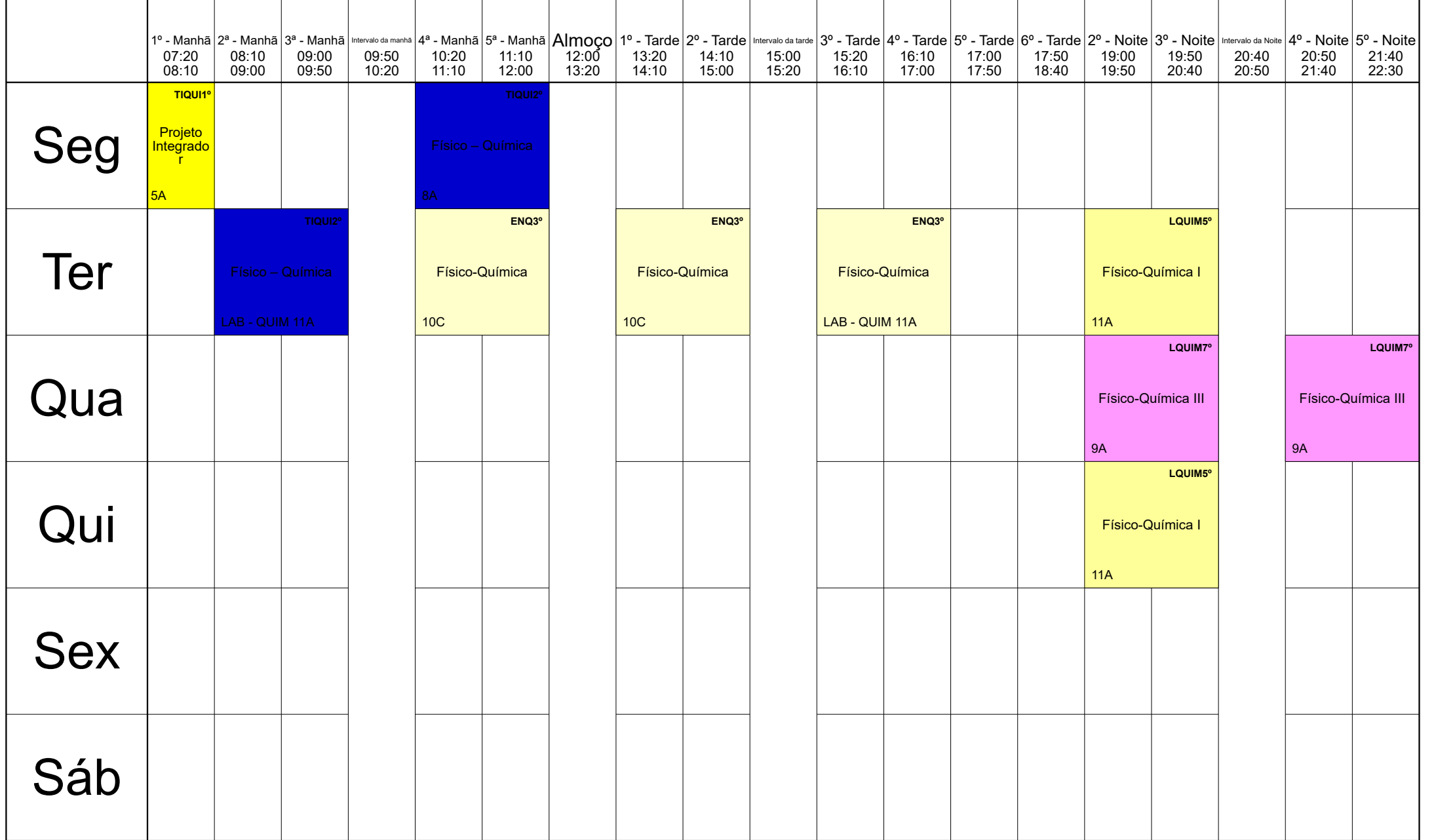

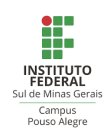

#### Johnny IFSULDEMINAS, Campus Pouso Alegre, MG

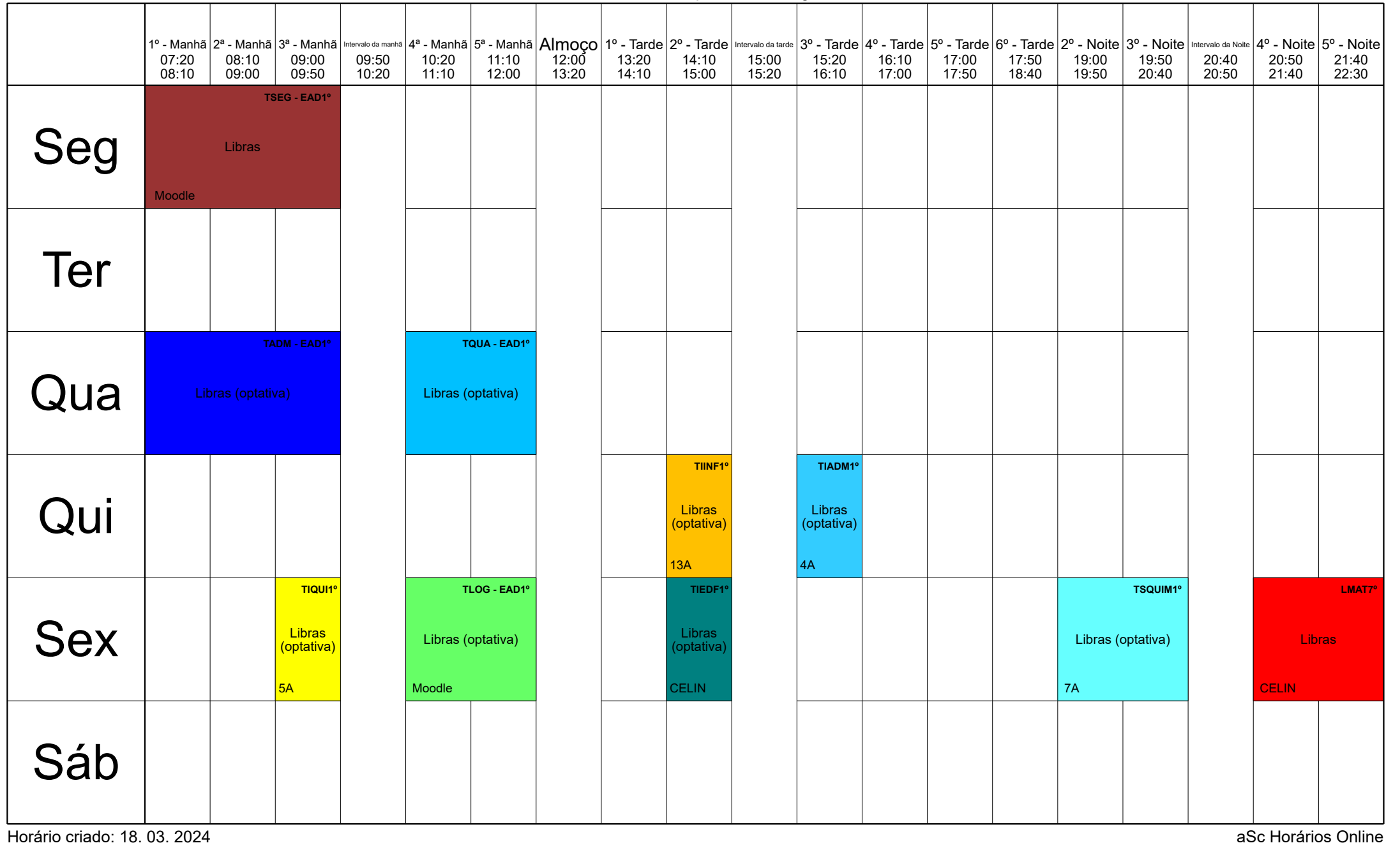

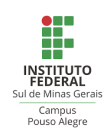

#### Josimara IFSULDEMINAS, Campus Pouso Alegre, MG

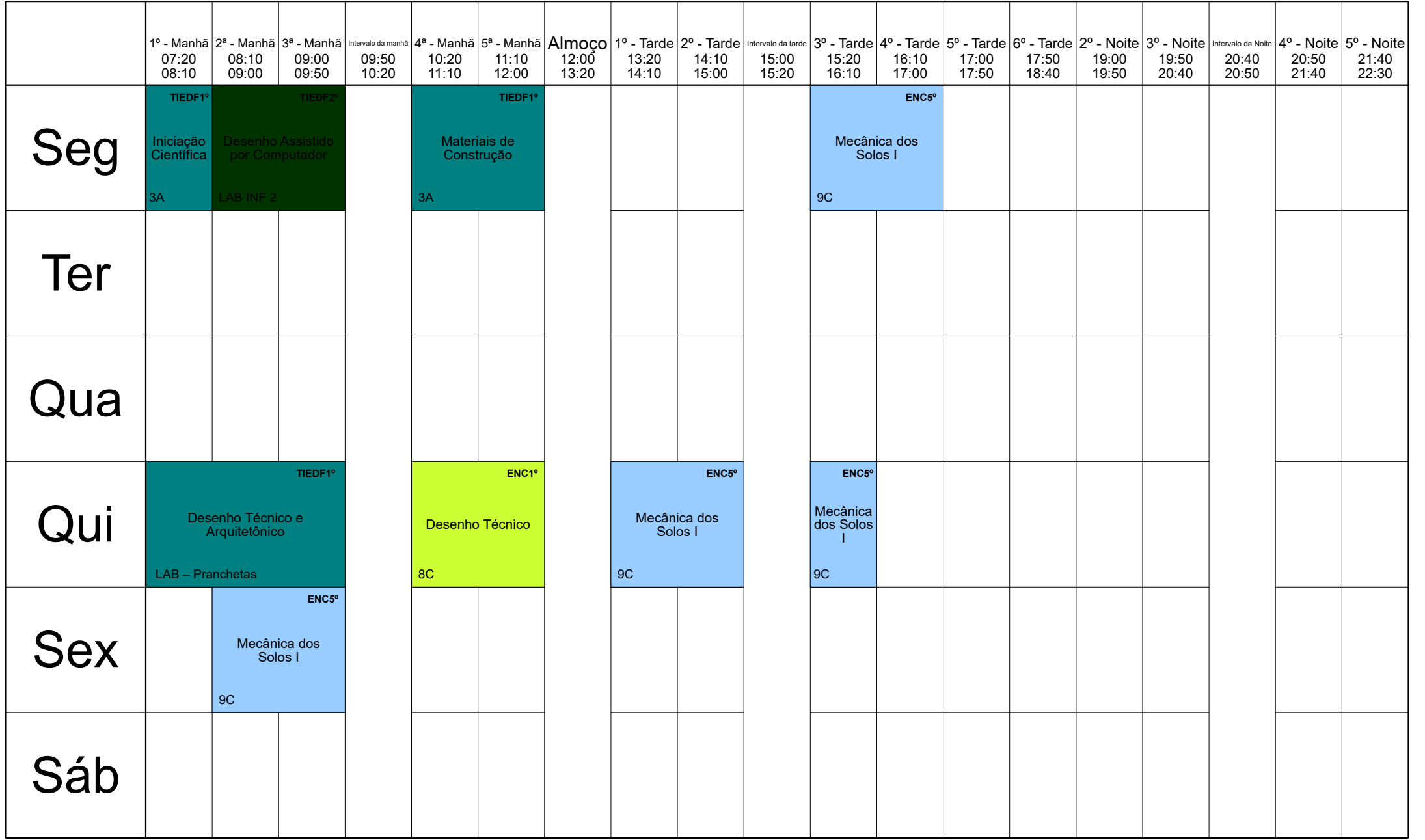

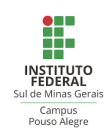

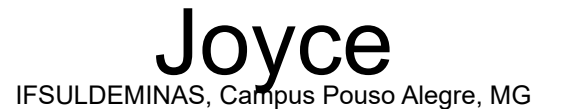

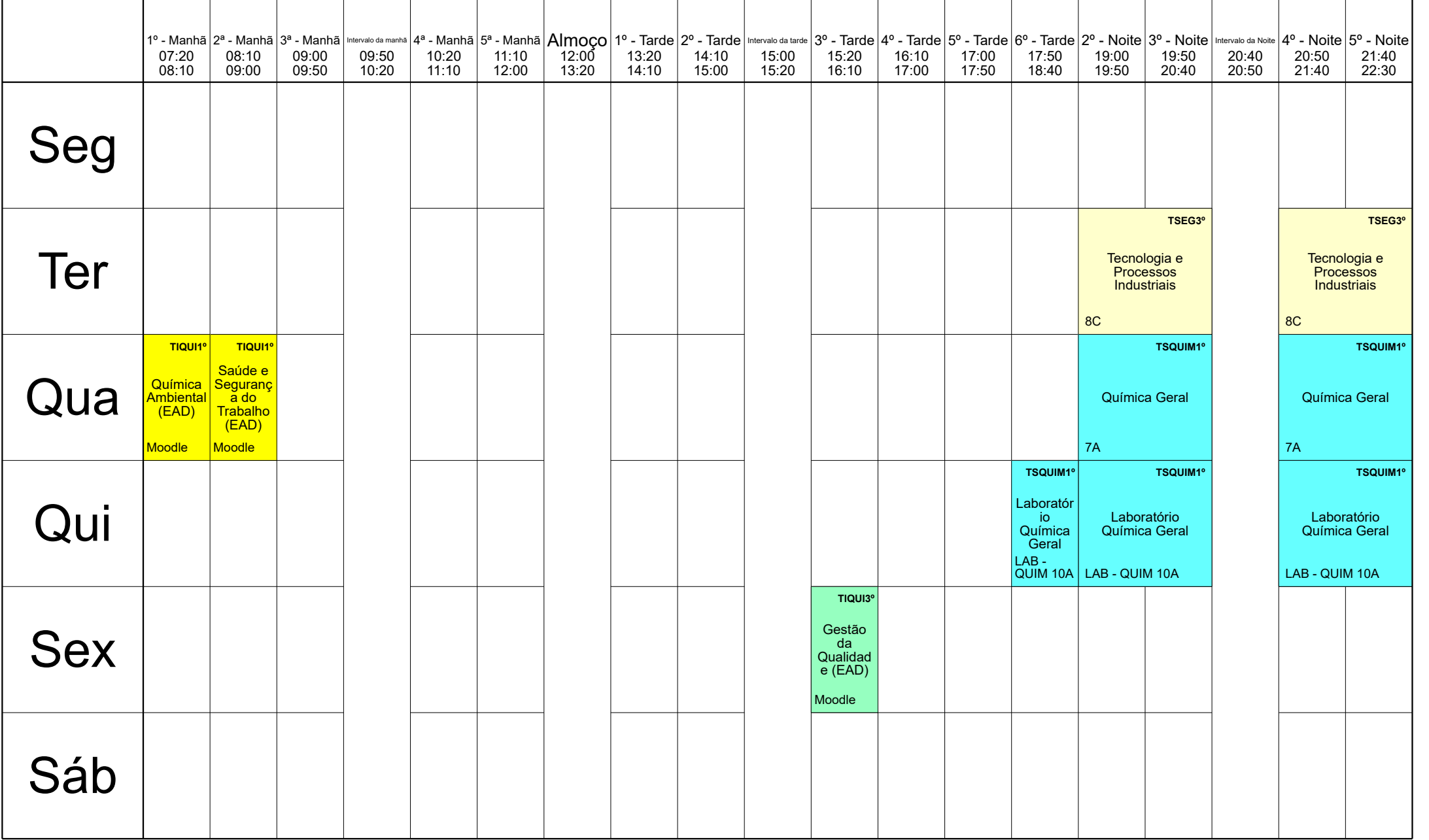

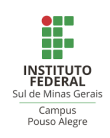

#### Juliano IFSULDEMINAS, Campus Pouso Alegre, MG

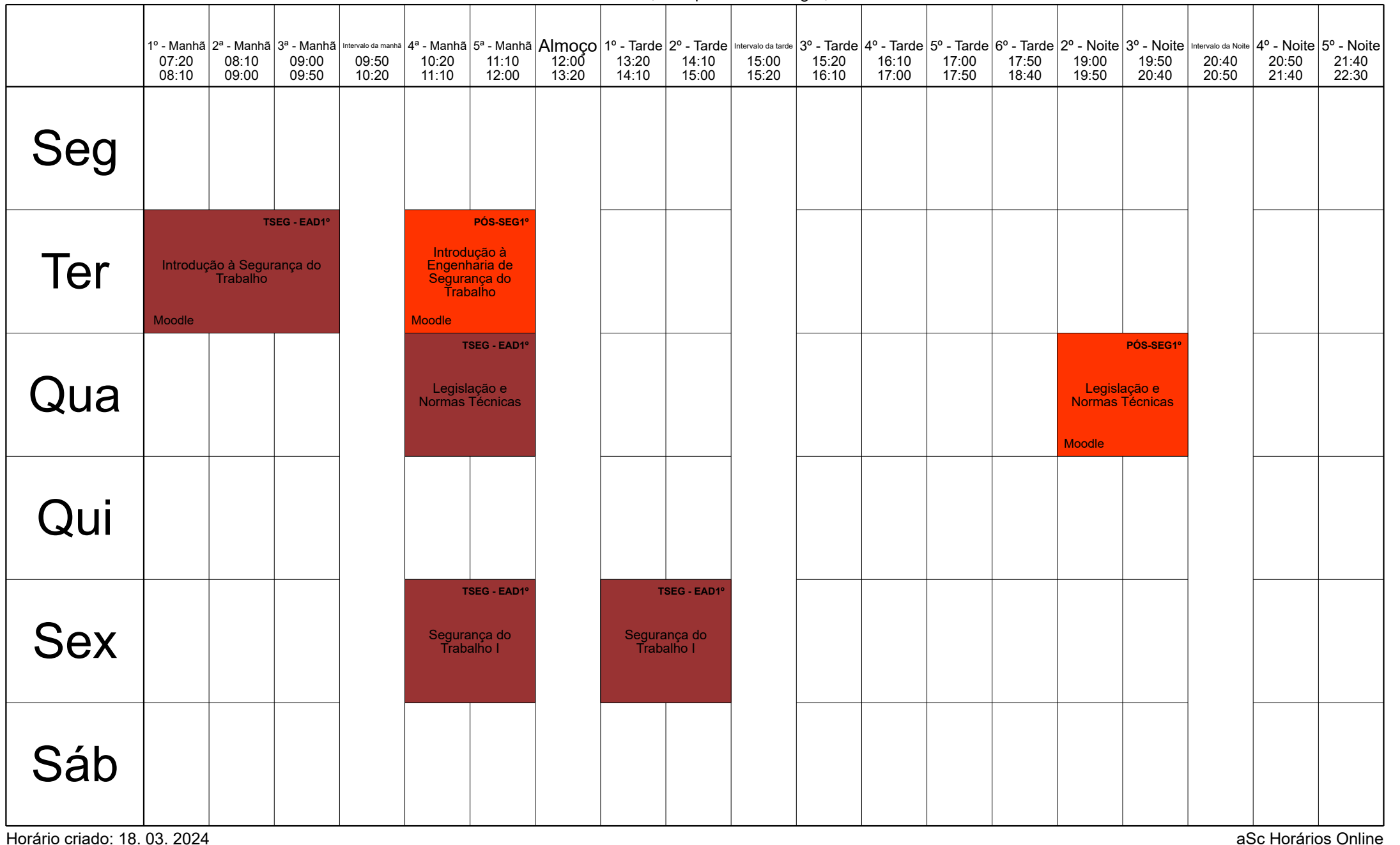

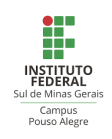

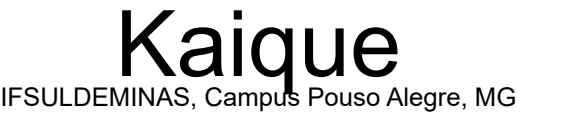

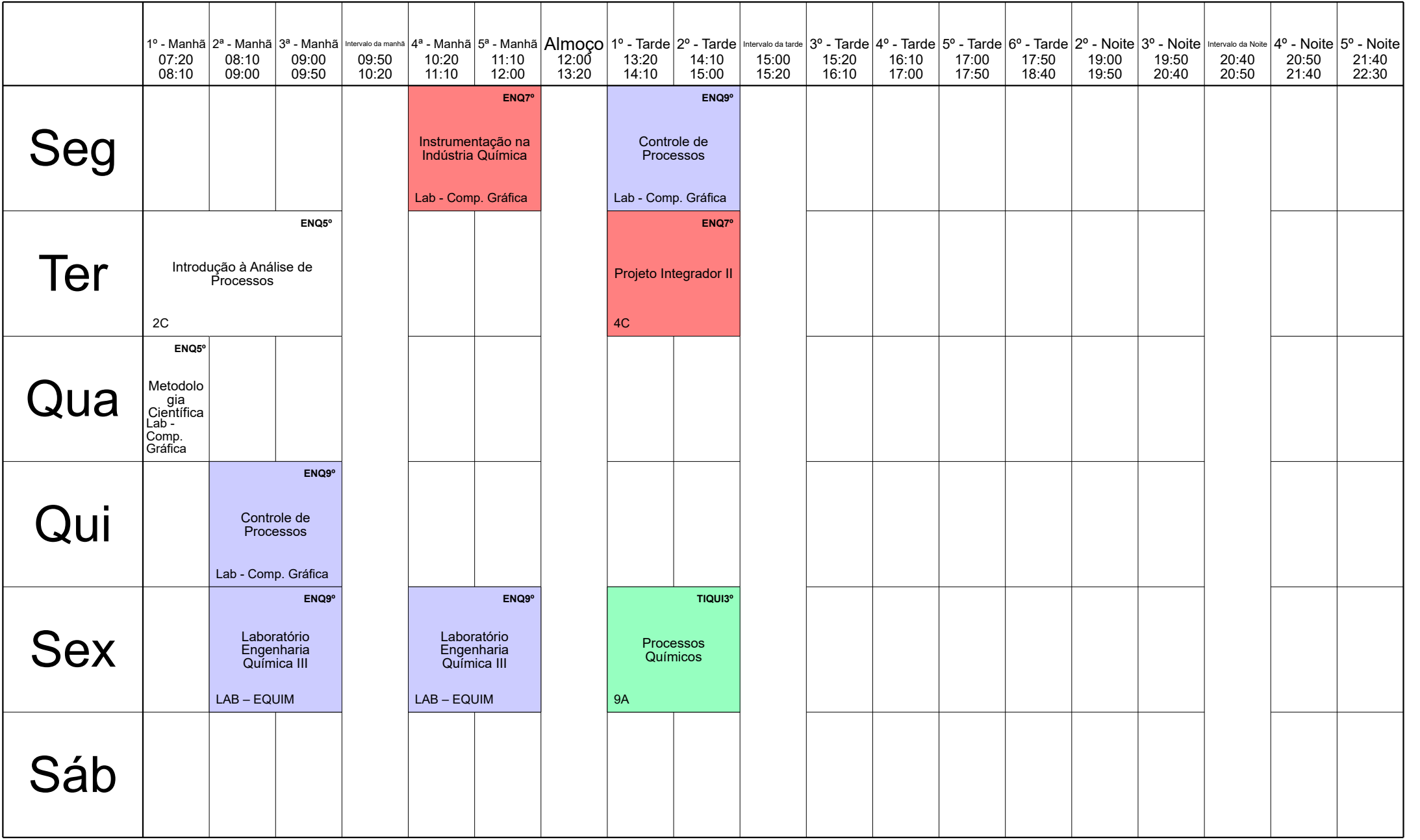

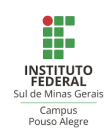

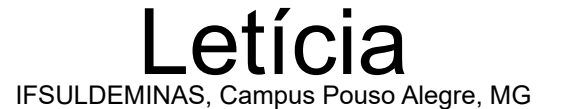

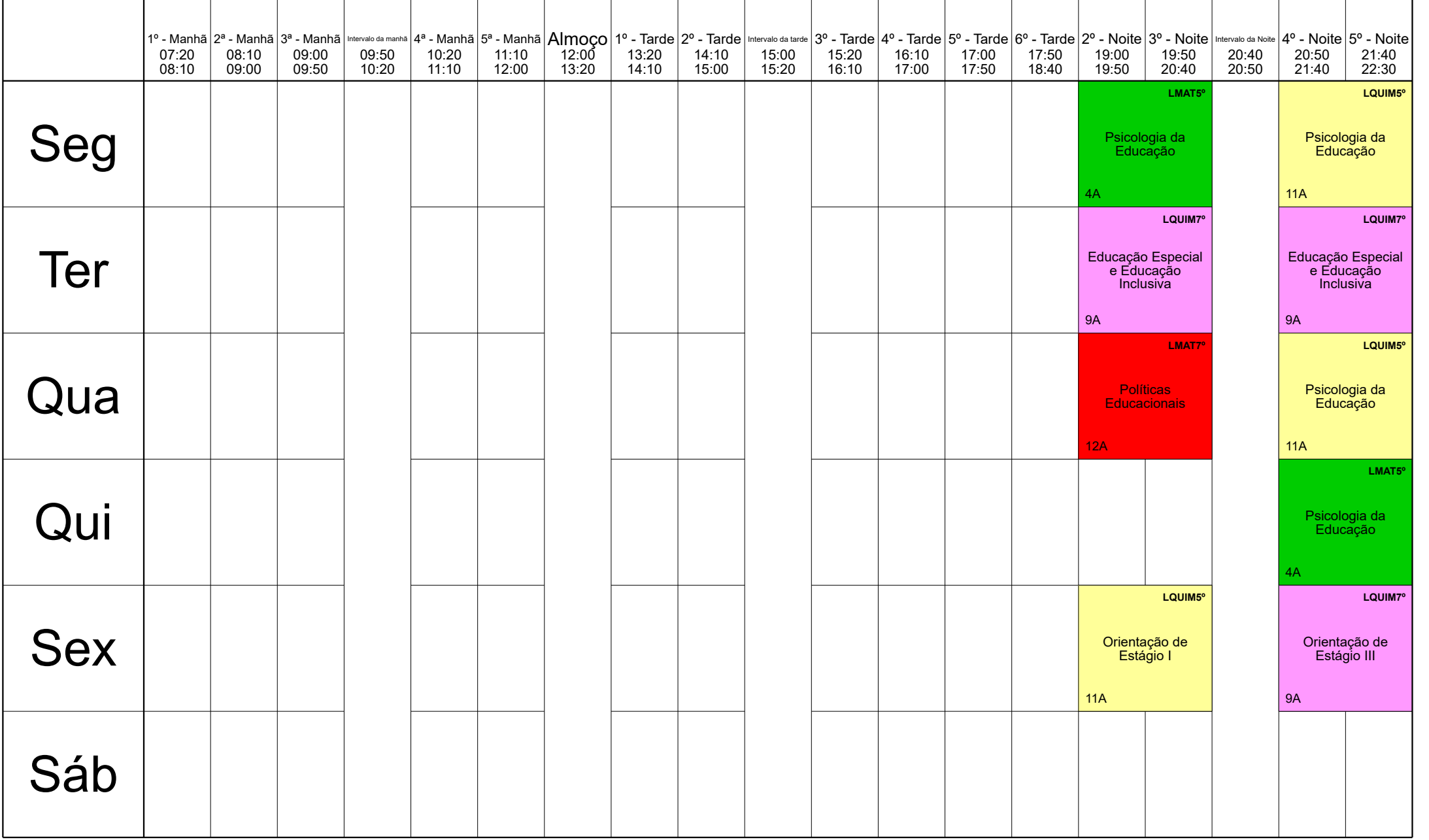

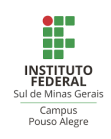

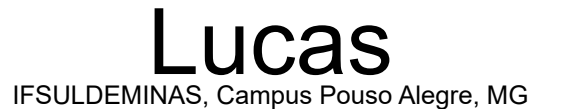

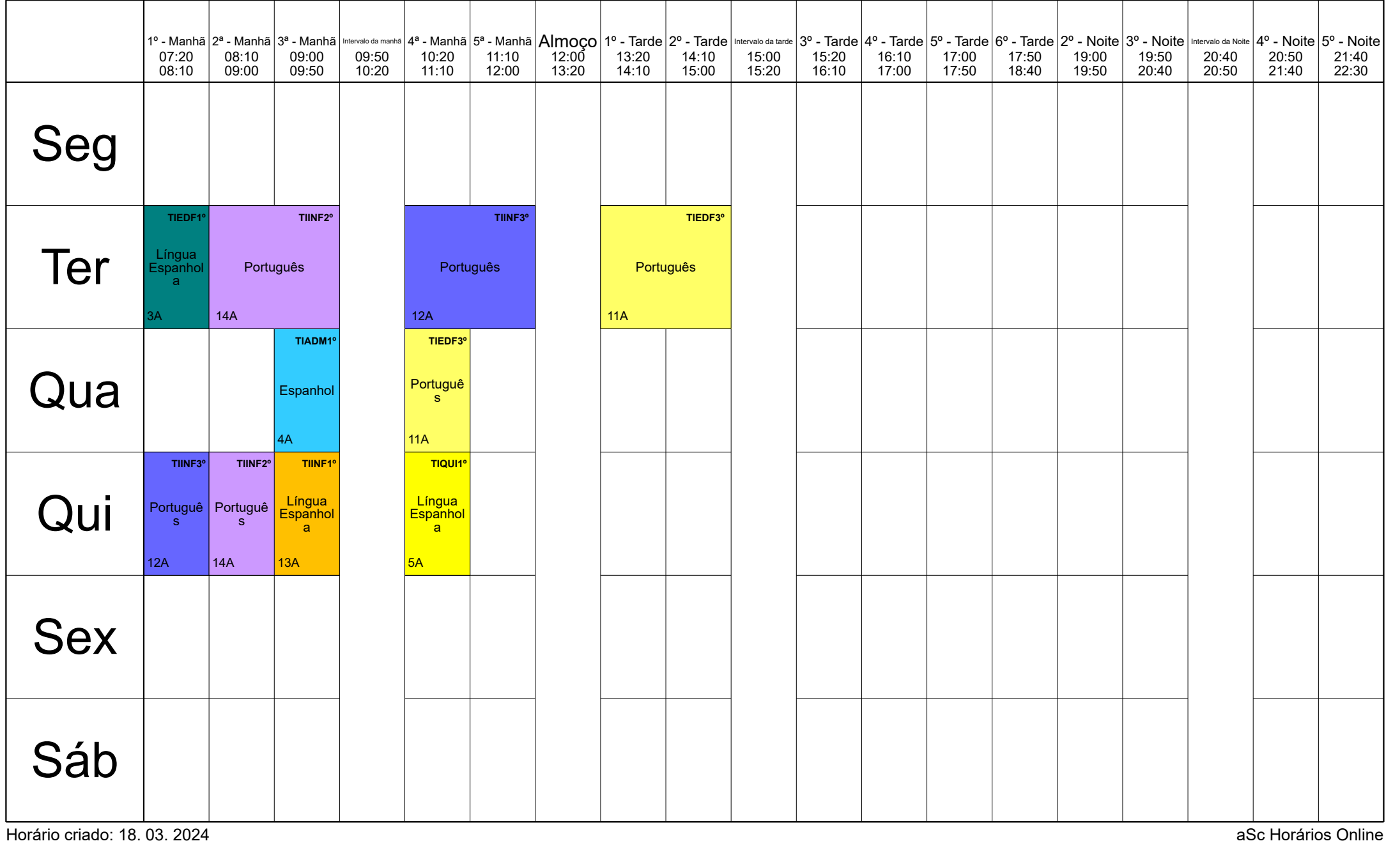

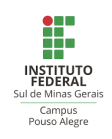

Lucy IFSULDEMINAS, Campus Pouso Alegre, MG

|            | 07:20<br>08:10 | 08:10<br>09:00 | 09:00<br>09:50 | 09:50<br>10:20 | 10:20<br>11:10 | 11:10<br>12:00 | 12:00<br>13:20 | 13:20<br>14:10 | 14:10<br>15:00 | 15:00<br>15:20 | 15:20<br>16:10 | 16:10<br>17:00 | 17:00<br>17:50 | 17:50<br>18:40 | 19:00<br>19:50                                              | 19:50<br>20:40                                                       | 20:40<br>20:50 | 1º - Manhã  2ª - Manhã  3ª - Manhã   intervalo da manhã  4ª - Manhã  5ª - Manhã  Almoço   1º - Tarde  2º - Tarde   intervalo da tarde  3º - Tarde  5º - Tarde  5º - Tarde  6º - Tarde  6º - Tarde  6º - Noite  3º - Noite   in<br>20:50<br>21:40 | 21:40<br>22:30      |
|------------|----------------|----------------|----------------|----------------|----------------|----------------|----------------|----------------|----------------|----------------|----------------|----------------|----------------|----------------|-------------------------------------------------------------|----------------------------------------------------------------------|----------------|----------------------------------------------------------------------------------------------------|---------------------|
| Seg        |                |                |                |                |                |                |                |                |                |                |                |                |                |                | Elaboração e<br>Desenvolvimento<br>de Projetos<br><b>9A</b> | LQUIM7 <sup>°</sup>                                                  |                | Elaboração e<br>Desenvolvimento<br>de Projetos<br>9A                                                                                                    | LQUIM7 <sup>°</sup> |
| Ter        |                |                |                |                |                |                |                |                |                |                |                |                |                |                | 12A                                                         | LMAT7 <sup>o</sup><br>Orientação de<br>Estágio<br>Supervisionado III |                | Orientação de<br>Estágio<br>Supervisionado I<br>4A                                                                                                    | LMAT5 <sup>°</sup>  |
| Qua        |                |                |                |                |                |                |                |                |                |                |                |                |                |                |                                                             |                                                                      |                |                                                                                                    |                     |
| Qui        |                |                |                |                |                |                |                |                |                |                |                |                |                |                | Trabalho de<br>Conclusão de<br>Curso I<br>12A               | LMAT7 <sup>o</sup>                                                   |                | Trabalho de<br>Conclusão de<br>Curso I<br>12A                                                                                                    | LMAT7 <sup>°</sup>  |
| <b>Sex</b> |                |                |                |                |                |                |                |                |                |                |                |                |                |                |                                                             |                                                                      |                |                                                                                                    |                     |
| Sáb        |                |                |                |                |                |                |                |                |                |                |                |                |                |                |                                                             |                                                                      |                |                                                                                                    |                     |

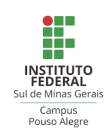

Luis IFSULDEMINAS, Campus Pouso Alegre, MG

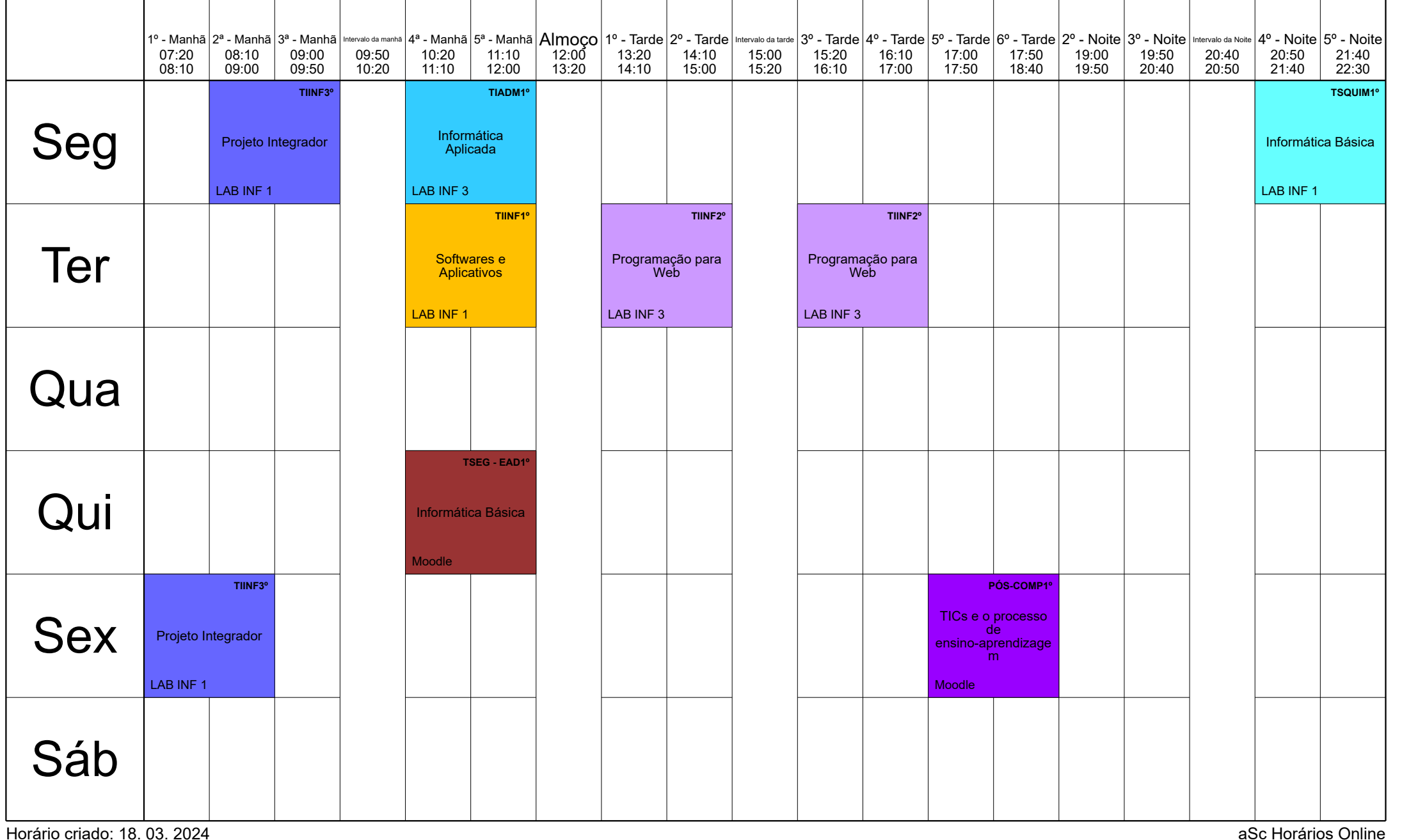

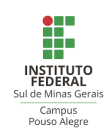

Marcelo IFSULDEMINAS, Campus Pouso Alegre, MG

|            | 07:20<br>08:10 | 08:10<br>09:00 | 1º - Manhā   2ª - Manhā   3ª - Manhā   littervalo da manhā   4ª - Manhā   5ª - Manhā   Almoço   1º - Tarde   2º - Tarde   intervalo da tarde   3º - Tarde   4º - Tarde   5º - Tarde   6º - Tarde   6º - Tarde   6º - Noite  <br>09:00<br>09:50 | 09:50<br>10:20 | 10:20<br>11:10                                           | 11:10<br>12:00        | 12:00<br>13:20 | 13:20<br>14:10 | 14:10<br>15:00 | 15:00<br>15:20 | 15:20<br>16:10 | 16:10<br>17:00                     | 17:00<br>17:50 | 17:50<br>18:40 | 19:00<br>19:50                 | 19:50<br>20:40 | 20:40<br>20:50 | 20:50<br>21:40                 | 21:40<br>22:30 |
|------------|----------------|----------------|----------------------------------------------------------------------------------------------------|----------------|----------------------------------------------------------|-----------------------|----------------|----------------|----------------|----------------|----------------|------------------------------------|----------------|----------------|--------------------------------|----------------|----------------|--------------------------------|----------------|
| Seg        |                |                |                                                                                                    |                |                                                          |                       |                |                |                |                |                | Higiene do Trabalho I<br>PÓS-SEG2° |                |                |                                |                |                |                                |                |
| Ter        |                |                |                                                                                                    |                |                                                          |                       |                |                |                |                |                |                                    |                |                |                                |                |                |                                |                |
| Qua        |                |                | ENC9°<br>Ergonomi<br>a e<br>Seguranç<br>a do<br>Trabalho<br>3 <sup>C</sup>                                                                                                    |                | Ergonomia e<br>Segurança do<br>Trabalho<br>$3\mathrm{C}$ | ENC9°                 |                |                |                |                |                |                                    |                |                | Higiene do<br>Trabalho I<br>8C | TSEG3°         |                | Higiene do<br>Trabalho I<br>8C | TSEG3°         |
| Qui        |                |                |                                                                                                    |                |                                                          |                       |                |                |                |                |                |                                    |                |                |                                |                |                |                                |                |
| <b>Sex</b> |                |                |                                                                                                    |                |                                                          |                       |                |                |                |                |                |                                    |                |                |                                |                |                |                                |                |
| Sáb        |                | <b>Moodle</b>  | PÓS-SEG1<br>Gerência de Riscos                                                                                                    |                | Gerência de Riscos<br><b>Moodle</b>                      | PÓS-SEG1 <sup>°</sup> |                |                |                |                |                |                                    |                |                |                                |                |                |                                |                |

Horário criado: 18. 03. 2024 aSc Horários Online

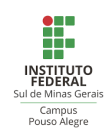

#### Márcio IFSULDEMINAS, Campus Pouso Alegre, MG

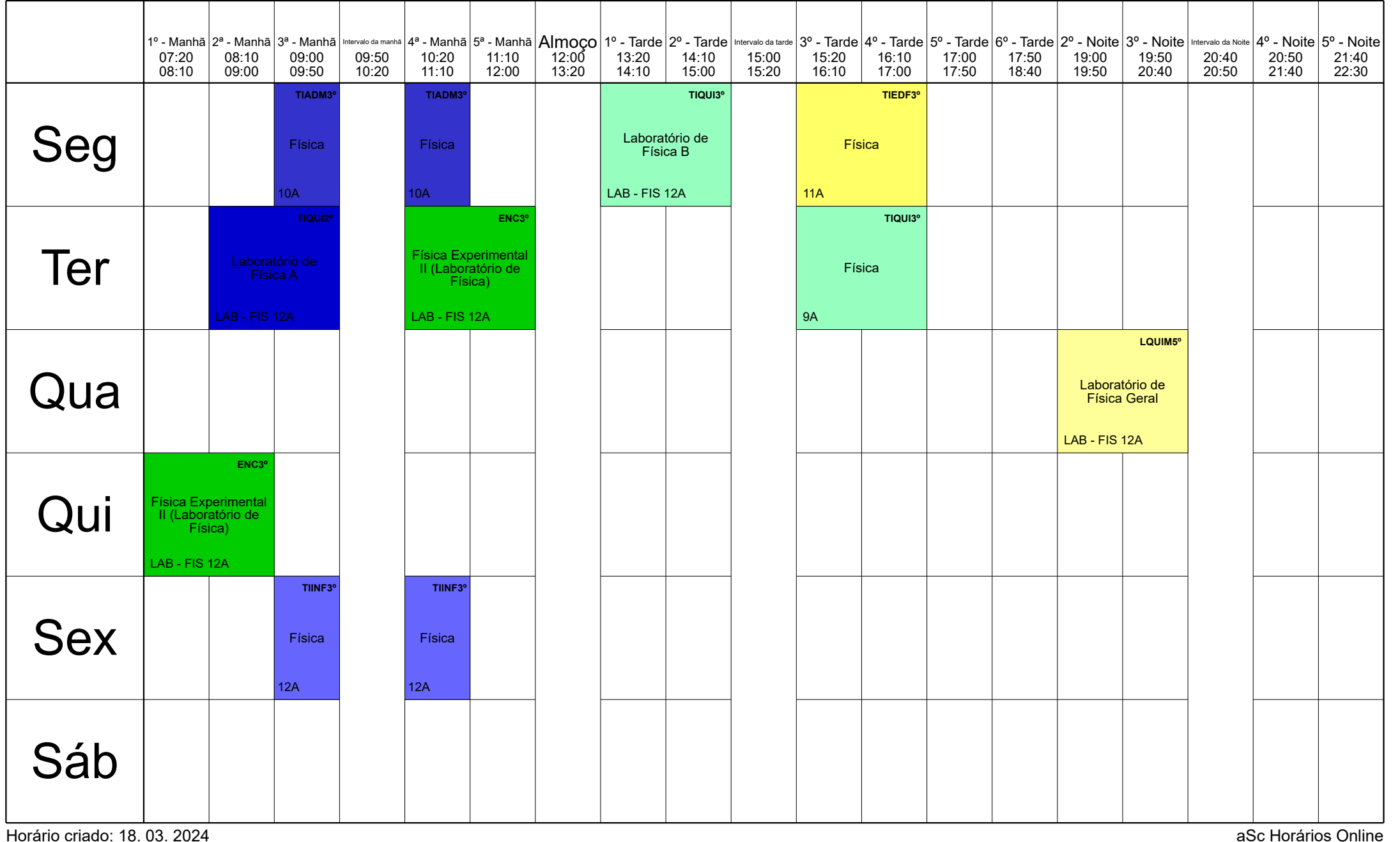

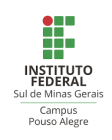

Maria J. IFSULDEMINAS, Campus Pouso Alegre, MG

|            | 07:20<br>08:10 | 08:10<br>09:00 | 09:00<br>09:50 | 09:50<br>10:20 | 1º - Manhã 2ª - Manhã 3ª - Manhã  ntervalo da manhã 4ª - Manhã 5ª - Manhã  <b>Almoço</b>   1º - Tarde  2º - Tarde   ntervalo da tarde  3º - Tarde  4º - Tarde  5º - Tarde  5º - Tarde  6º - Tarde  6º - Tarde  6º - Noite  2º - Noi<br>10:20<br>11:10 | 11:10<br>12:00 | 12:00<br>13:20 | 13:20<br>14:10 | 14:10<br>15:00 | 15:00<br>15:20 | 15:20<br>16:10 | 16:10<br>17:00 | 17:00<br>17:50 | 17:50<br>18:40                                                                     | 19:00<br>19:50                               | 19:50<br>20:40      | 20:40<br>20:50 | 20:50<br>21:40                          | 21:40<br>22:30      |
|------------|----------------|----------------|----------------|----------------|----------------------------------------------------------------------------------------------------|----------------|----------------|----------------|----------------|----------------|----------------|----------------|----------------|------------------------------------------------------------------------------------|----------------------------------------------|---------------------|----------------|-----------------------------------------|---------------------|
| Seg        |                |                |                |                |                                                                                                    |                |                |                |                |                |                |                |                | LMAT7<br><b>Algebra</b><br><b>Linear II</b>                                        | Fundamentos da<br>Matemática I               | LMAT <sub>1</sub> ° |                | Álgebra Linear II                       | LMAT7 <sup></sup>   |
| Ter        |                |                |                |                |                                                                                                    |                |                |                |                |                |                |                |                | 12A<br>LMAT5 <sup>°</sup><br>Equações<br>Diferenci<br>ais:<br>Ordinária<br>S<br>4A | 6A                                           |                     |                | 12A<br><b>Análise Matemática</b><br>12A | LMAT7 <sup></sup>   |
| Qua        |                |                |                |                |                                                                                                    |                |                |                |                |                |                |                |                |                                                                                    | Equações<br>Diferenciais<br>Ordinárias<br>4A | LMAT5 <sup>°</sup>  |                | <b>Análise Matemática</b><br>12A        | LMAT7 <sup></sup>   |
| Qui        |                |                |                |                |                                                                                                    |                |                |                |                |                |                |                |                |                                                                                    | Lógica de<br>Matemática<br>6A                | LMAT <sub>1</sub> ° |                | Fundamentos da<br>Matemática I<br>6A    | LMAT <sub>1</sub> ° |
| <b>Sex</b> |                |                |                |                |                                                                                                    |                |                |                |                |                |                |                |                |                                                                                    |                                              |                     |                |                                         |                     |
| Sáb        |                |                |                |                |                                                                                                    |                |                |                |                |                |                |                |                |                                                                                    |                                              |                     |                |                                         |                     |

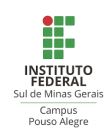

#### Mariana IFSULDEMINAS, Campus Pouso Alegre, MG

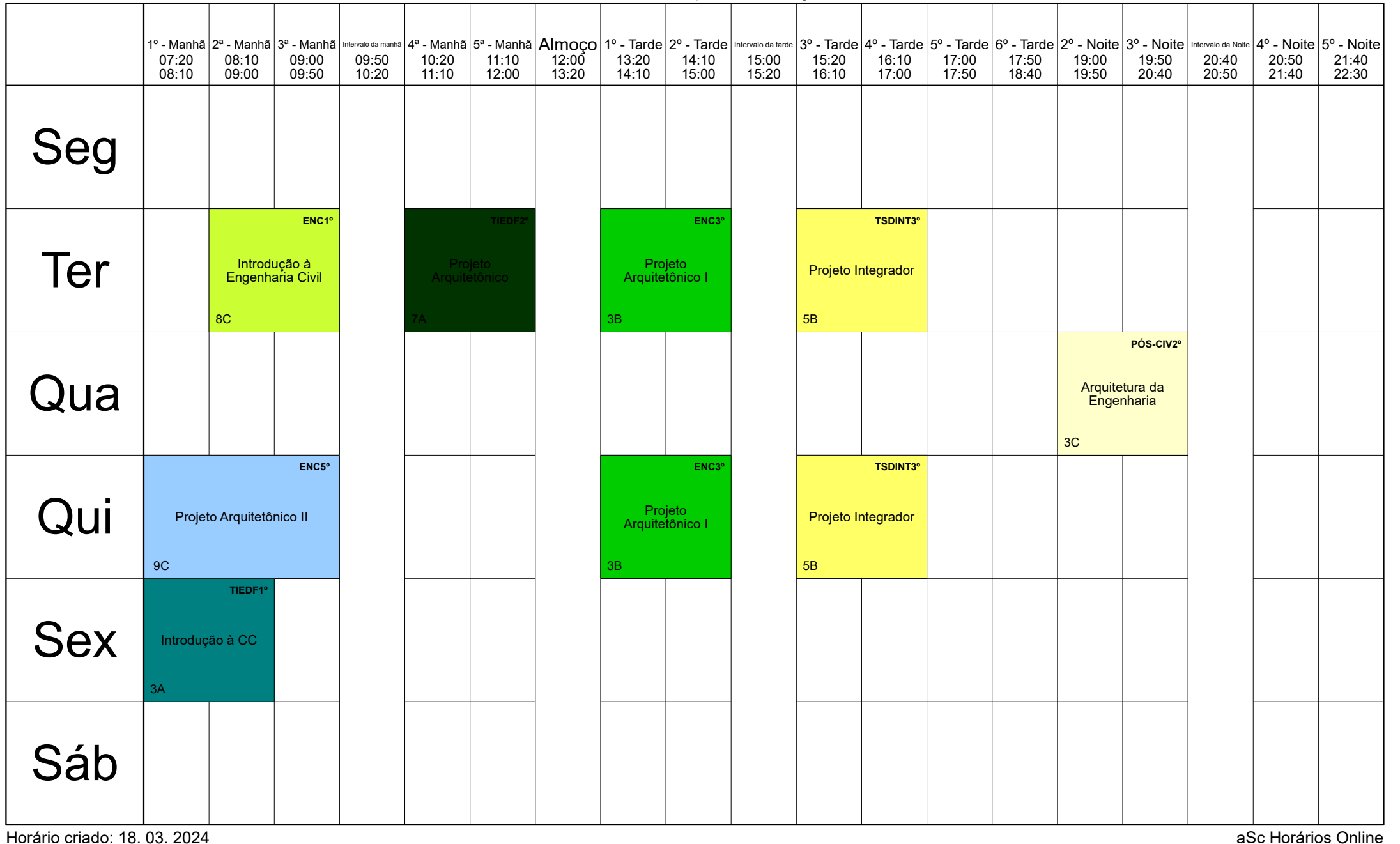

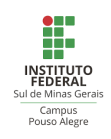

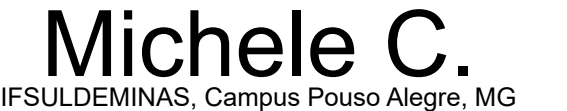

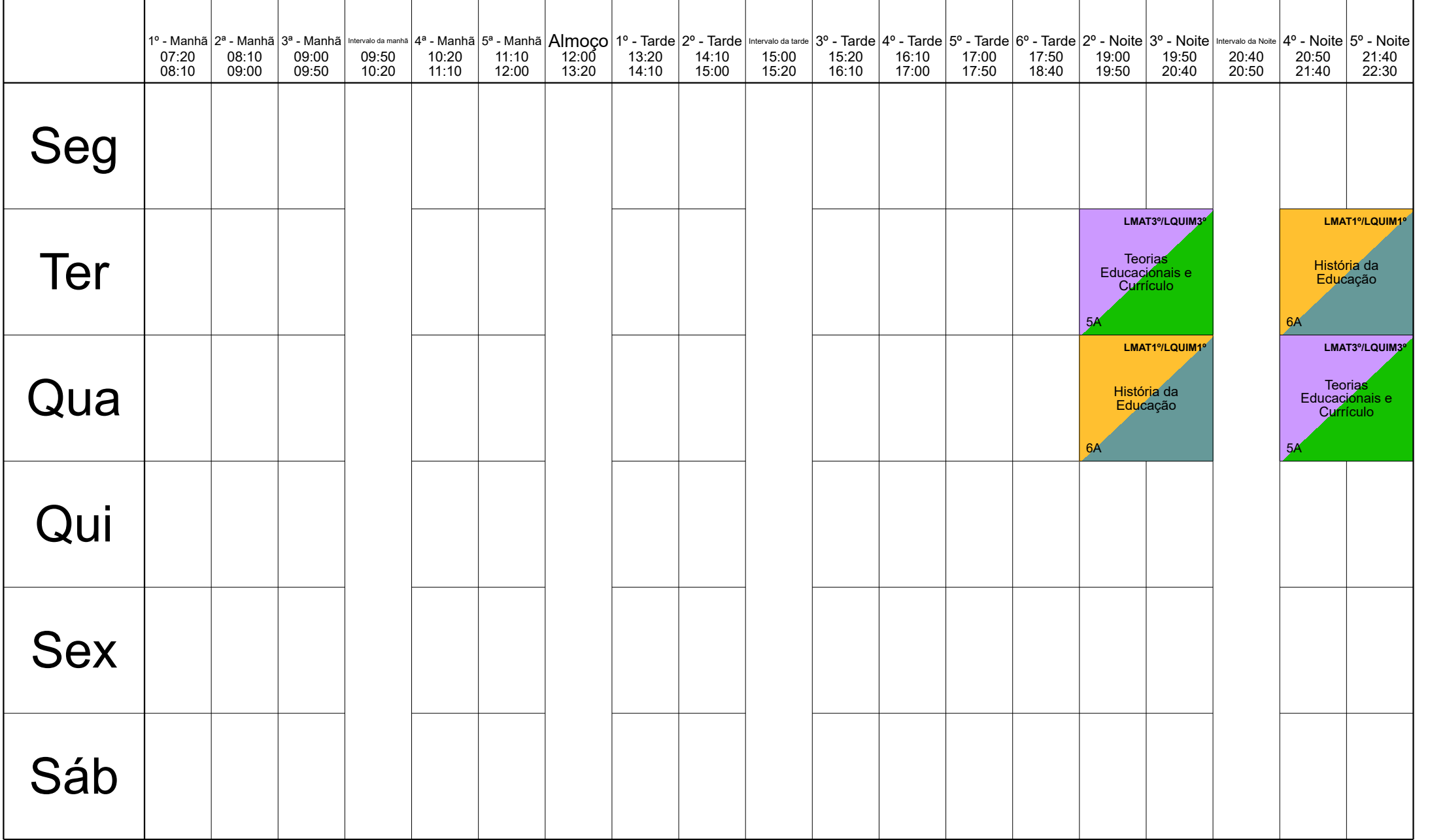

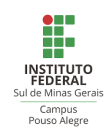

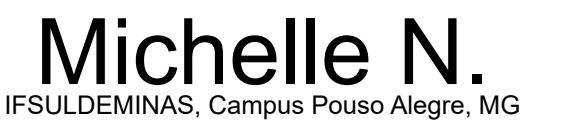

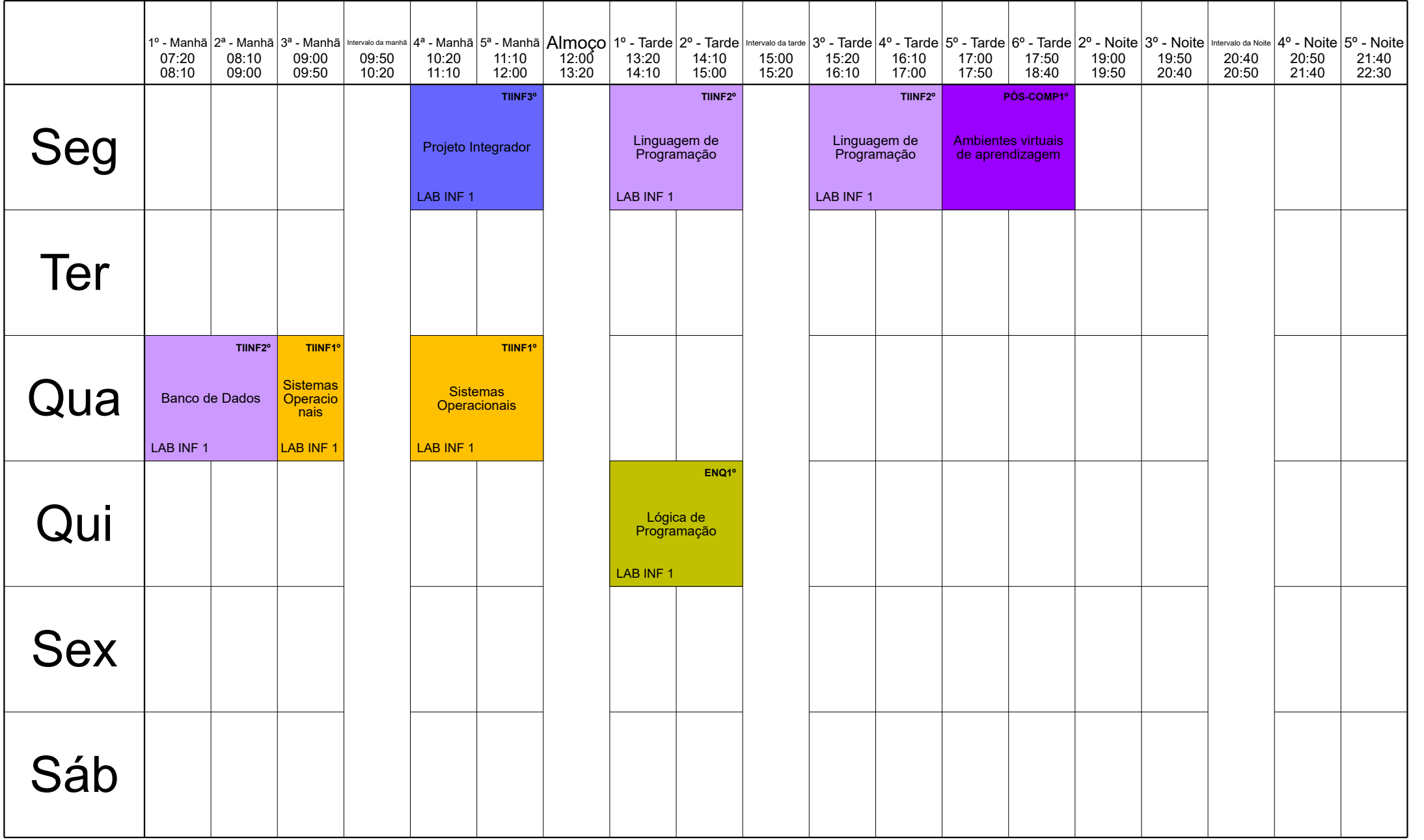

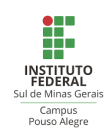

#### Nathália IFSULDEMINAS, Campus Pouso Alegre, MG

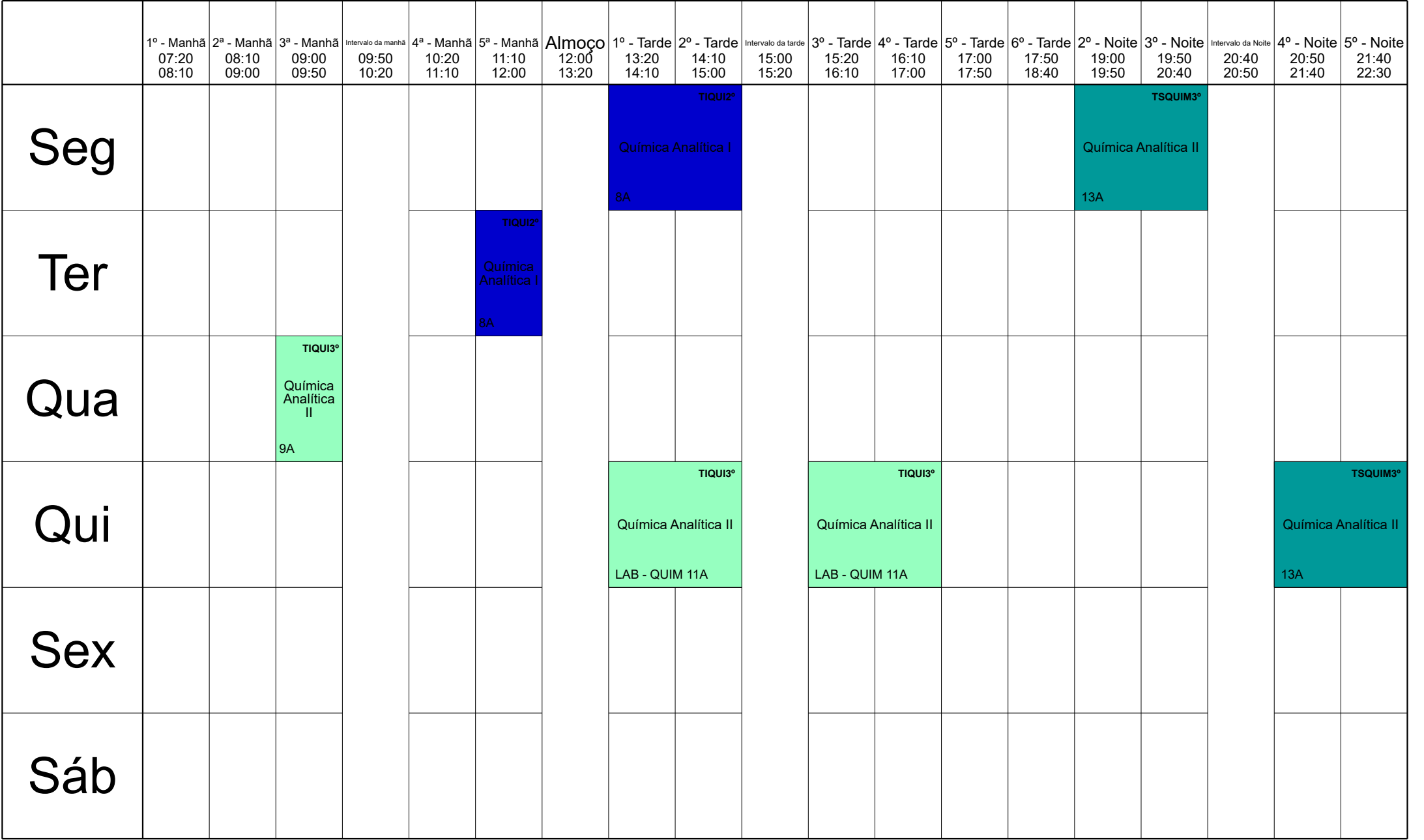

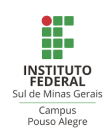

#### Nivaldo IFSULDEMINAS, Campus Pouso Alegre, MG

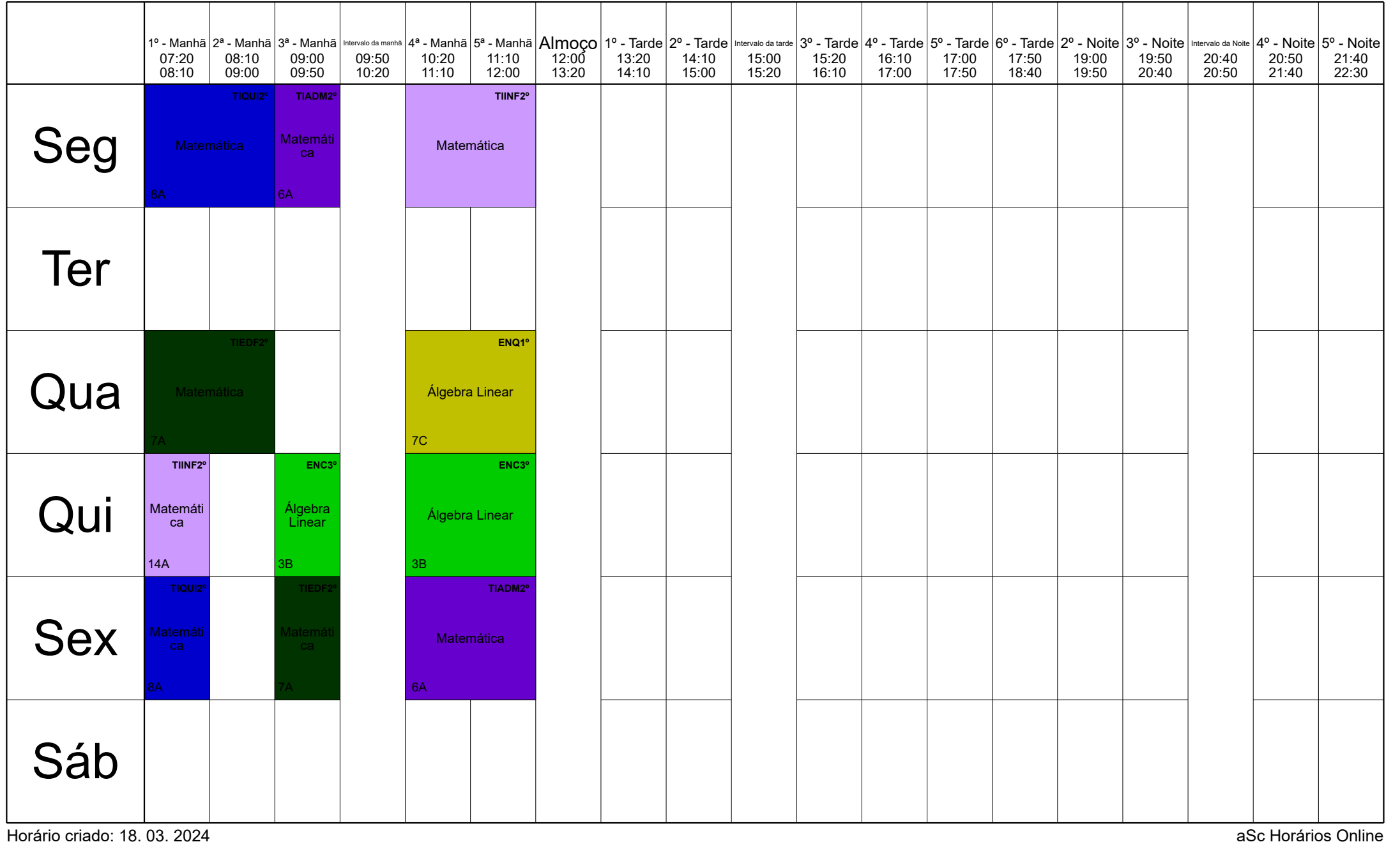

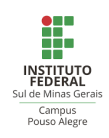

## Olímpio IFSULDEMINAS, Campus Pouso Alegre, MG

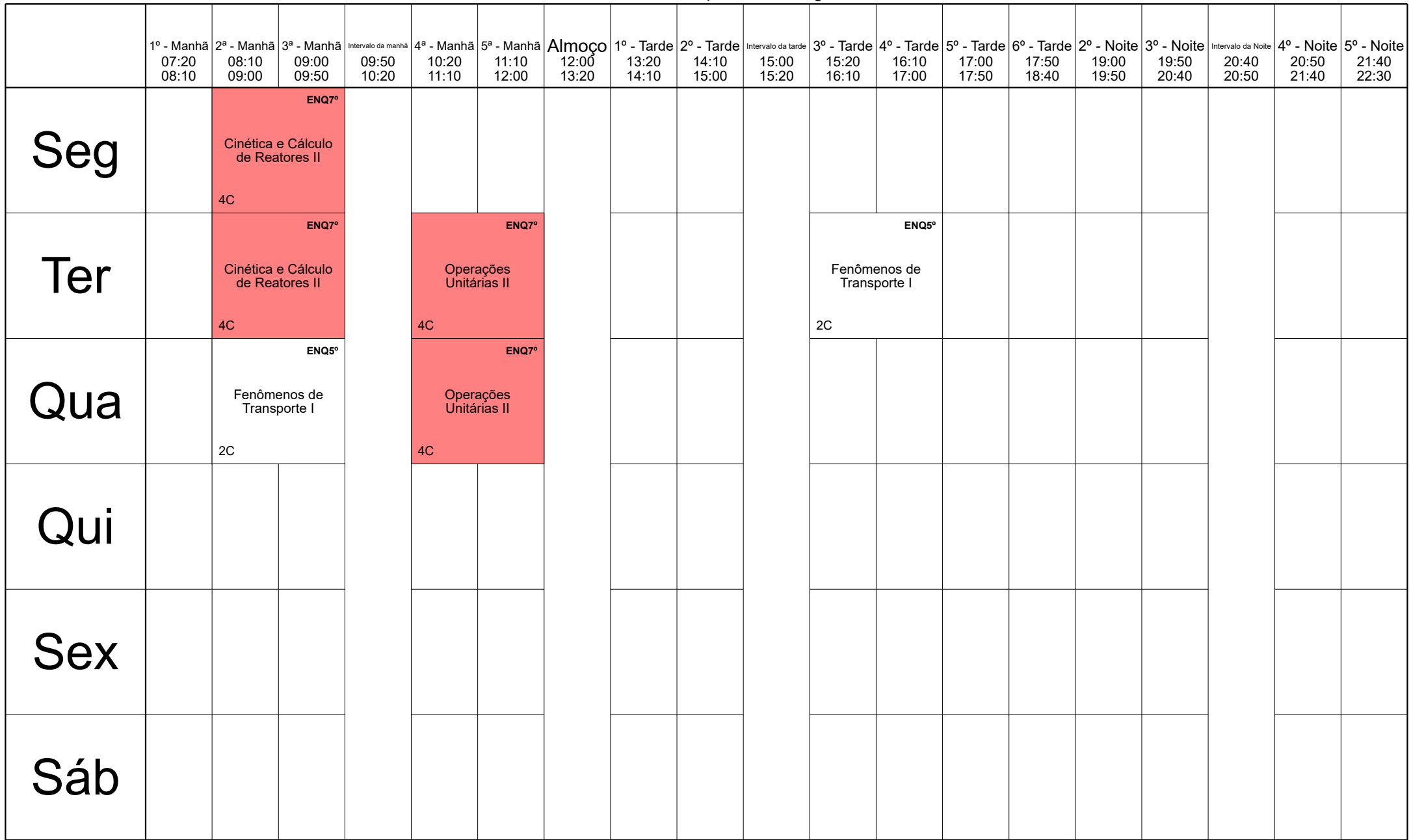

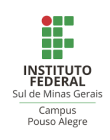

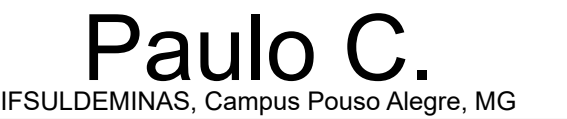

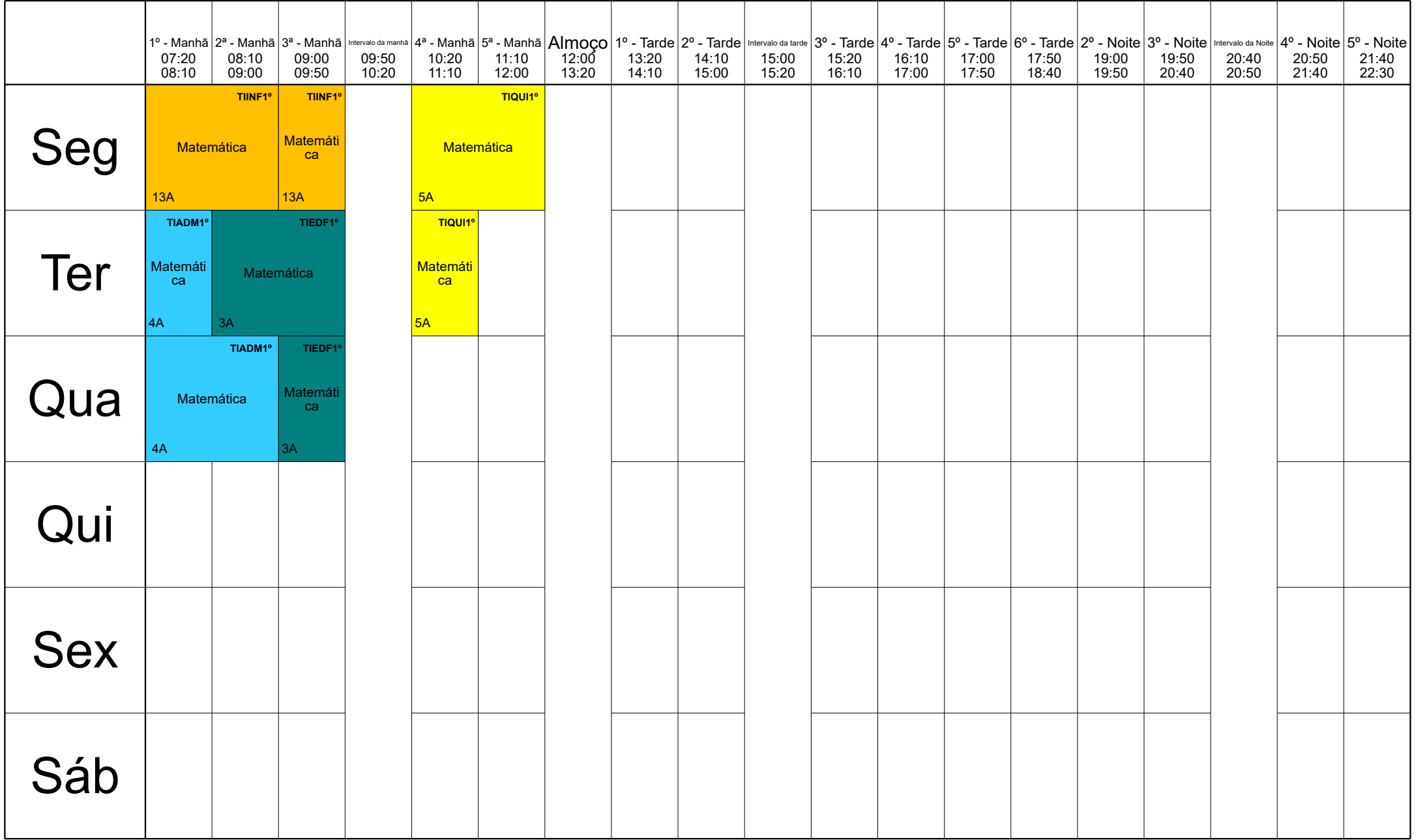

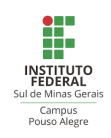

## Paulo L. IFSULDEMINAS, Campus Pouso Alegre, MG

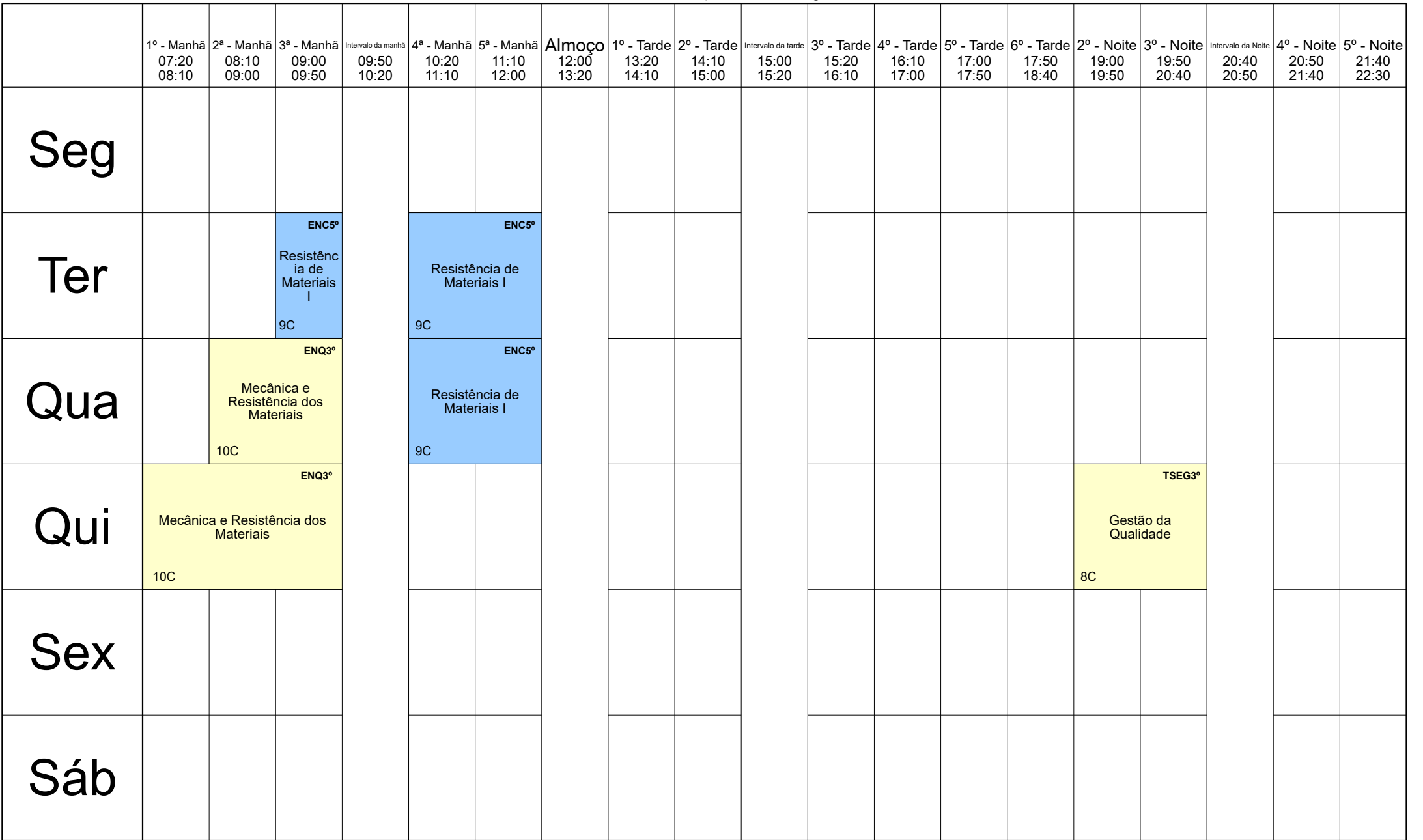

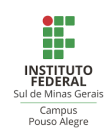

#### Régis IFSULDEMINAS, Campus Pouso Alegre, MG

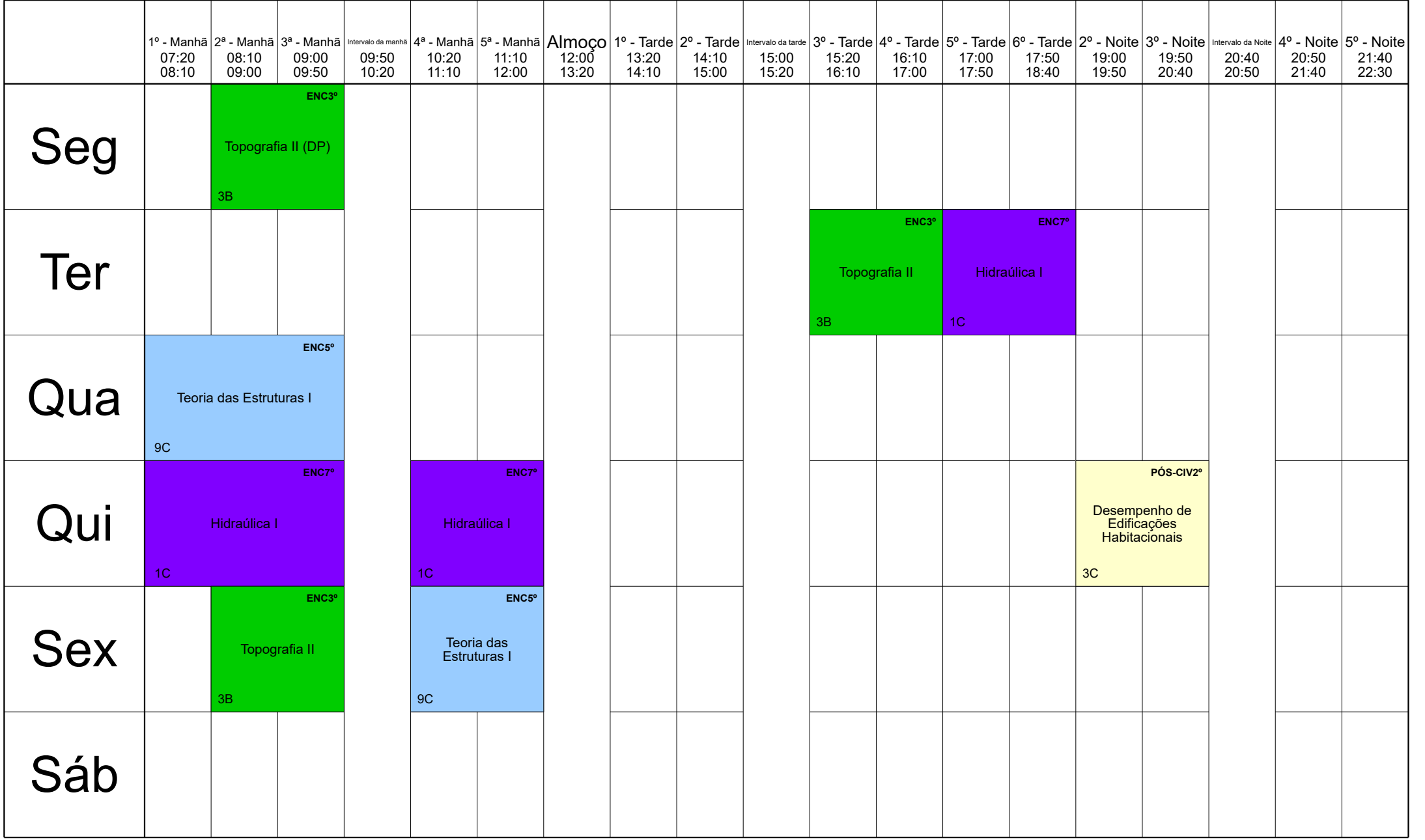

Horário criado: 18. 03. 2024 aSc Horários Online

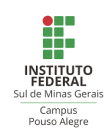

## Reinaldo IFSULDEMINAS, Campus Pouso Alegre, MG

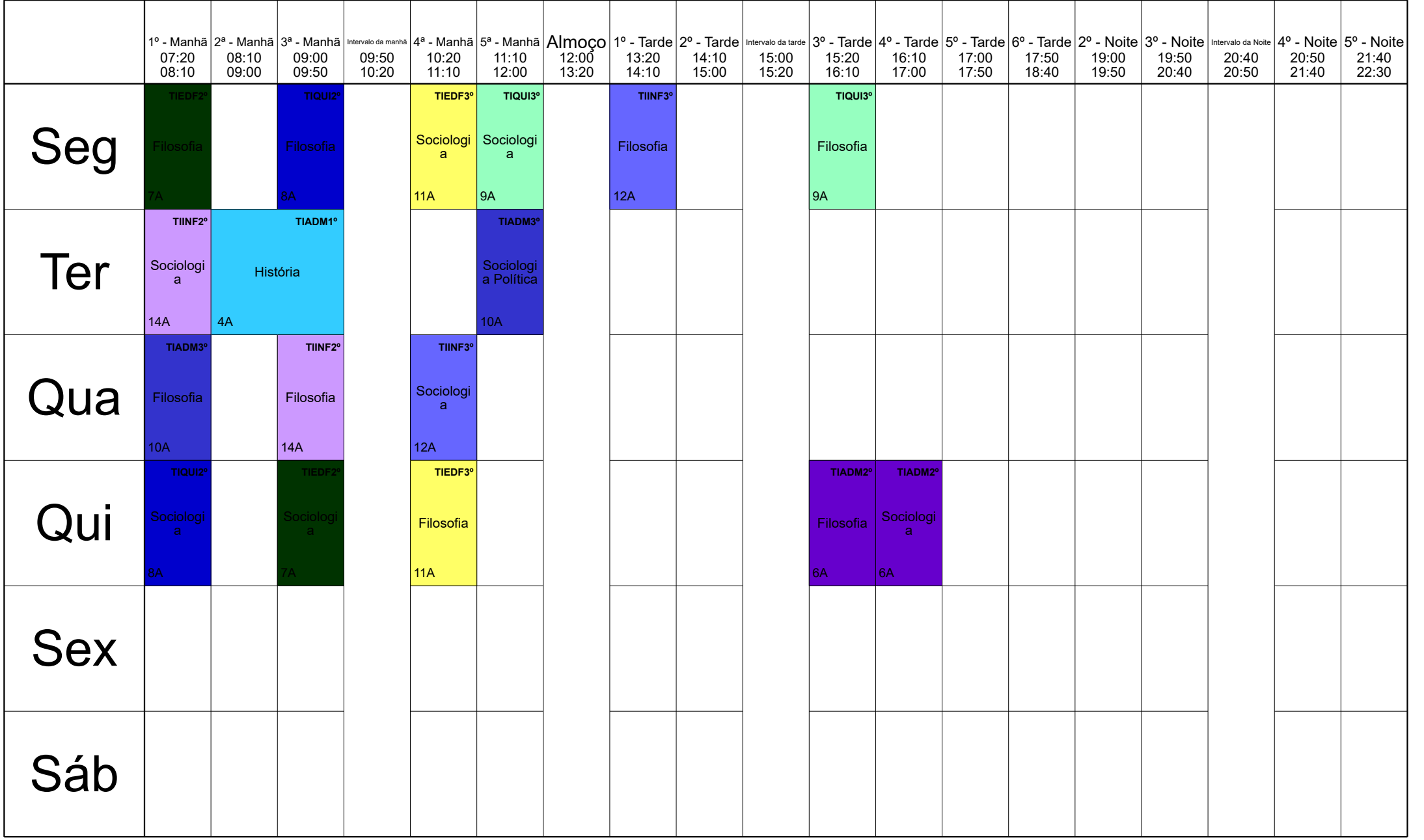

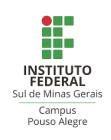

#### Rodolfo IFSULDEMINAS, Campus Pouso Alegre, MG

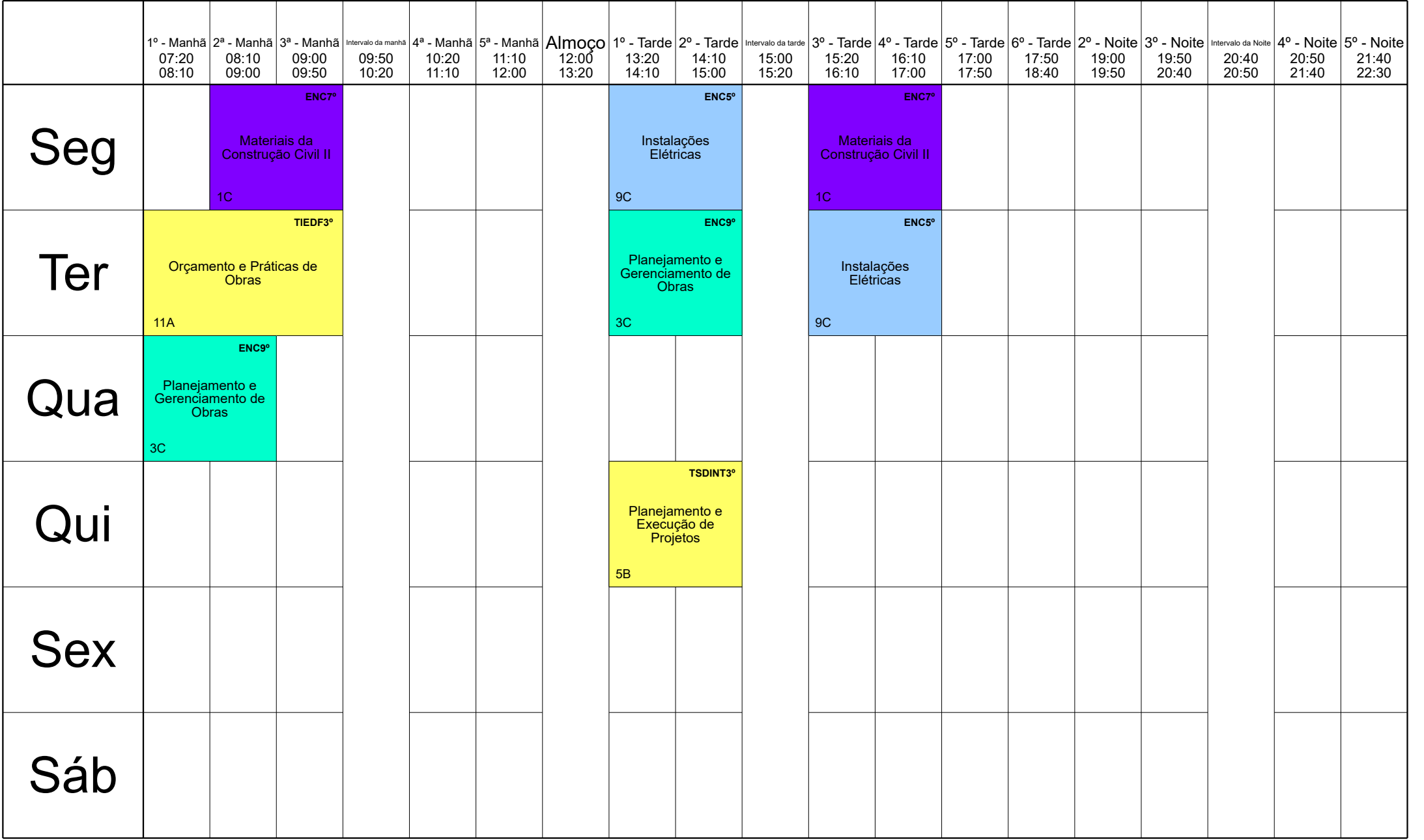

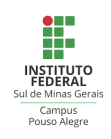

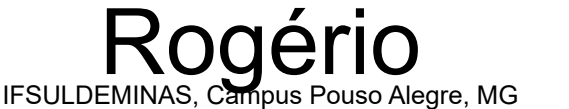

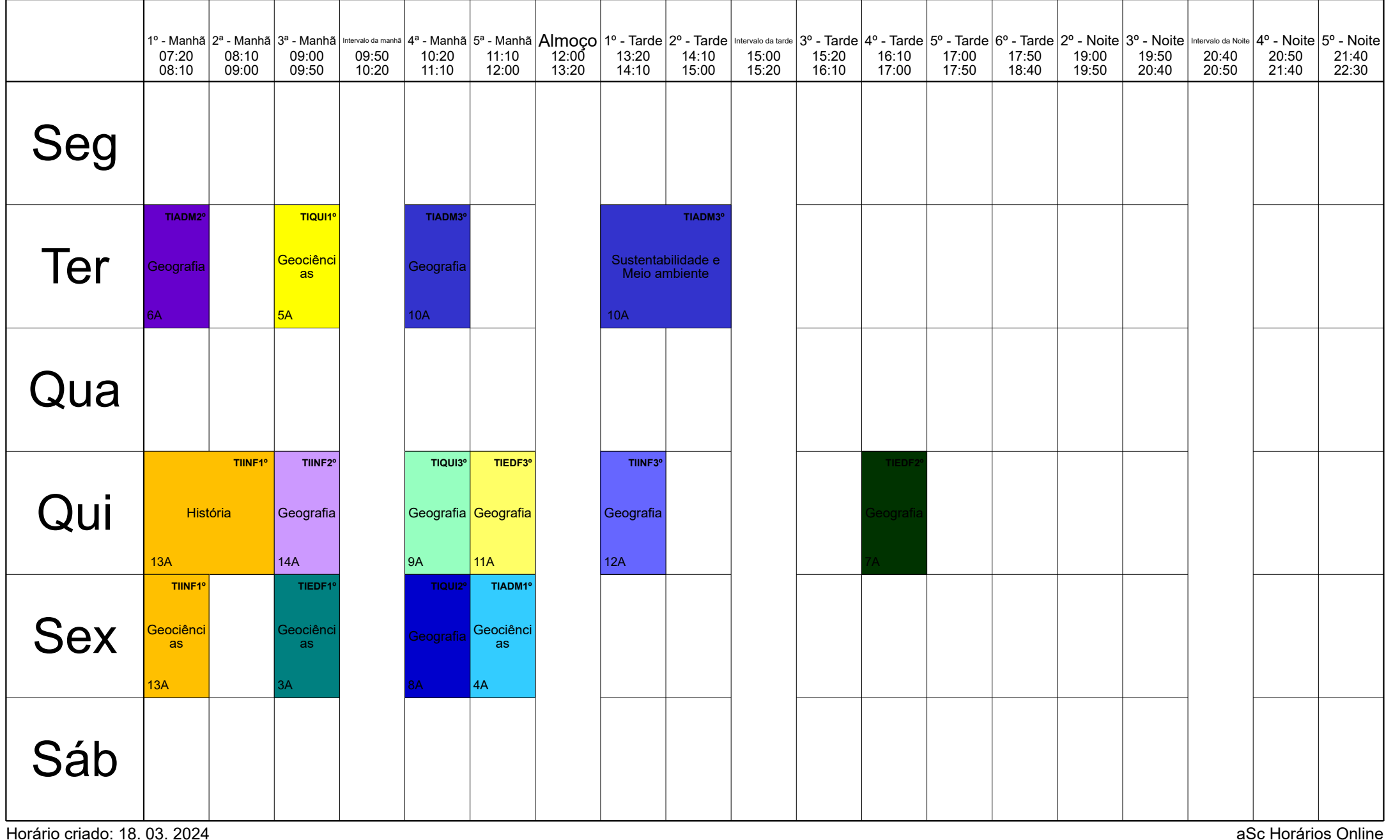

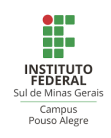

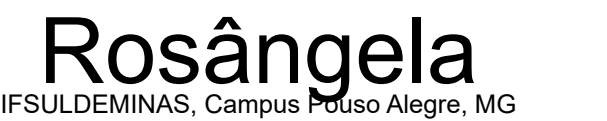

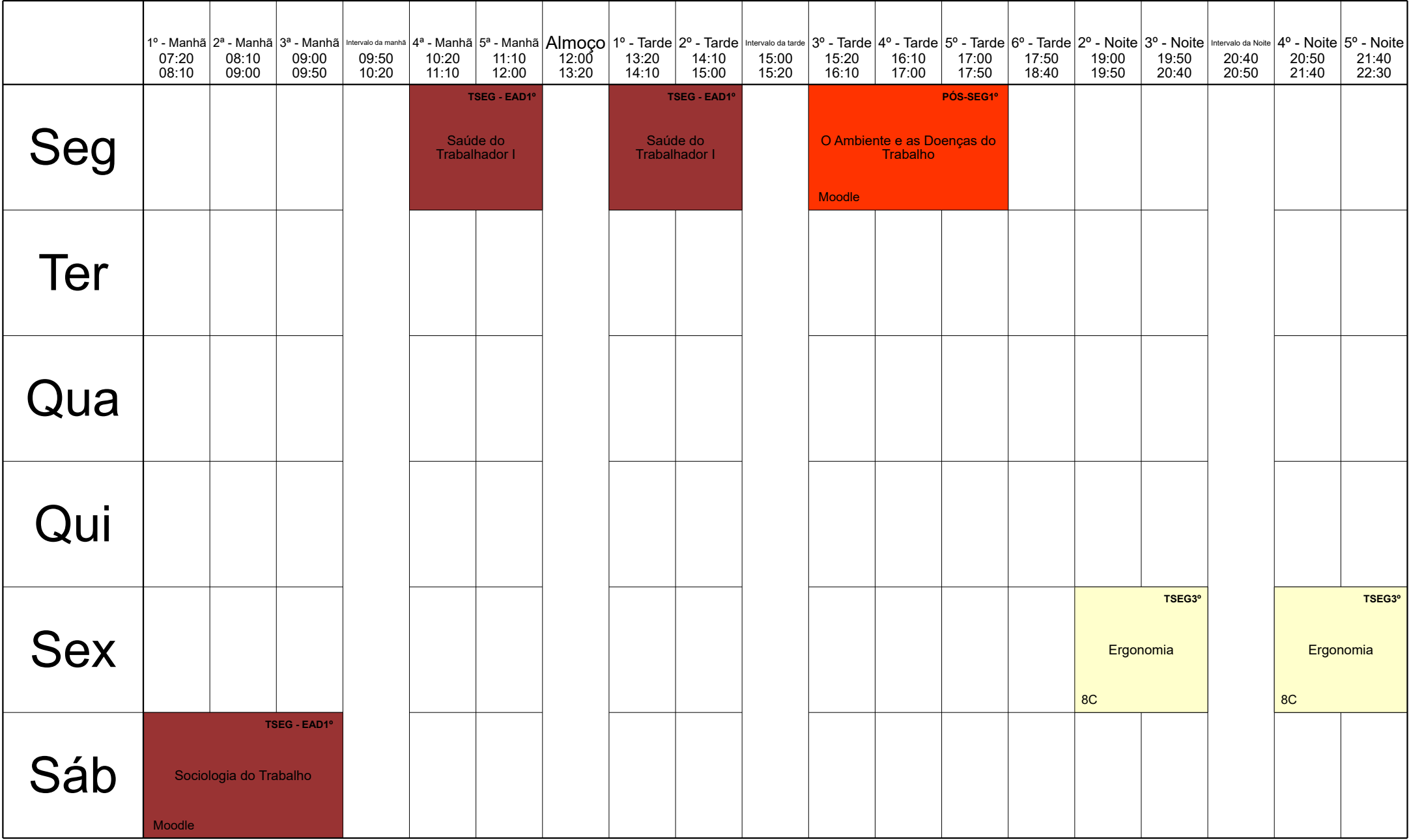

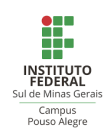

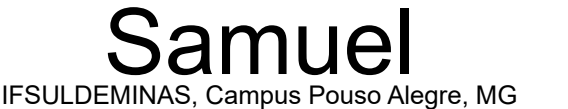

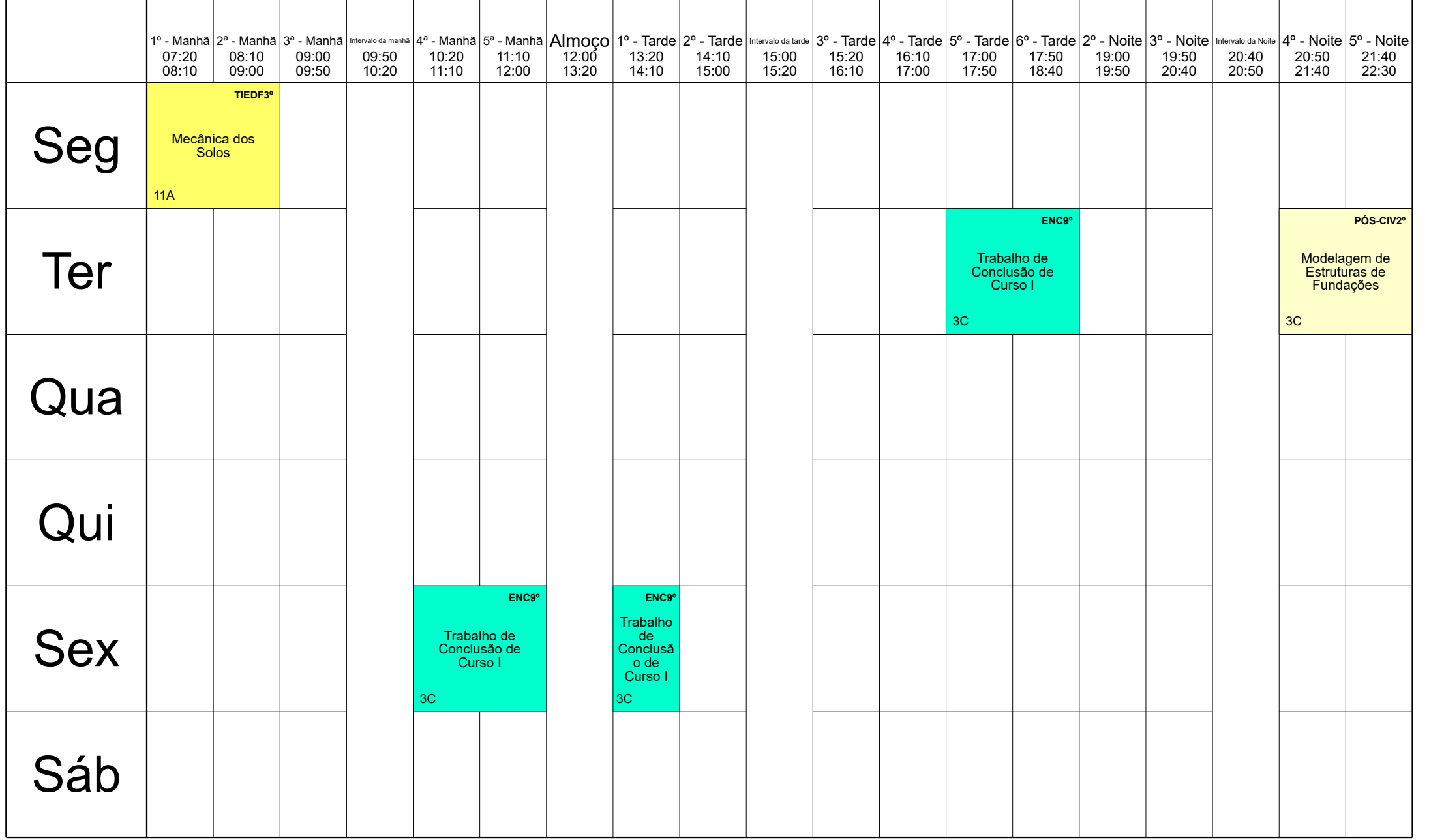

Horário criado: 18. 03. 2024 aSc Horários Online

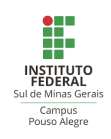

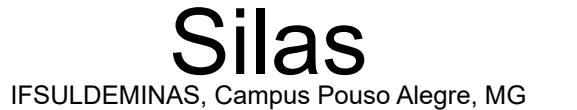

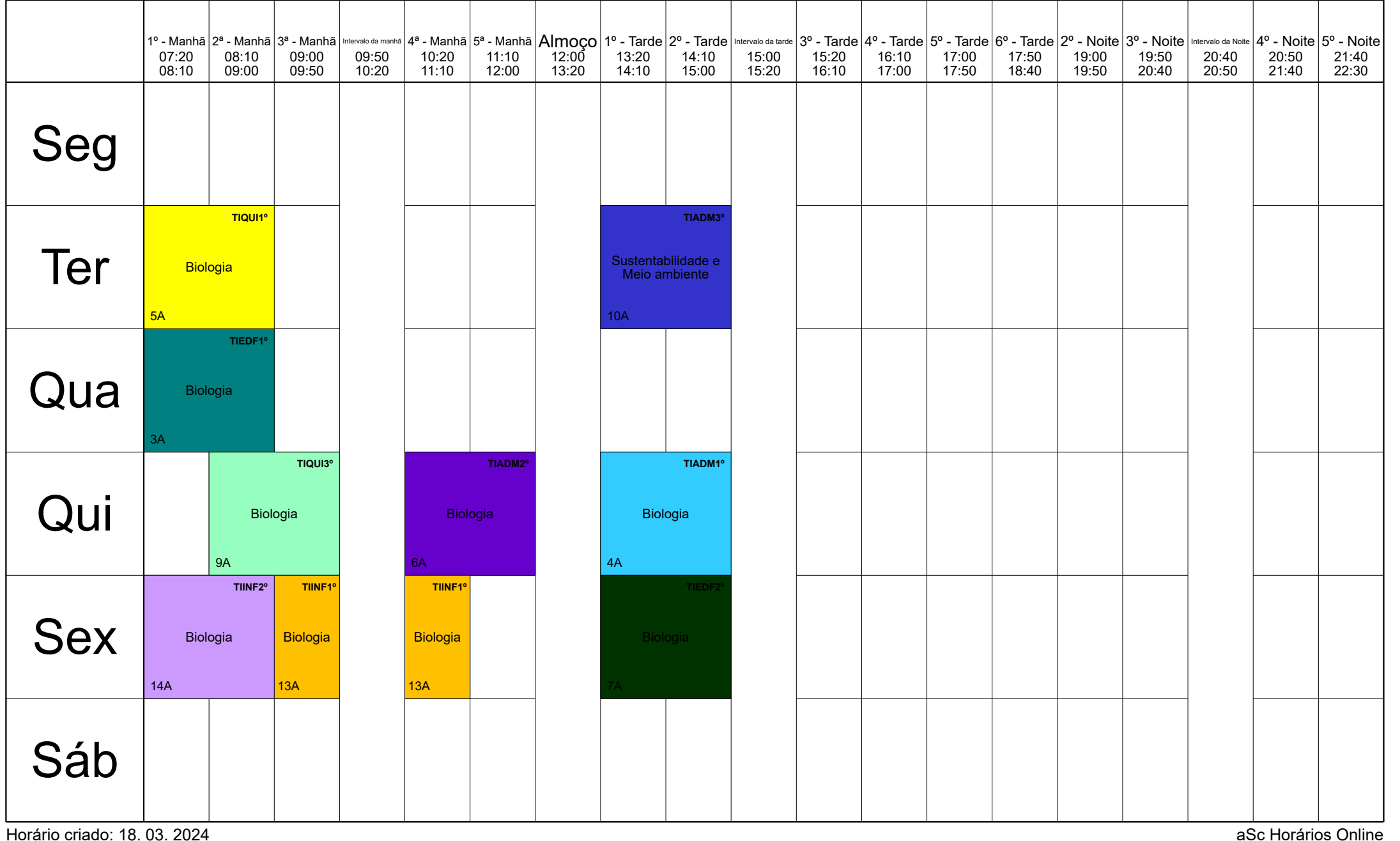

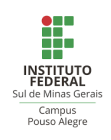

## Thiago A IFSULDEMINAS, Campus Pouso Alegre, MG

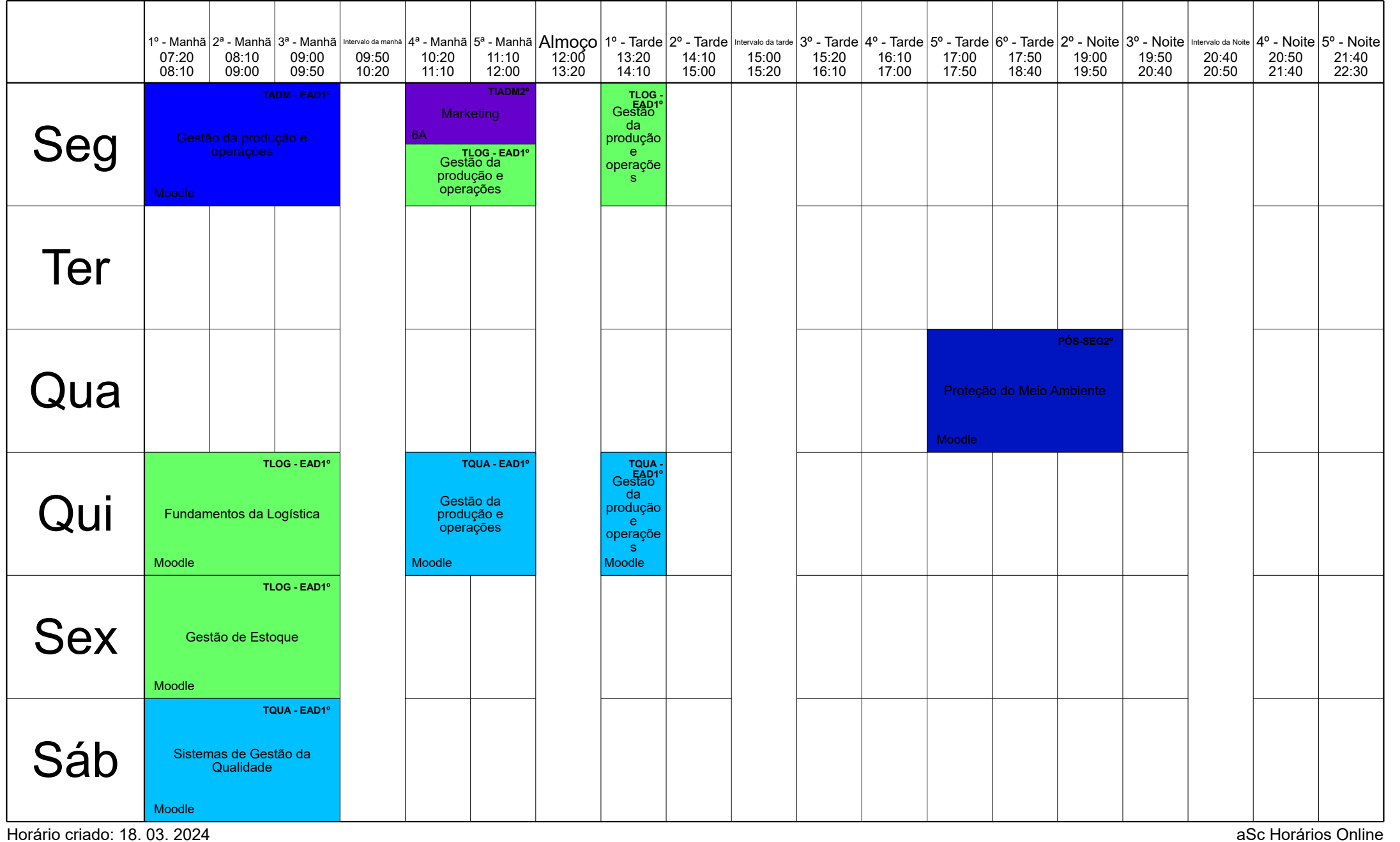

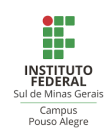

## Thiago F. IFSULDEMINAS, Campus Pouso Alegre, MG

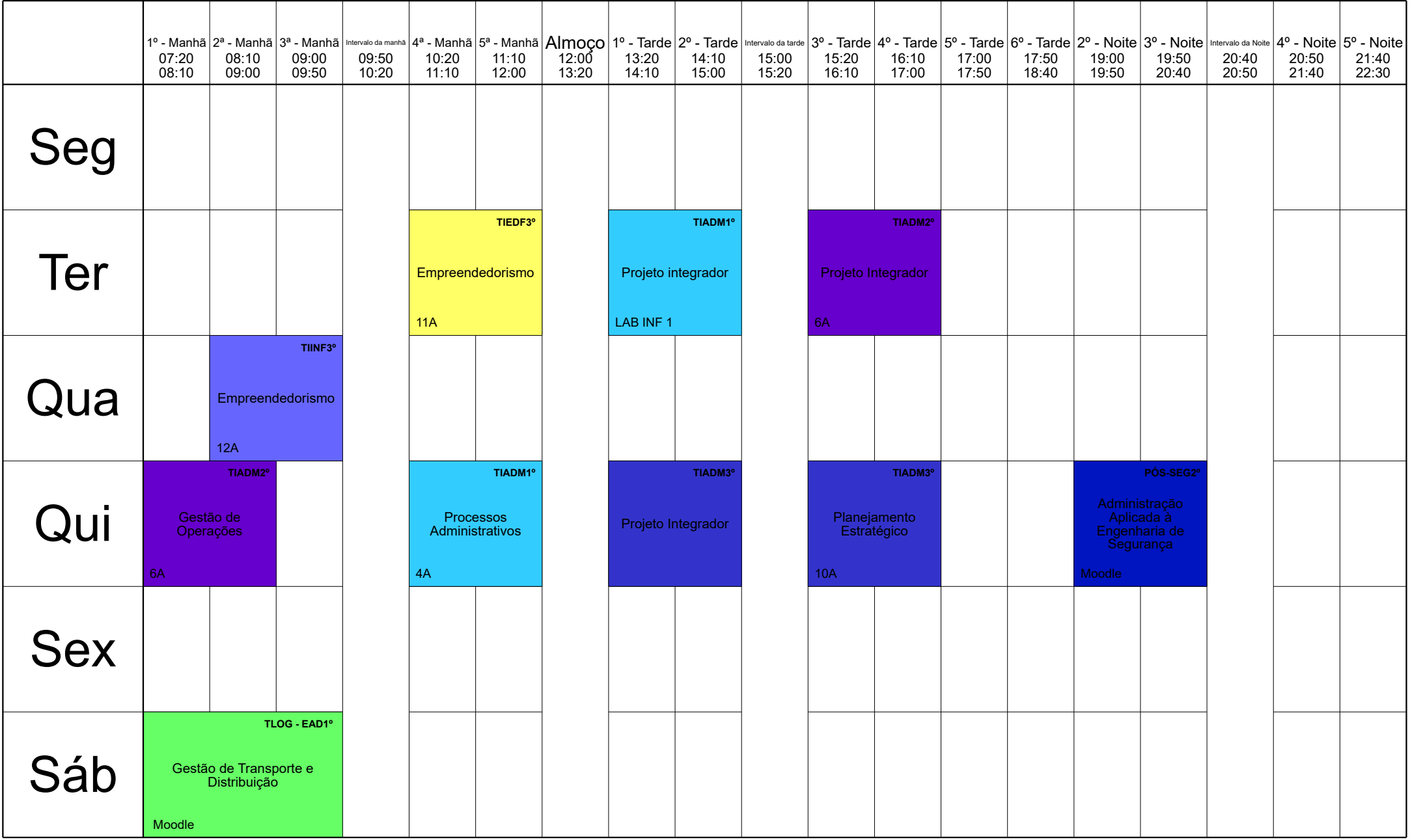

Horário criado: 18. 03. 2024 aSc Horários Online

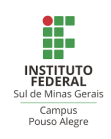

# Thiago L. IFSULDEMINAS, Campus Pouso Alegre, MG

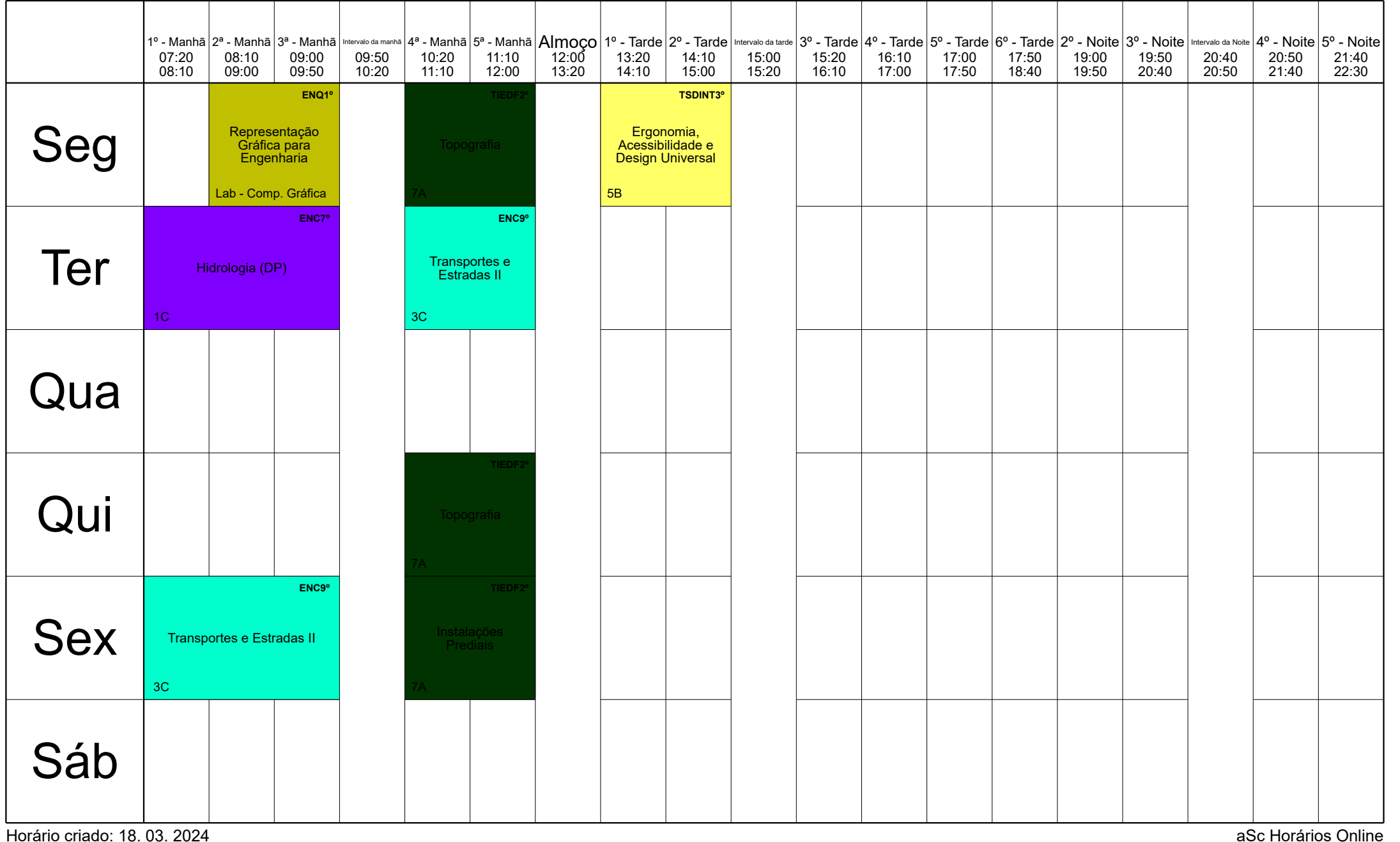

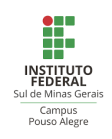

Victor IFSULDEMINAS, Campus Pouso Alegre, MG

|                                     | 07:20<br>08:10 | 08:10<br>09:00 | 09:00<br>09:50                 | 09:50<br>10:20 | 10:20<br>11:10                                         | 11:10<br>12:00 | 12:00<br>13:20 | 13:20<br>14:10                   | 14:10<br>15:00           | 15:00<br>15:20 | 1º - Manhã  2ª - Manhã  3ª - Manhã   intervalo da manhã  4ª - Manhã  5ª - Manhã  Almoço   1º - Tarde  2º - Tarde   intervalo da tarde  3º - Tarde   5º - Tarde   5º - Tarde   5º - Tarde   6º - Tarde   6º - Noite   2º - Noit<br>15:20<br>16:10 | 16:10<br>17:00 | 17:00<br>17:50 | 17:50<br>18:40 | 19:00<br>19:50 | 19:50<br>20:40                              | 20:40<br>20:50 | 20:50<br>21:40 | 21:40<br>22:30                              |
|-------------------------------------|----------------|----------------|--------------------------------|----------------|--------------------------------------------------------|----------------|----------------|----------------------------------|--------------------------|----------------|----------------------------------------------------------------------------------------------------|----------------|----------------|----------------|----------------|---------------------------------------------|----------------|----------------|---------------------------------------------|
| Seg                                 |                |                |                                |                |                                                        |                |                |                                  |                          |                |                                                                                                    |                |                |                |                |                                             |                |                |                                             |
| Ter                                 |                |                |                                |                |                                                        |                |                |                                  |                          |                |                                                                                                    |                |                |                |                |                                             |                |                |                                             |
| Qua                                 |                |                |                                |                |                                                        |                |                |                                  |                          |                |                                                                                                    |                |                |                |                |                                             |                |                |                                             |
| Qui                                 |                | $4\mathrm{C}$  | ENQ7°<br>Projeto Integrador II |                | Fenômenos de<br><b>Transporte III</b><br>$4\mathrm{C}$ | ENQ7°          |                | Termodinâmica l<br>$2\mathtt{C}$ | ENQ5°                    |                | ENQ5°<br>Termodin<br>âmica l<br> 2C                                                                                                    |                |                |                |                |                                             |                |                |                                             |
| Sex                                 |                | $4\mathrm{C}$  | ENQ7°<br>Projeto Integrador II |                | Fenômenos de<br>Transporte III<br>$4\mathrm{C}$        | ENQ7°          |                | $2\mathtt{C}$                    | ENQ5°<br>Termodinâmica I |                | ENQ5°<br>Termodin<br>âmica l<br>2C                                                                                                    |                |                |                | 13A            | <b>TSQUIM3°</b><br>Operações<br>Unitárias I |                | 13A            | <b>TSQUIM3°</b><br>Operações<br>Unitárias I |
| Sáb<br>Horário criado: 18, 03, 2024 |                |                |                                |                |                                                        |                |                |                                  |                          |                |                                                                                                    |                |                |                |                |                                             |                |                | aSc Horários Online                         |

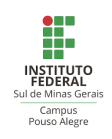

Yuri IFSULDEMINAS, Campus Pouso Alegre, MG

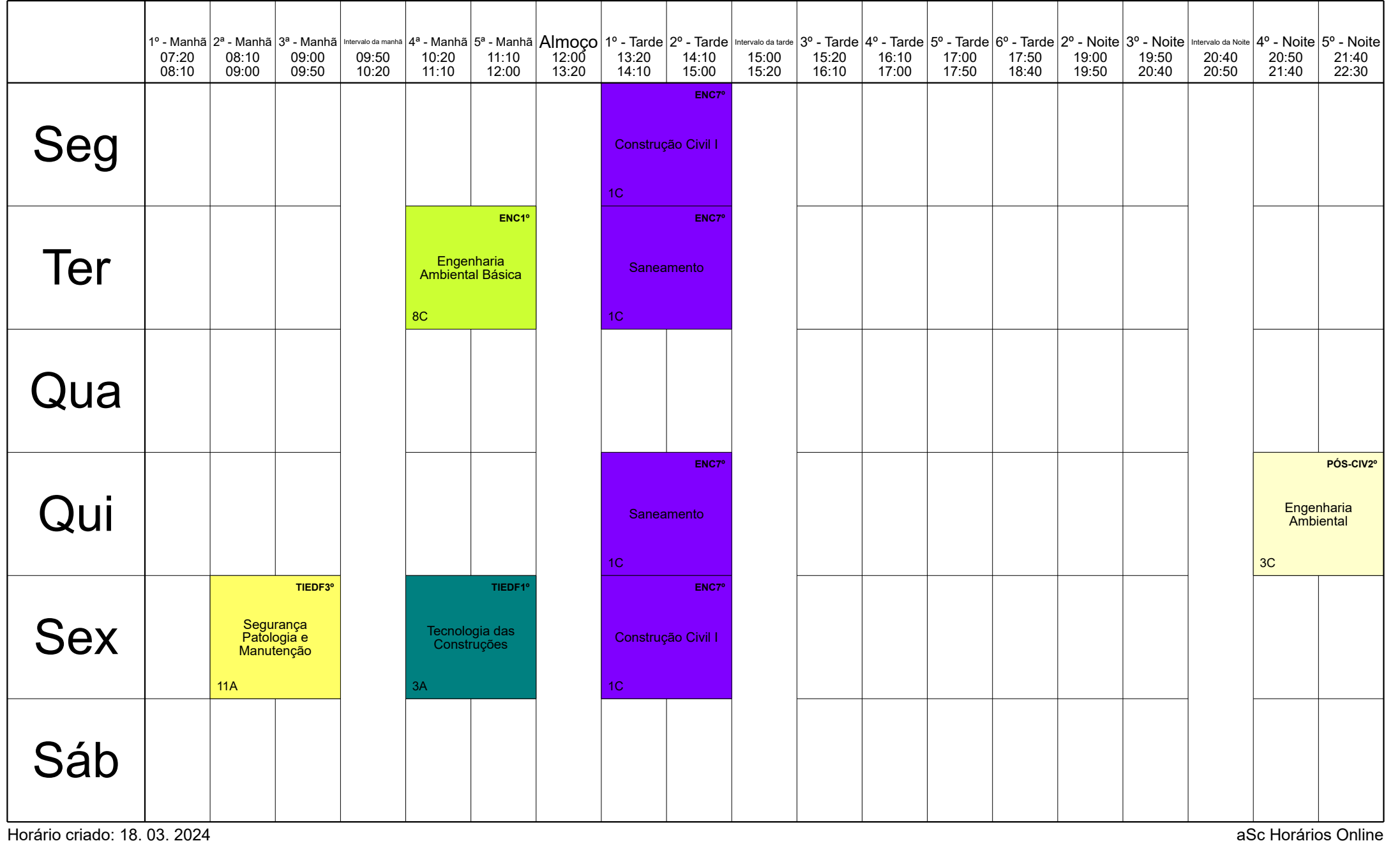